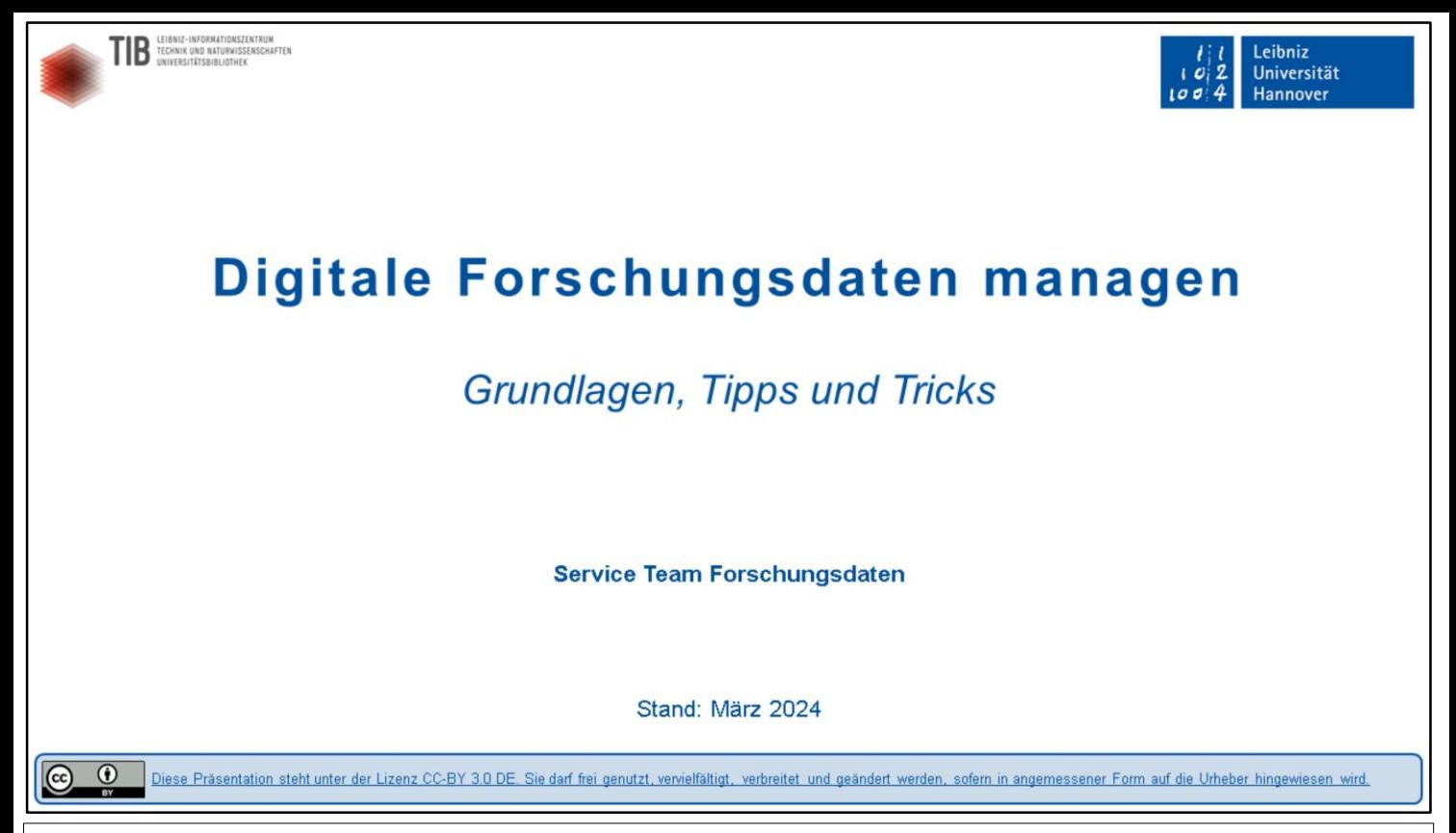

Hallo und herzlich willkommen zum online-Kurs "Digitale Forschungsdaten managen - Grundlagen, Tipps und Tricks"!

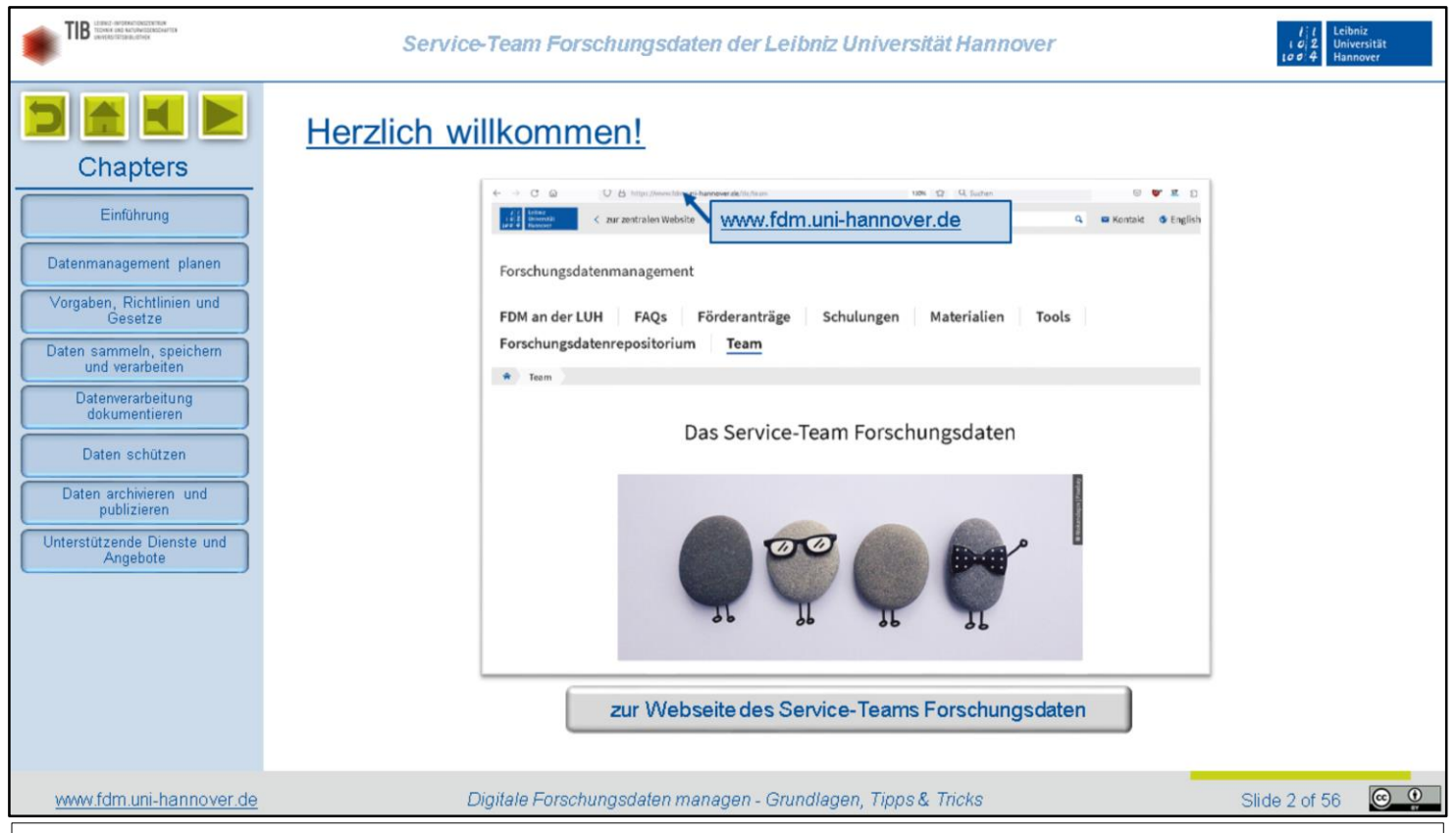

Dieser Kurs wurde erstellt vom gemeinsamen Service-Team Forschungsdaten von LUH und TIB. Wenn Sie mehr über unsere Schulungs-, Beratungs- und Unterstützungsangebote erfahren möchten, schauen Sie doch mal auf unserer Webseite vorbei. Dort finden Sie umfangreiche Informationen zum Forschungsdatenmanagement allgemein. Gerne stehen wir LUH-Angehörigen auch für eine individuelle Beratung zur Verfügung.

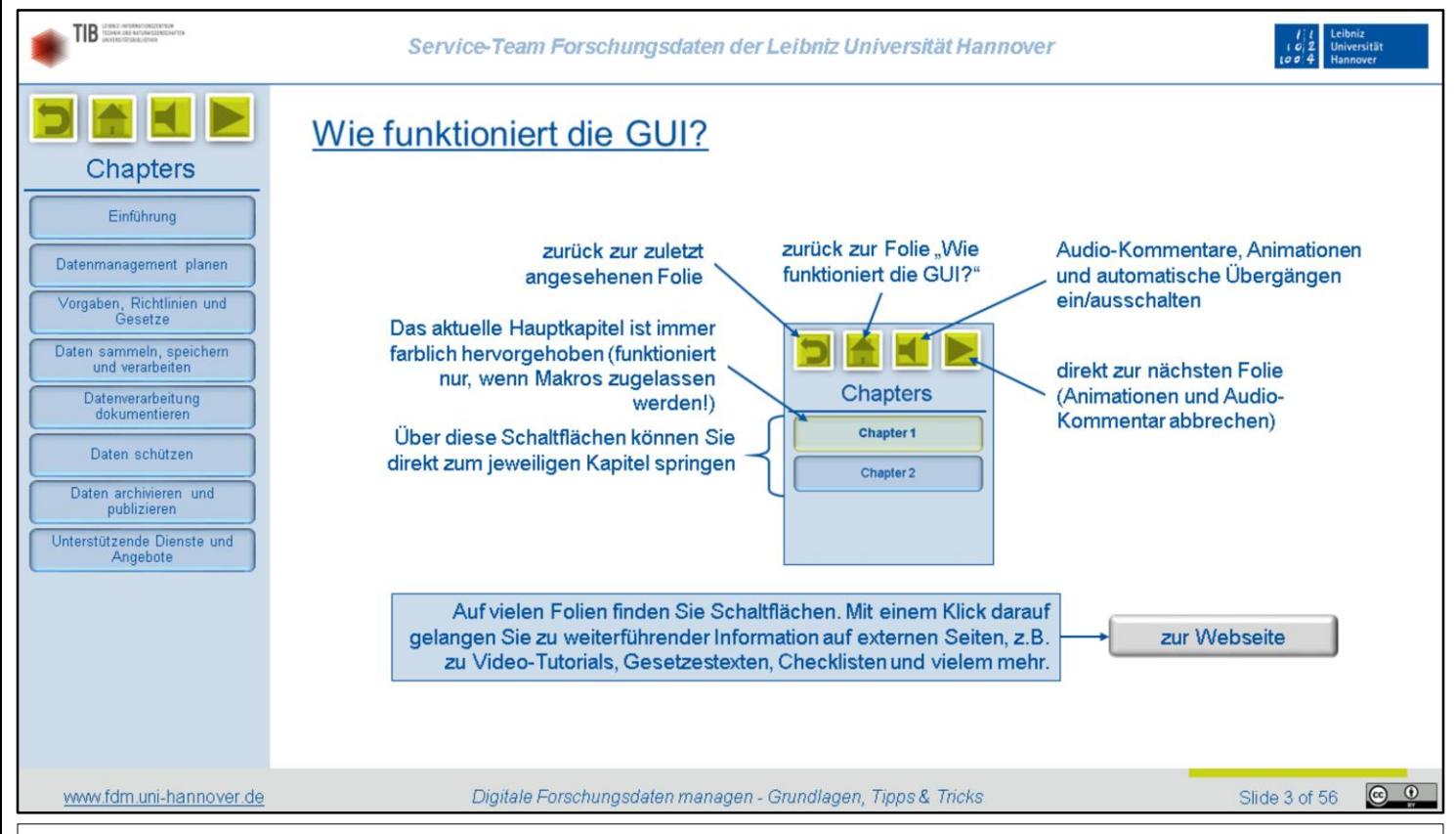

Bevor wir inhaltlich loslegen, noch ein paar Worte zur Funktionsweise der grafischen Benutzeroberfläche. Diese Präsentation ist für das selbständige Erarbeiten konzipiert. Sie sollen selbst entscheiden, mit welchen Kapiteln Sie sich in welcher Reihenfolge befassen möchten. Daher finden Sie links eine Liste der Hauptkapitel. Mit einem Klick auf die entsprechende Schaltfläche gelangen Sie zu der jeweiligen Kapitel-Übersicht. Von dort können Sie auch gezielt zu einer bestimmten Folie springen. Um die Orientierung zu erleichtern, wird das Hauptkapitel, zu dem die aktuell angezeigte Folie gehört, in der Seitenleiste grün unterlegt.

Wenn Sie zur zuletzt angesehenen Folie zurückkehren möchten, klicken Sie auf die grüne Schaltfläche mit dem gebogenen Pfeil oben links. Direkt daneben finden Sie einen Button, der Sie zu dieser Erklärungsfolie am Anfang der Präsentation zurückbringt. Der dritte grüne Button schaltet die Audio-Kommentare zu den Folien und die dazugehörigen Animationen ein oder aus. Möchten Sie sich eine Folie in Ruhe angucken wollen, bevor es weitergeht, haben Sie bitte keine Hemmungen, ihn zu benutzen. Der ganz rechte Button führt Sie direkt zur nächsten Folie, falls Sie die Animationen und Audio-Kommentare auf der aktuellen Folie überspringen möchten.

Zuletzt noch der Hinweis zu den grauen Schaltflächen, die Sie auf zahlreichen Folien finden. Wenn Sie diese betätigen, öffnet sich in der Regel ein Browserfenster, und Sie gelangen zu einer Webseite oder einem online-Dokument mit weiterführenden Informationen.

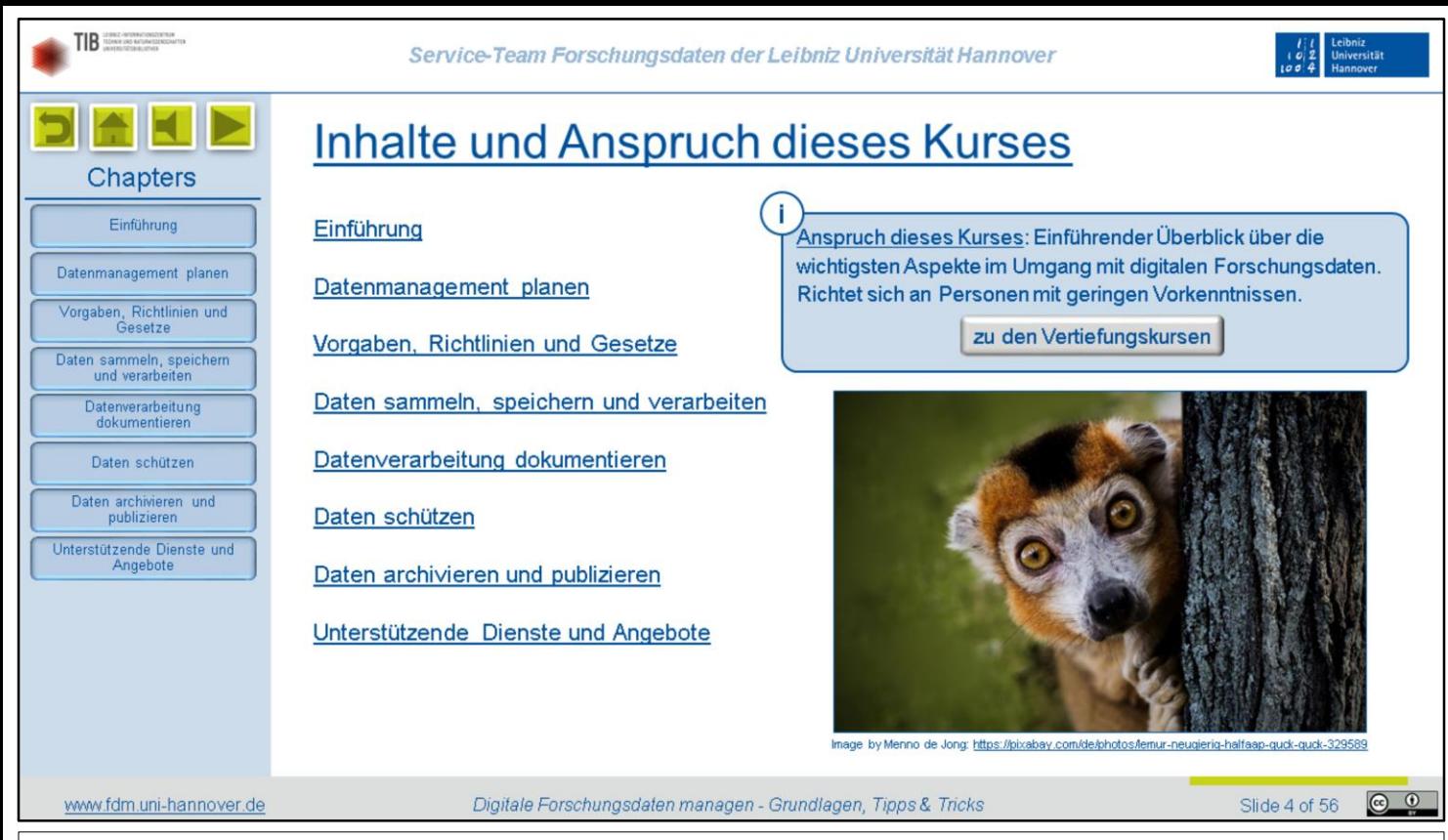

In diesem Kurs möchten wir Ihnen einen einführenden Überblick über die wichtigsten Aspekte im Umgang mit Forschungsdaten geben. Er richtet sich an Personen mit geringen Vorkenntnissen und geht eher in die Breite als in die Tiefe. Wir werden aber sukzessive immer mehr Vertiefungskurse zu einzelnen Themenbereichen anbieten. Diese finden Sie dann auf unserer Webseite unter "Veranstaltungen".

Nach einer kurzen Einführung erläutern wir zunächst, wie sich Datenmanagement frühzeitig planen lässt und was dabei alles zu bedenken ist. Anschließend stellen wir wichtige Vorgabe, Richtlinien und Gesetze als allgemeine Rahmenbedingungen vor. Es folgt ein Kapitel, in dem es um das eigentliche Sammeln, speichern und verarbeiten von Daten geht, und danach noch eines zur angemessenen Dokumentation dieser Tätigkeiten. Auch das Thema Schutz vor Verlust und Missbrauch verdient ein extra-Kapitel. Schließlich erläutern wir noch, wie Sie Daten archivieren und publizieren können. Auf den letzten Folien stellen wir weitere Dienste und Unterstützungsangebote für das Datenmanagement vor, die Sie in Anspruch nehmen können.

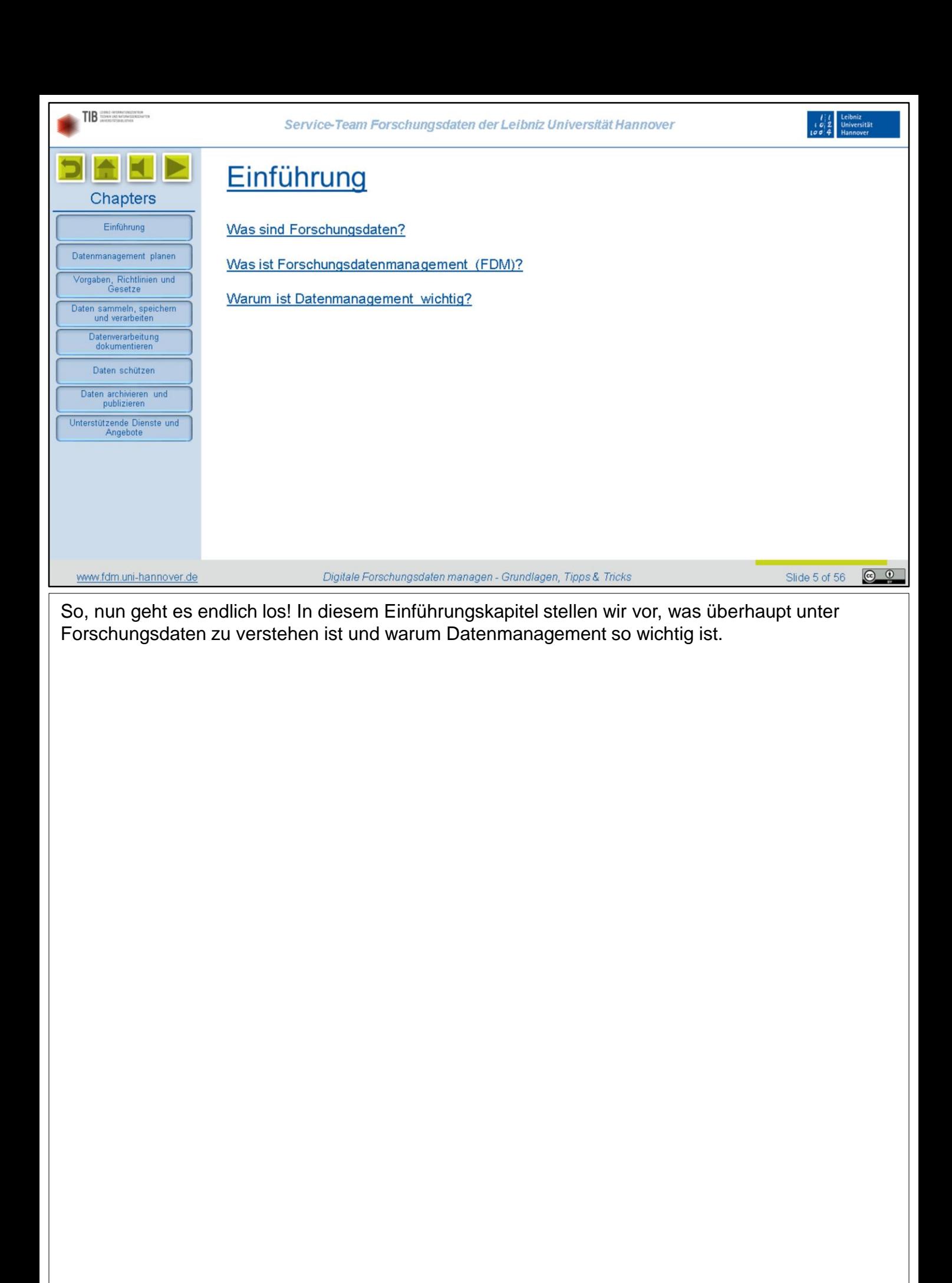

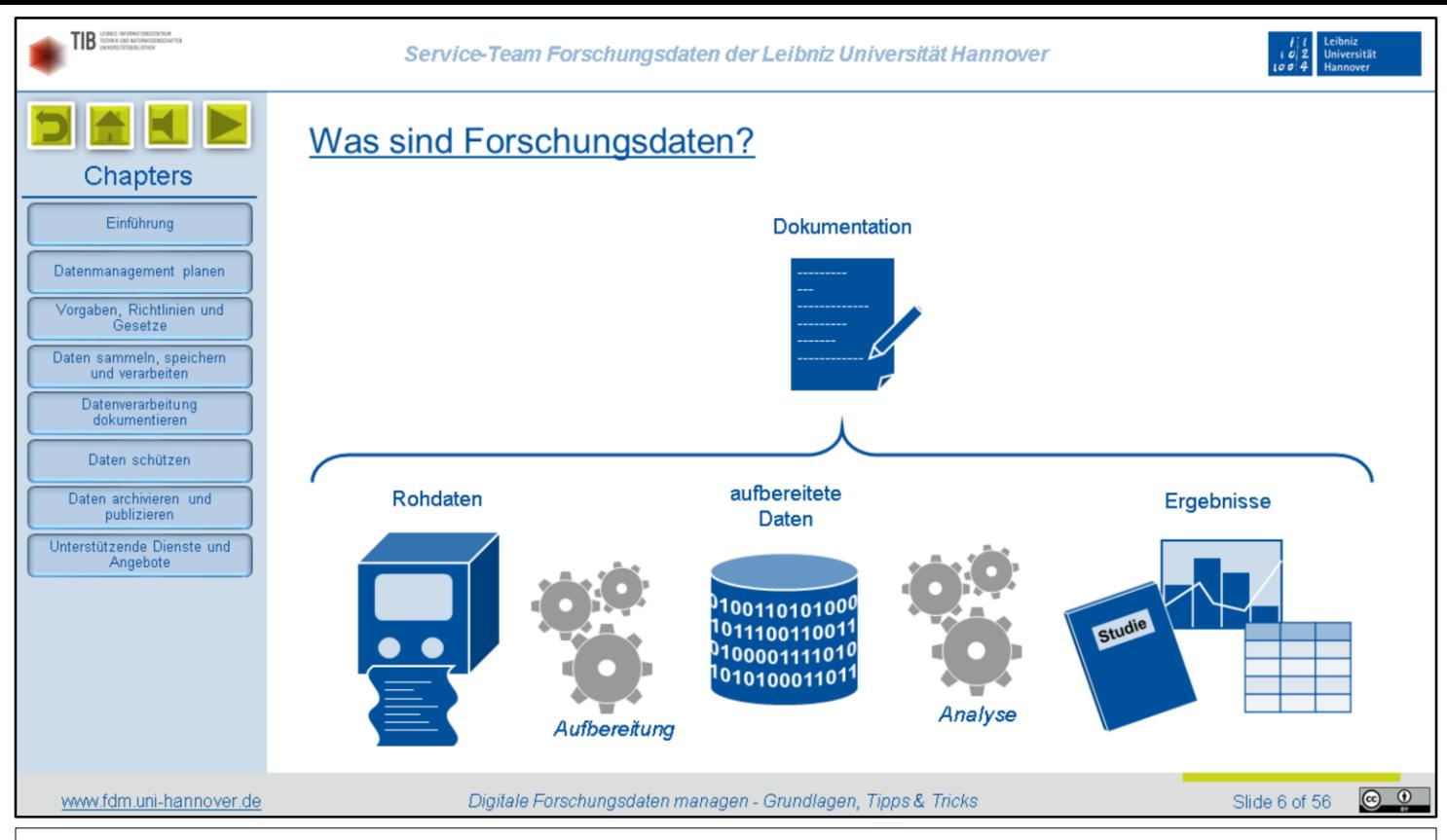

Was fällt eigentlich alles unter den Begriff "Forschungsdaten"? Zwar gibt es dafür etliche Definitionen, aber keine, die Allgemeingültigkeit beanspruchen könnte. Wenn wir in diesem Kurs von "Forschungsdaten" sprechen, dann ist damit Folgendes gemeint:

Da sind zum einen die sogenannten Roh- oder Primärdaten, also das, was unmittelbar neu generiert wird und noch in keiner Weise bearbeitet wurde. Das können zum Beispiel Messdaten, Umfragedaten oder Archiv-Material sein.

Diese Rohdaten werden üblicherweise in mehreren Schritten aufbereitet. Zum Beispiel werden Daten aggregiert, gefiltert oder umgerechnet. Andere, z.B. Interview-Mitschnitte, werden transkribiert, pseudonymisiert und annotiert.

Der nächste Schritt ist die Analyse, bei der Daten häufig zusammengefasst werden. So können beispielsweise aus vielen Messreihen, Interviews oder Fragebögen allgemeine Statistiken abgeleitet werden. Die Ergebnisse dieser Analysen und ihre Interpretation werden üblicherweise als Fachliteratur veröffentlicht.

Rohdaten, aufbereitete Daten und Analyse-Ergebnisse sind alles Forschungsdaten. Hinzu kommt noch eine besonders wichtige Kategorie, nämlich die Dokumentation all dessen, was Sie im Laufe des Forschungsprozesses mit Ihren Daten tun. Zur Dokumentation gehören Beschreibungen von Methoden und Workflows ebenso wie das Protokollieren von Bearbeitungsvorgängen sowie das systematische Sammeln strukturierter Metadaten zu den Dateien. Metadaten sind Kontextinformationen aller Art. Damit werden wir uns im Kapitel "Datenverarbeitung dokumentieren" noch näher befassen.

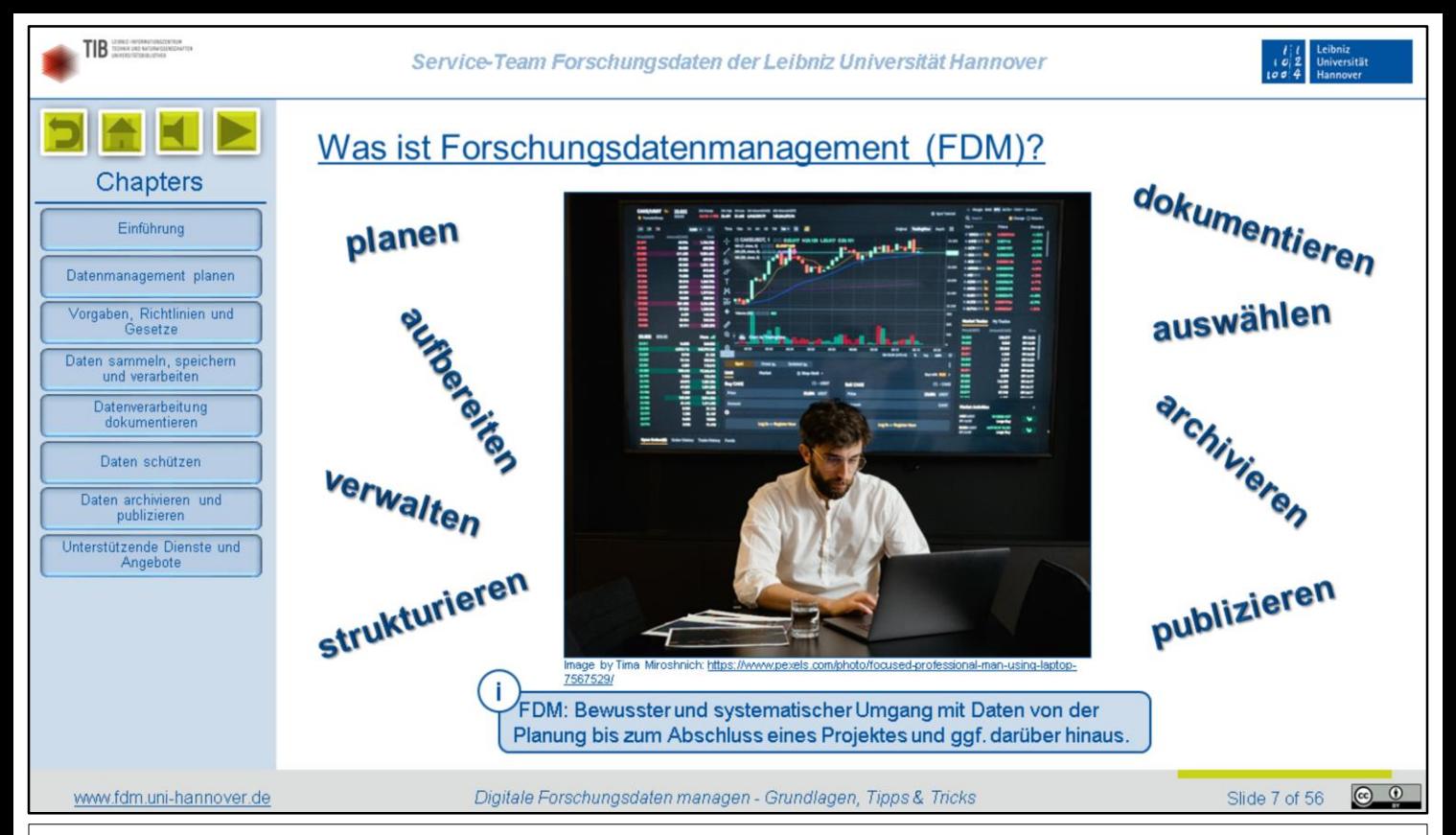

Da meistens im gesamten Verlauf des Forschungsprozesses verschiedene Arten von Daten verarbeitet werden, ist auch das Management dieser Forschungsdaten etwas, was alle Stadien wissenschaftlichen Arbeitens begleitet. Genau genommen beginnt es sogar schon, bevor ein Projekt überhaupt startet, nämlich mit der Planung des Umgangs mit Daten. Und es endet auch nicht, wenn ein Projekt ausläuft, denn die entstandenen Daten werden in der Regel über längere Zeiträume archiviert oder gar publiziert und müssen in dieser Zeit les- und nutzbar bleiben.

Forschungsdatenmanagement ist also der bewusste und systematische Umgang mit wissenschaftlichen Daten. Da der Begriff etwas sperrig ist, wird er üblicherweise mit "FDM" abgekürzt.

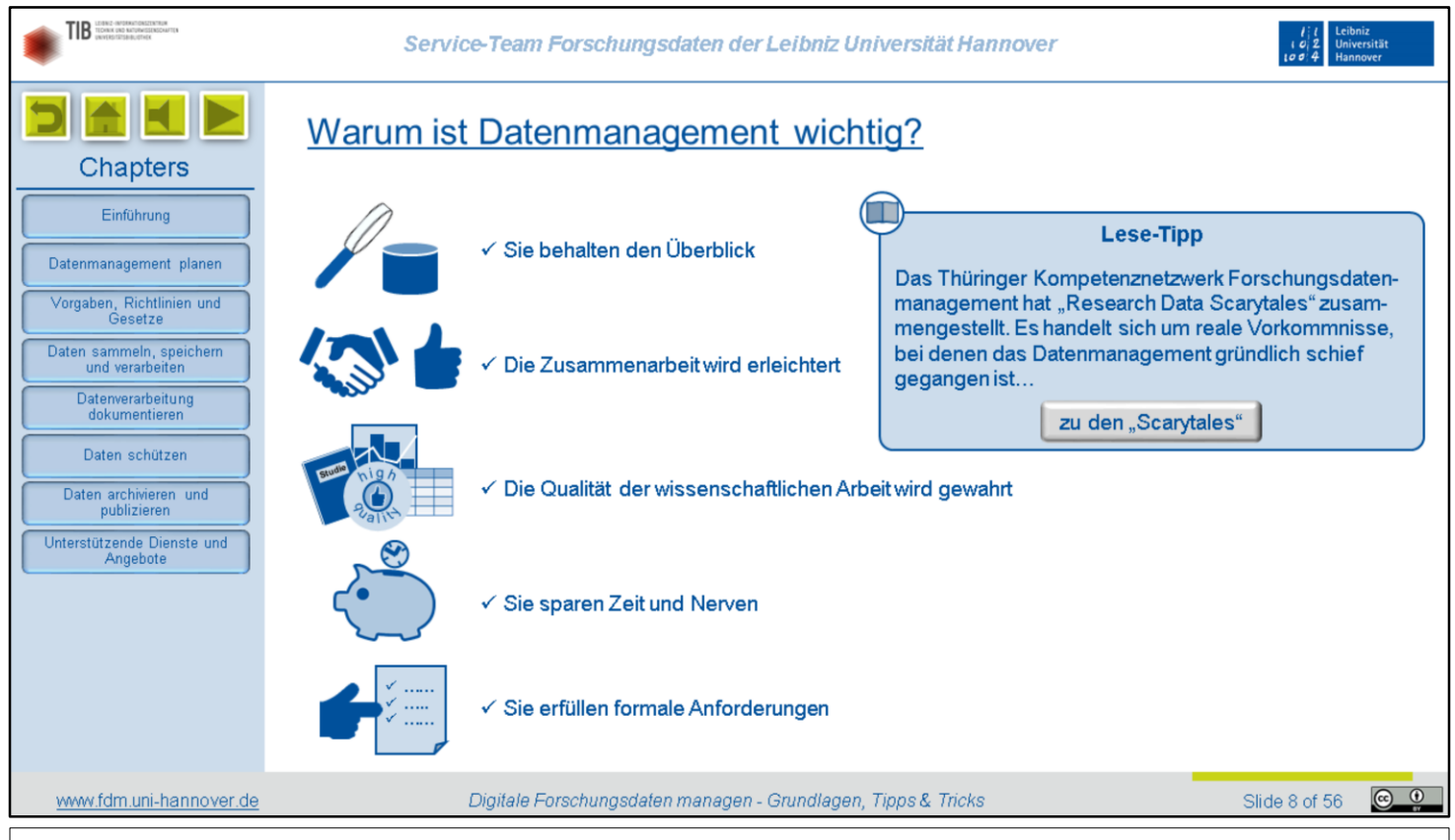

Noch immer ist die Ansicht weit verbreitet, dass ein geplantes, systematisches Datenmanagement vor allem wertvolle Zeit kosten und Ressourcen binden würde, die dann für die eigentliche Forschungsarbeit fehlen. Diese Einschätzung entpuppt sich in der Praxis aber immer wieder als Milchmädchenrechnung. Die vermeintlich gesparten Ressourcen müssen am Ende allzu oft doppelt und dreifach aufgewendet werden, um die negativen Konsequenzen eines nachlässigen Datenmanagements wenigstens teilweise im Nachhinein auszubügeln. Werfen Sie dazu gerne mal einen Blick in unseren Lesetipp.

Wenn Sie dagegen von Anfang an ein gutes Datenmanagement betreiben, hat das viele Vorteile:

- Sie behalten den Überblick, weil Sie Daten und Informationen zuverlässig wiederfinden
- Sie arbeiten viel effektiver im Team zusammen, weil Sie sich auf gemeinsame Standards und Verfahren geeinigt haben
- Die Qualität Ihrer Daten und der daraus abgeleiteten Forschungsergebnisse ist gesichert, weil Sie sinnvolle Prüfmechanismen etabliert haben
- Sie sparen gerade am Ende eines Projektes enorm viel Zeit und Nerven, weil Ihre Daten bereits aufbereitet und dokumentiert sind. Sie haben also alles schnell zur Hand und können auch noch nachvollziehen, was Sie schon ganz zu Beginn einmal gemacht haben.
- Und schließlich erfüllen Sie diverse formale Anforderungen, wie sie zum Beispiel in Gesetzen, Richtlinien oder Förderbedingungen definiert sind.

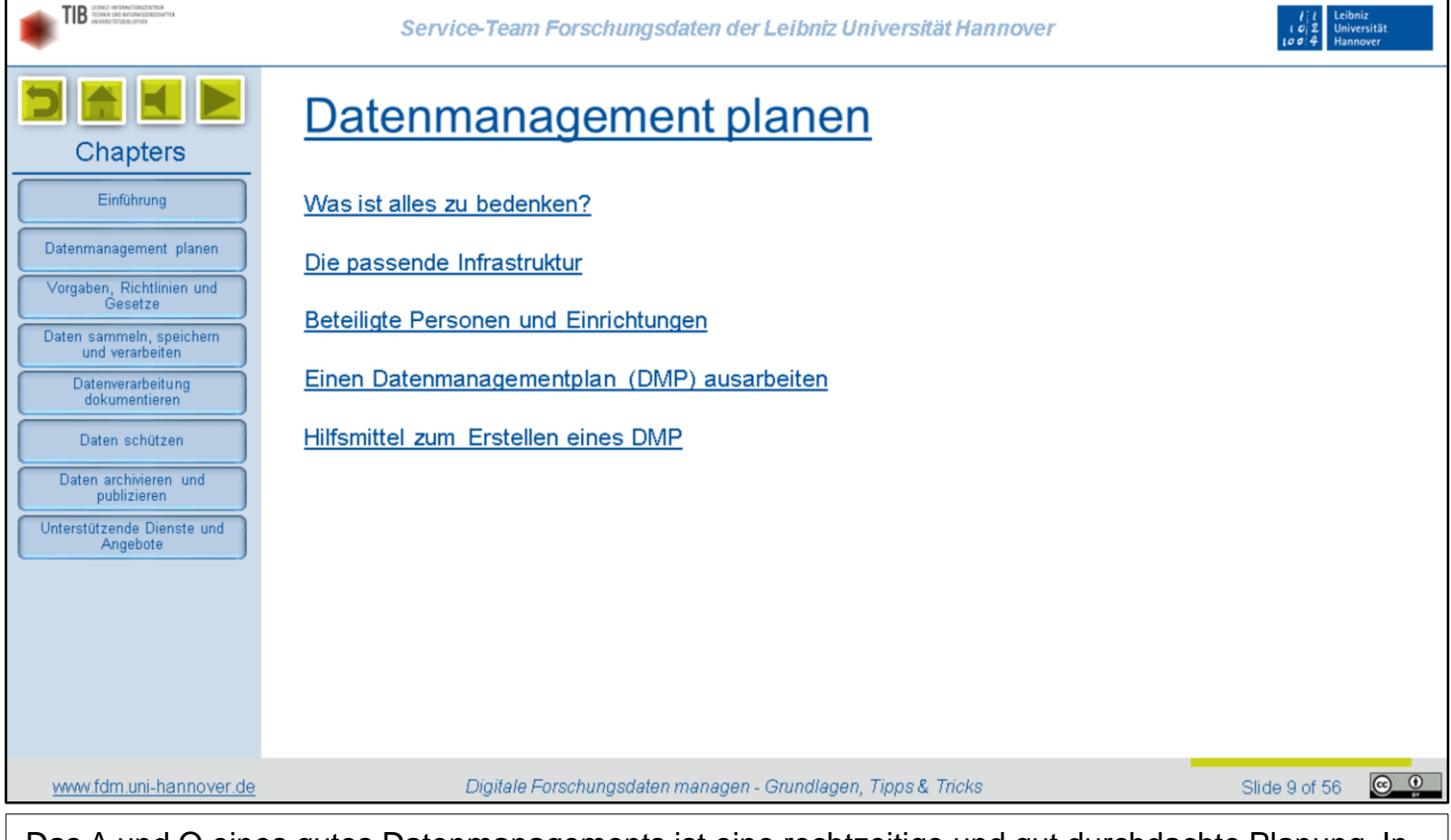

Das A und O eines gutes Datenmanagements ist eine rechtzeitige und gut durchdachte Planung. In diesem Kapitel erläutern wir, was dabei bedacht werden sollte und welche Hilfsmittel Ihnen zur Verfügung stehen.

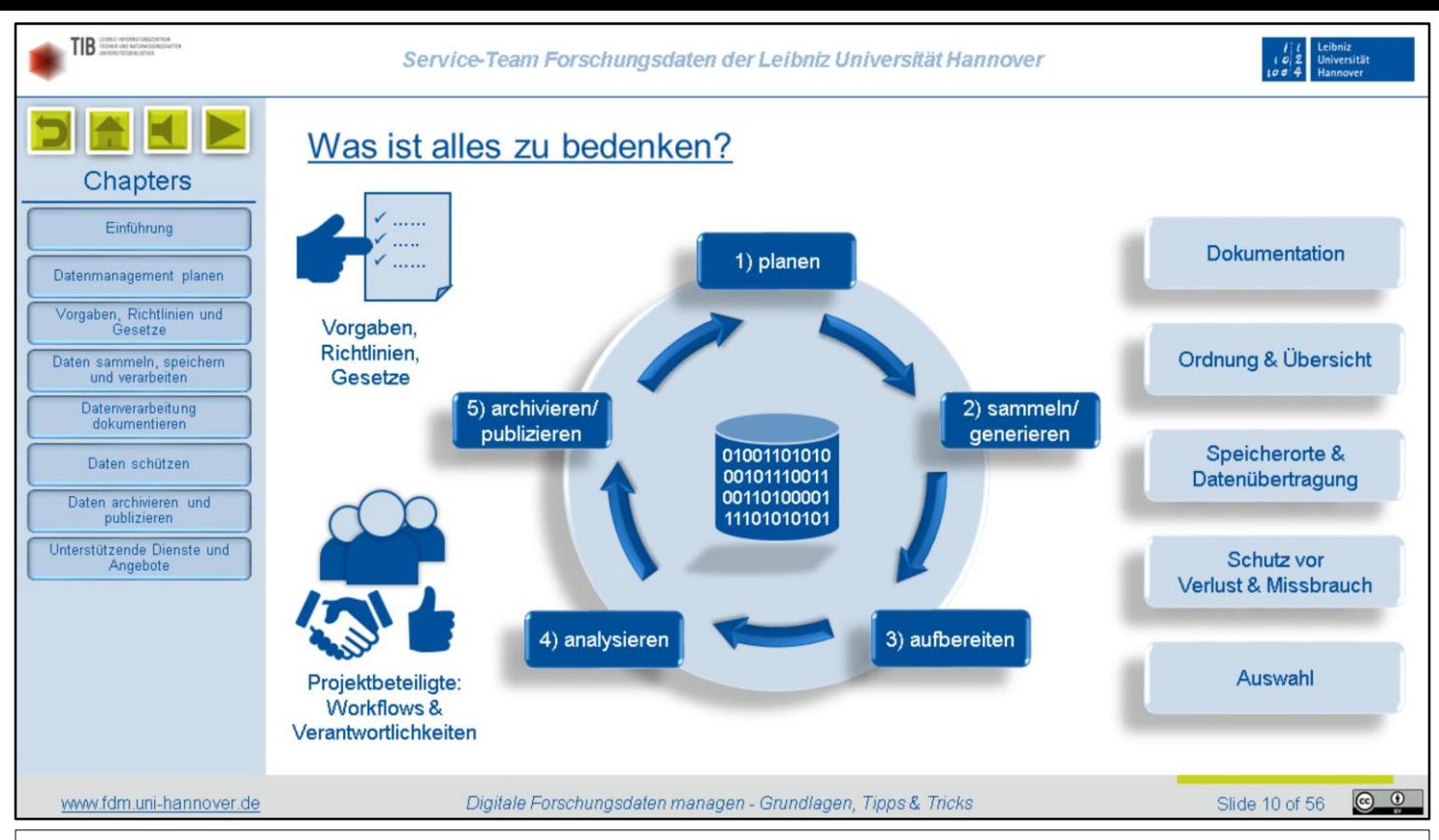

Beim vorausschauenden Planen gibt es viel zu bedenken. Das beginnt mit den Rahmenbedingungen wie zum Beispiel formalen Vorgaben, mit denen wir uns im nächsten Kapitel noch eingehender beschäftigen werden. Auch sollten Sie im Blick behalten, wer alles mittelbar und unmittelbar an Ihrem Projekt beteiligt ist und wie zwischen diesen Personen Workflows und Verantwortlichkeiten geregelt werden.

Das Kreisdiagramm in der Mitte symbolisiert den üblichen Zyklus, den Daten in wissenschaftlichen Projekten durchlaufen. Nach der Planung werden Daten in der Regel erst einmal gesammelt oder erzeugt. Anschließend werden sie aufbereiten und analysiert und schließlich archiviert und gegebenenfalls publiziert - oder in bestimmten Fällen auch gelöscht, zum Beispiel aus Gründen des Datenschutzes. Die erhaltenen Daten können dann in neuen Projekten genutzt werden, womit sich der Kreis schließt.

In den einzelnen Phasen müssen Sie passende Lösungen für verschiedene Herausforderungen im Umgang mit Ihren Forschungsdaten finden. Was sollte wie und wo dokumentiert werden? Wie bleiben Ordnung und Übersicht gewahrt? Ist ausreichend geeignete Infrastruktur zum Speichen und Übertragen von Daten vorhanden? Wie werden Daten angemessen vor Verlust und Missbrauch geschützt? Und wie entscheidet man, welche Daten gelöscht und welche aufgehoben werden?

Wer sich solche Fragen erst stellt, wenn schon die ersten Daten auf dem Tisch liegen, wird über viele Probleme stolpern. Daher nehmen Sie sich unbedingt die Zeit, Ihr Projekt mit viel Vorlauf detailliert durchzuplanen. Sie werden dann ein Vielfaches dieser Zeit allein dadurch einsparen, dass Sie nicht mitten im Projekt permanent gegen das Chaos ankämpfen müssen!

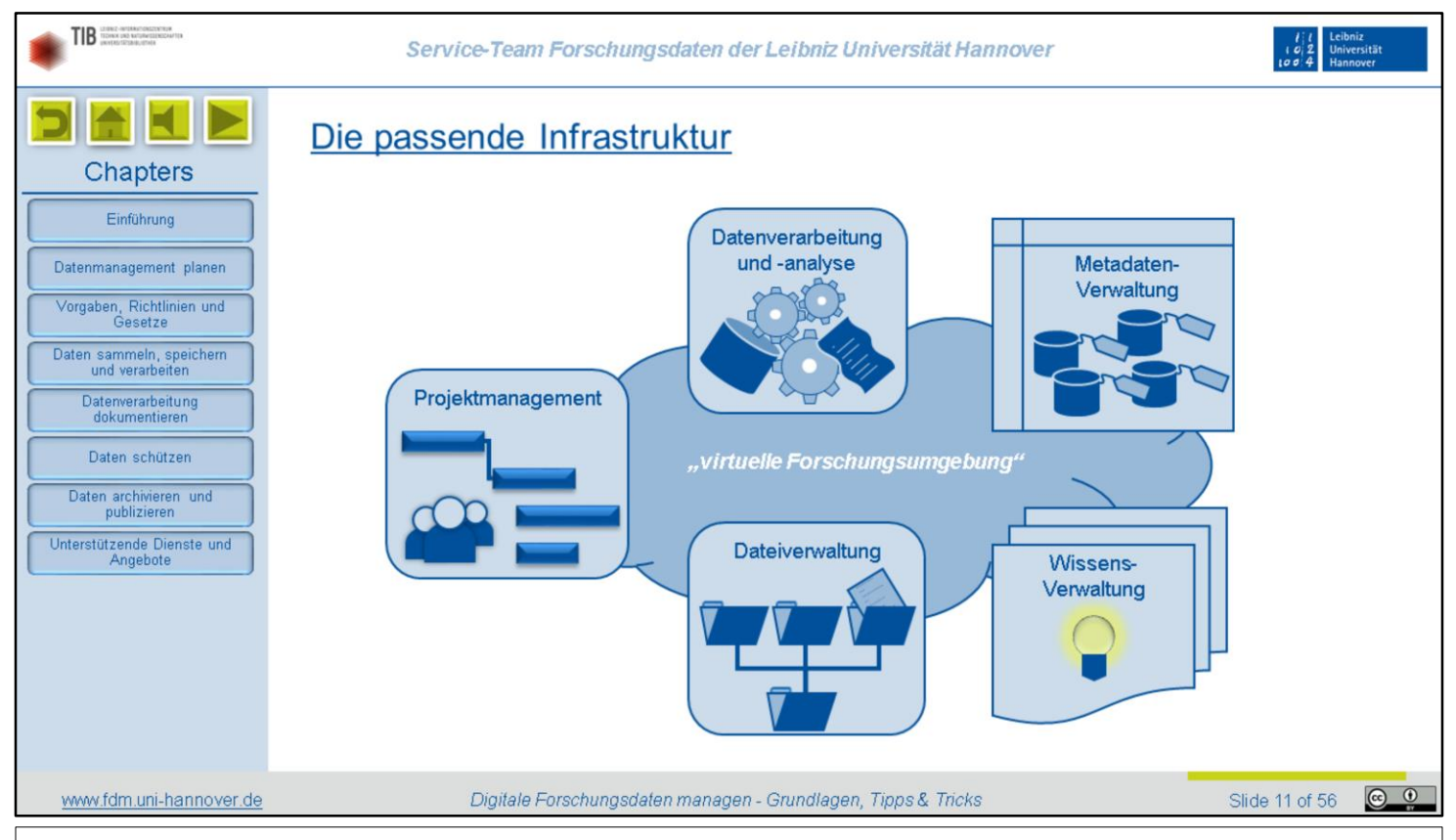

Für viele Aufgaben im Rahmen des Datenmanagements benötigen Sie geeignete technische Infrastruktur, also Hardware, Software und gegebenenfalls online-Dienste. Im Idealfall sind diese miteinander verknüpft und aufeinander abgestimmt. In größeren Projekten mit vielen Beteiligten sollte diese Infrastruktur insbesondere für die synchrone und asynchrone Zusammenarbeit optimiert sein. Man spricht dann auch von einer "virtuellen Forschungsumgebung".

Wesentliche Bestandteile können zum Beispiel die folgenden sein:

- eine Software für das Projektmanagement, also zum Planen von Zeit und Ressourcen und zum Definieren von Aufgaben und Arbeitspaketen
- Infrastruktur zur Datenverarbeitung und -analyse. Das kann von Lizenzen für Spezialsoftware bis zum Beantragen von Rechenzeit auf Großrechnern reichen
- den wissenschaftlichen Anforderungen angemessene Datenspeicher insbesondere in Hinblick auf Kapazität, Geschwindigkeit und Sicherheit - sowie gegebenenfalls eine darauf aufgesetzte Dateiverwaltungs-Software
- ein System zum Verwalten der Metadaten, also der Kontextinformationen zu ihren Dateien, und
- ein System zur allgemeinen Wissensverwaltung. Darin könnten zum Beispiel Beschreibungen von Workflows, Methoden und Versuchsdesigns oder auch Protokolle von Teambesprechungen etc. abgelegt werden.

Wir werden im Laufe dieses Kurses noch verschiedene Dienste vorstellen, die Ihnen an der LUH zur Verfügung stehen. Für speziellere Anforderungen werden Sie aber eventuell auf kommerzielle Anbieter oder externe Fachdienste zurückgreifen müssen.

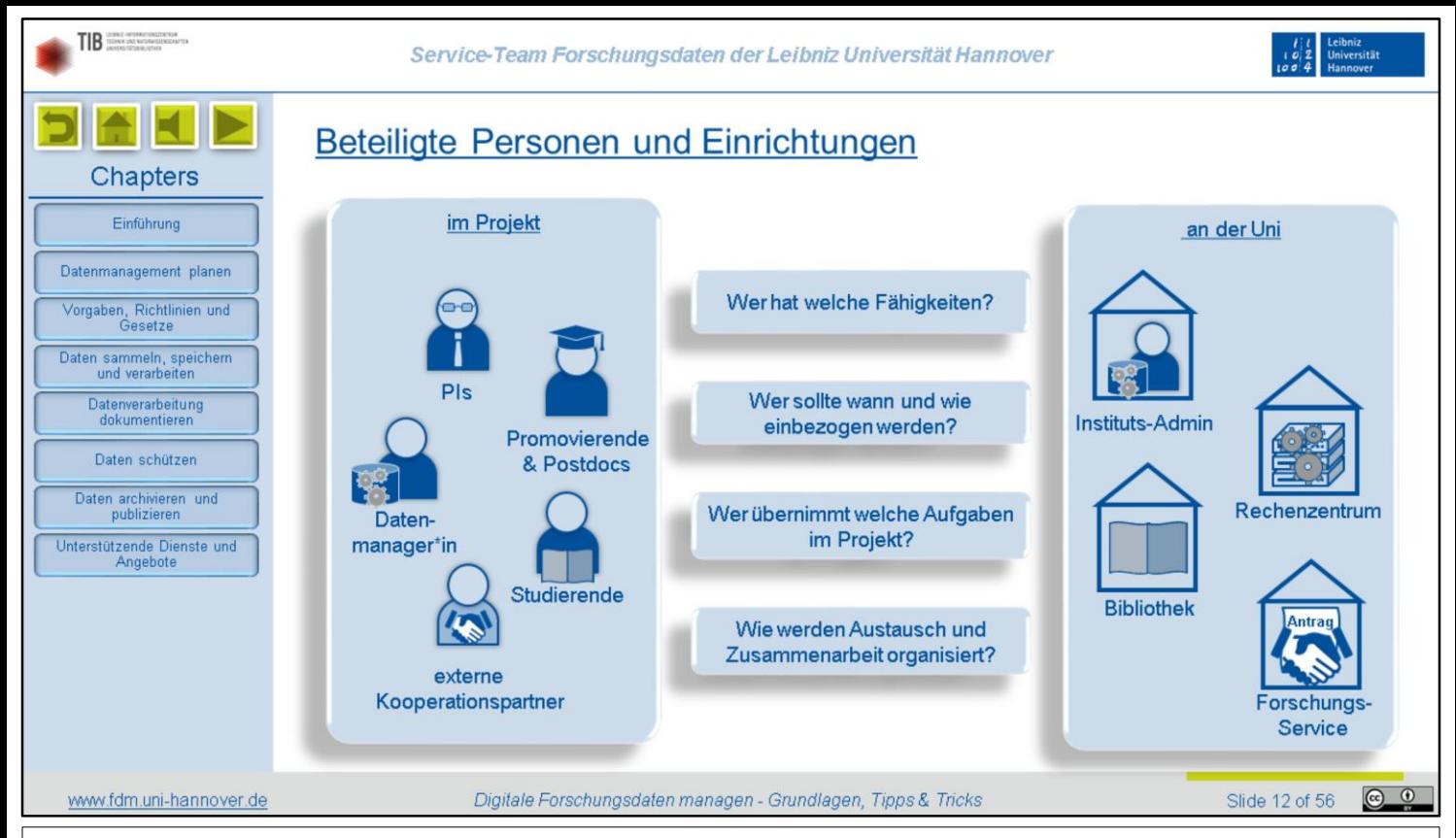

Außer über die Infrastruktur sollten Sie sich auch über das direkt oder indirekt an Ihrem Projekt beteiligte Personal Gedanken machen. In einem Projekt könnte es zum Beispiel folgende Akteure geben:

- "Principal Investigators", die das Projekt entworfen und beantragt haben und die wissenschaftliche Leitung übernehmen
- Promovierende und Postdoc, die einzelne Themen oder Aufgabenbereiche bearbeiten
- eine Datenmanagerin oder ein Datenmanager, die oder der die technische Infrastruktur betreut und das Datenmanagement allgemein unterstützt
- Studierende, die als HiWis bestimmte Teilprojekte unterstützen oder im Rahmen des Projektes ihre Abschlussarbeiten schreiben, und
- Externe Kooperationspartner, zum Beispiel andere Forschungseinrichtungen, Dienstleister oder Industriepartner

Außerdem sollten Sie im Blick haben, welche Einrichtungen an der Uni Sie in welcher Weise unterstützen können. Eventuell verfügt Ihr Institut über einen eigenen IT-Admin, der Sie beim Einrichten Ihrer Infrastruktur unterstützen kann. Das Rechenzentrum bietet eine Vielzahl *zentraler* IT-Dienste an. Die Bibliothek berät und unterstützt insbesondere zu Fragen der Datenpublikation, Open Access oder Metadatenstandards. Und der Forschungsservice hilft unter anderem, FDM-Kapitel in Förderanträgen optimal zu formulieren.

Bei allen Akteuren sollten Sie sich fragen: Wer hat welche Fähigkeiten in Bezug auf FDM? Wer sollte wann und wie einbezogen werden? Wer übernimmt welche Aufgaben im Projekt? Und wie können Austausch und Zusammenarbeit zwischen den Beteiligten möglichst effektiv organisiert werden?

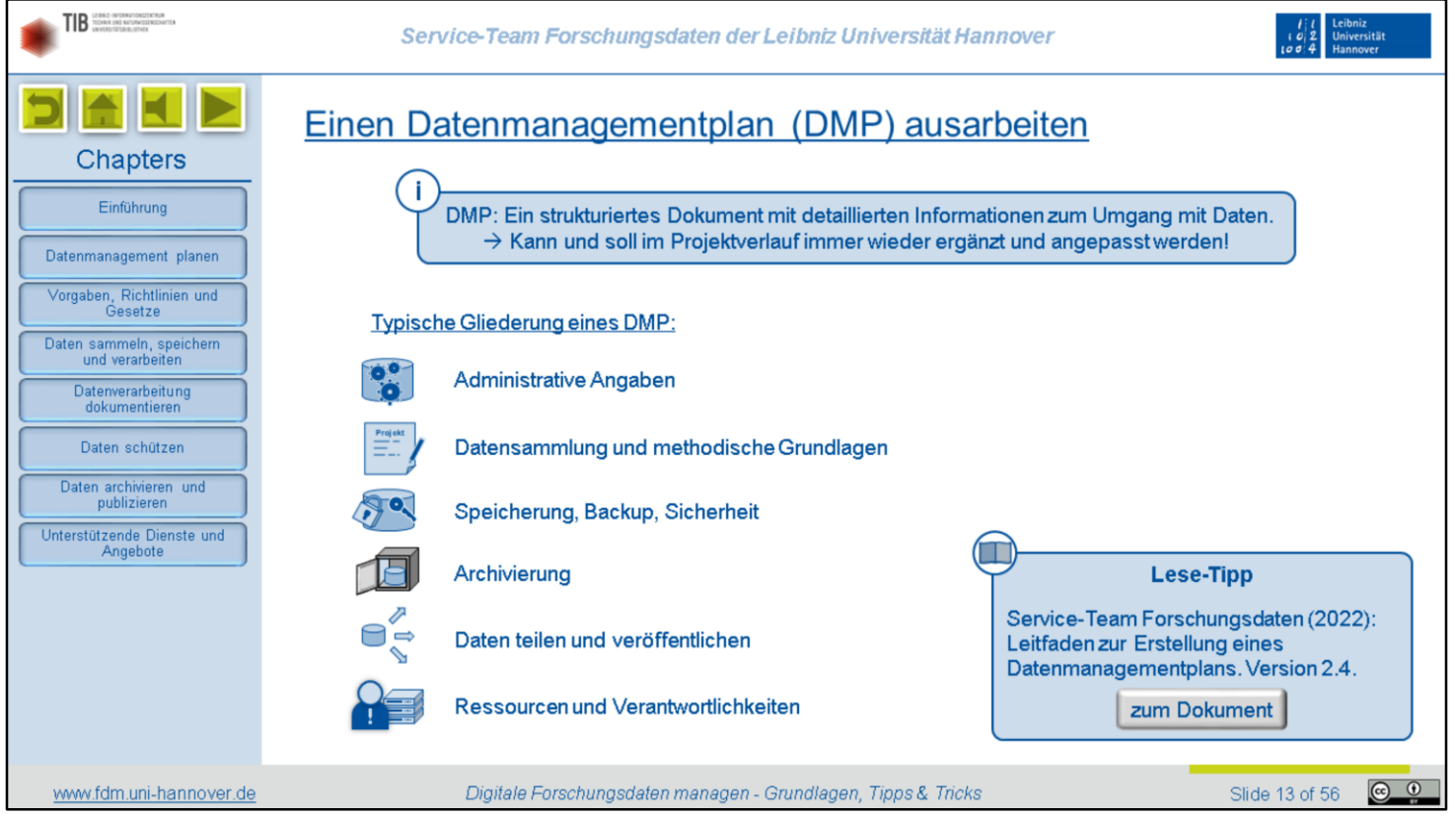

Halten Sie Ihre Vorüberlegungen am besten schriftlich in Form eines Datenmanagementplans, kurz DMP, fest. Ein DMP ist schlicht ein strukturiertes Dokument mit detaillierten Informationen zum Umgang mit Daten. Er kann und soll im Projektverlauf immer wieder ergänzt und angepasst werden. Es ist also völlig normal, wenn Ihr erster Entwurf noch unvollständig ist oder sich einige Vorüberlegungen später doch als wenig praktikabel herausstellen. Der Aufbau eines DMP ist nicht allgemeingültig festgelegt, sondern richtet sich nach den Anforderungen des jeweiligen Projektes. Eine typische Gliederung könnte folgende Kapitel umfassen:

- Administrative Angaben
- Datensammlung und methodische Grundlagen
- Speicherung, Backup und Sicherheit
- Archivierung
- Daten teilen und veröffentlichen und
- Ressourcen und Verantwortlichkeiten

Auf unserer Webseite stellen wir übrigens einen Leitfaden zum Erstellen eines Datenmanagementplans nach diesem Muster bereit.

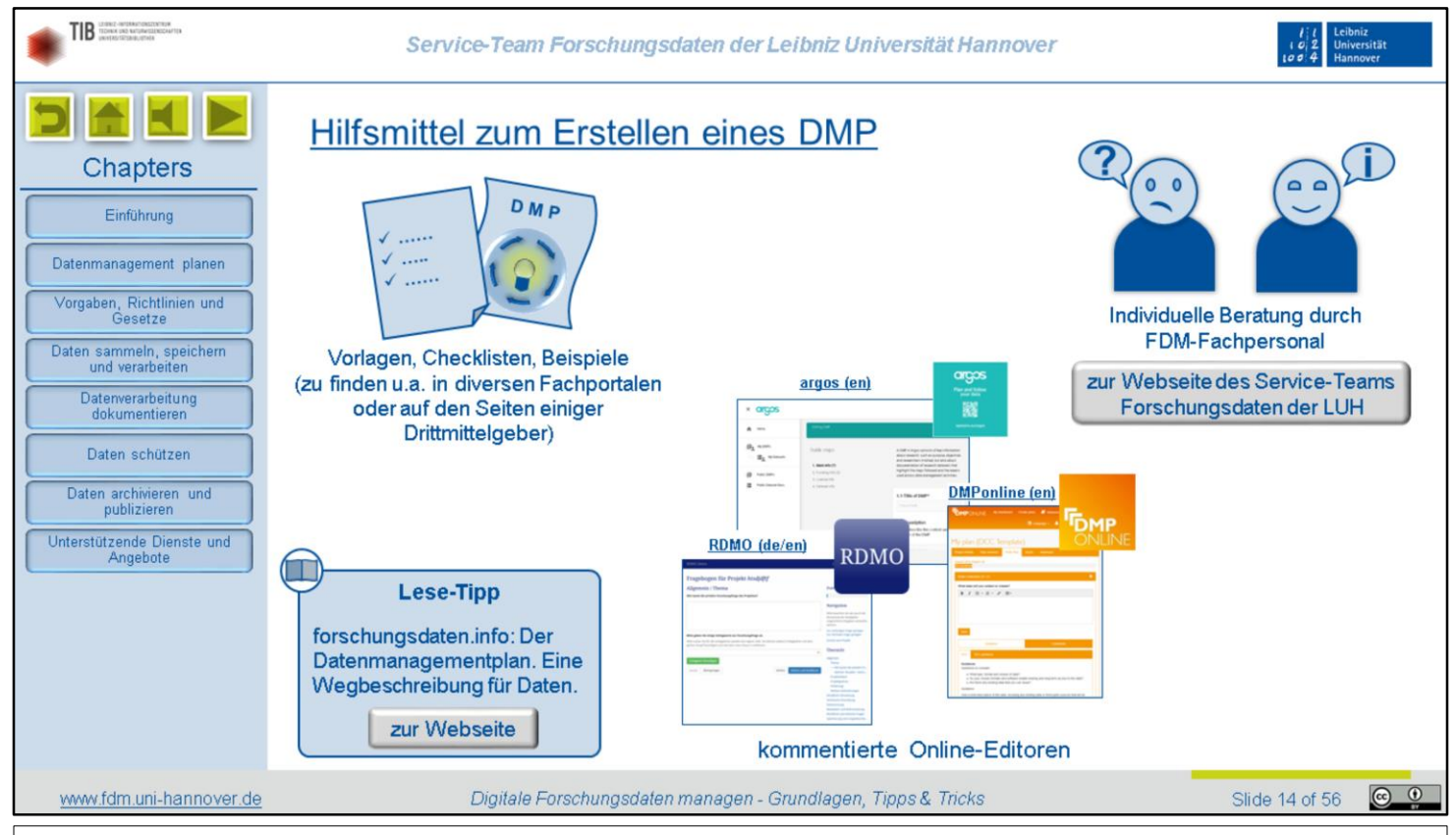

Es gibt zahlreiche weitere Vorlagen, Checklisten und Beispiele für Datenmanagementpläne. Einige sind fachspezifisch oder auf die Anforderungen eines bestimmten Drittmittelgebers zugeschnitten. Schauen Sie sich also mal auf den einschlägigen Webseiten Ihrer Fachcommunity oder ihrer bevorzugten Förderinstitutionen um.

Insbesondere, wenn Sie mit mehreren Personen an einem DMP arbeiten, kann es hilfreich sein, ein online-Tool zu verwenden. Solche Tools führen Sie Schritt für Schritt durch die einzelnen Kapitel einer voreingestellten DMP-Vorlage und erläutern, welche Fragen darin jeweils beantwortet werden sollten und was dabei zu bedenken ist. Ihre Antworten tippen Sie meist in ein Freitextfeld. Zum Teil gibt es aber auch Auswahloptionen. Am Ende können die gesammelten Angaben dann als Dokument ausgegeben werden.

Eines der ältesten und bekanntesten Tools ist DMPonline des britischen Digital Curation Centres. Seit einigen Jahren kommt an immer mehr Universitäten auch der in Deutschland entwickelte Research Data Management Organizer, kurz RDMO, zum Einsatz. An der LUH wird RDMO derzeit zwar getestet, es gibt jedoch noch keine einsatzbereite Version. Sie können aber die RDMO-Instanz des Informationsportals forschungsdaten.info nutzen, die wir hier verlinkt haben. Dies ist eine vertrauenswürdige Instanz, die deutschen Datenschutzstandards unterliegt. Auf europäischer Ebene wird das Tool Argos entwickelt. Es hat das Potential, insbesondere für EU-Projekte zukünftig zu einem Standard-Tool zu werden. Einige Fachdienste bieten auch fachspezifische DMP-Tools an.

Wenn Sie nähere Beratung zu geeigneten DMP-Tools oder Vorlagen benötigen, Ihren DMP-Entwurf durchsehen lassen wollen oder sonstige Fragen haben, können Sie sich jederzeit gerne an das Service-Team Forschungsdaten wenden. Weitere ausführliche Infos zum Thema finden Sie außerdem auf forschungsdaten.info.

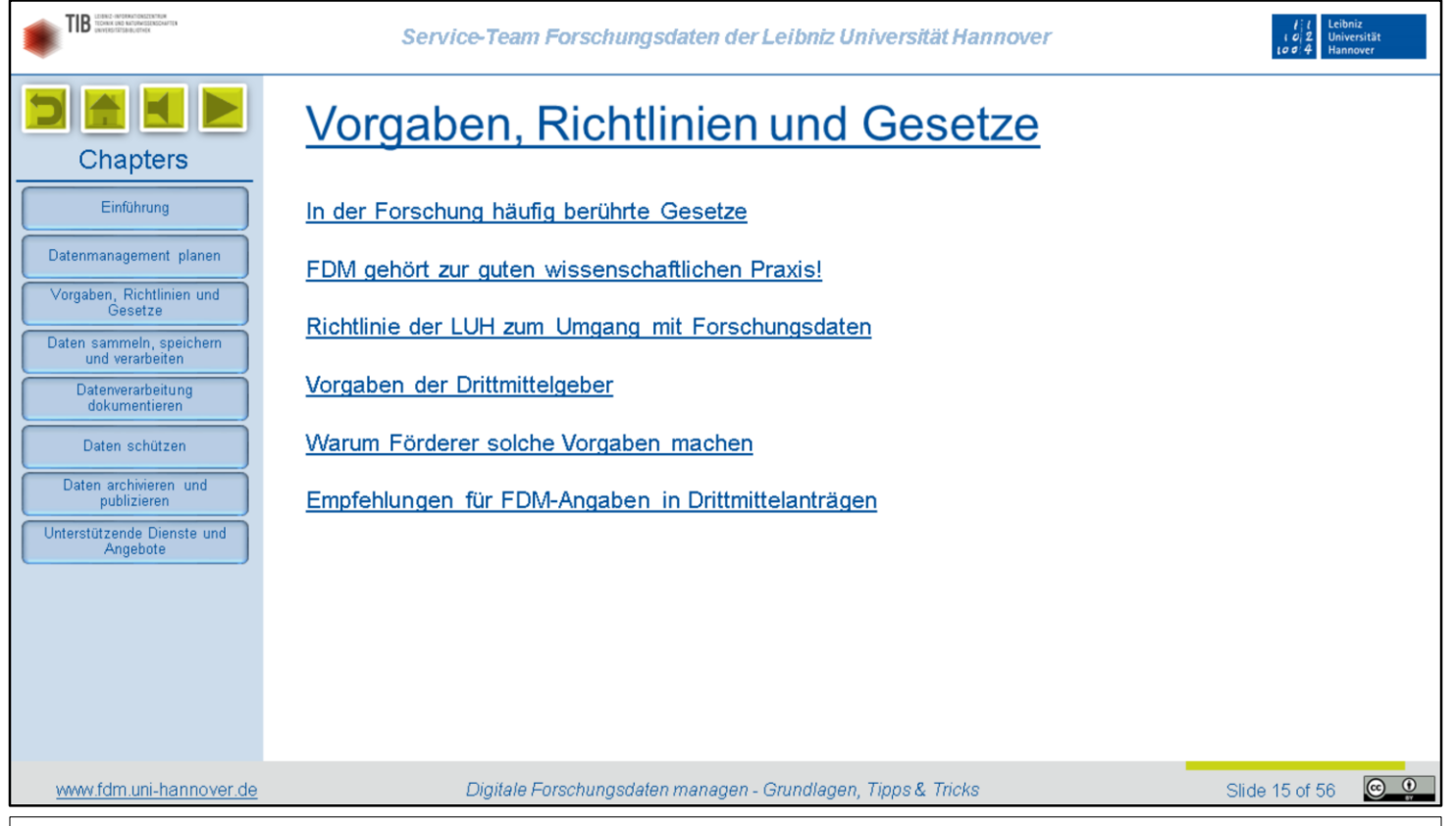

Je nach Fach und Methodik sind für Ihre Forschungen verschiedene Vorgaben, Richtlinien und Gesetze mit teils verbindlichen und teils empfehlenden Charakter relevant. In diesem Kapitel möchten wir einige der wichtigsten Regelungen vorstellen, die sich direkt auf das Datenmanagement auswirken.

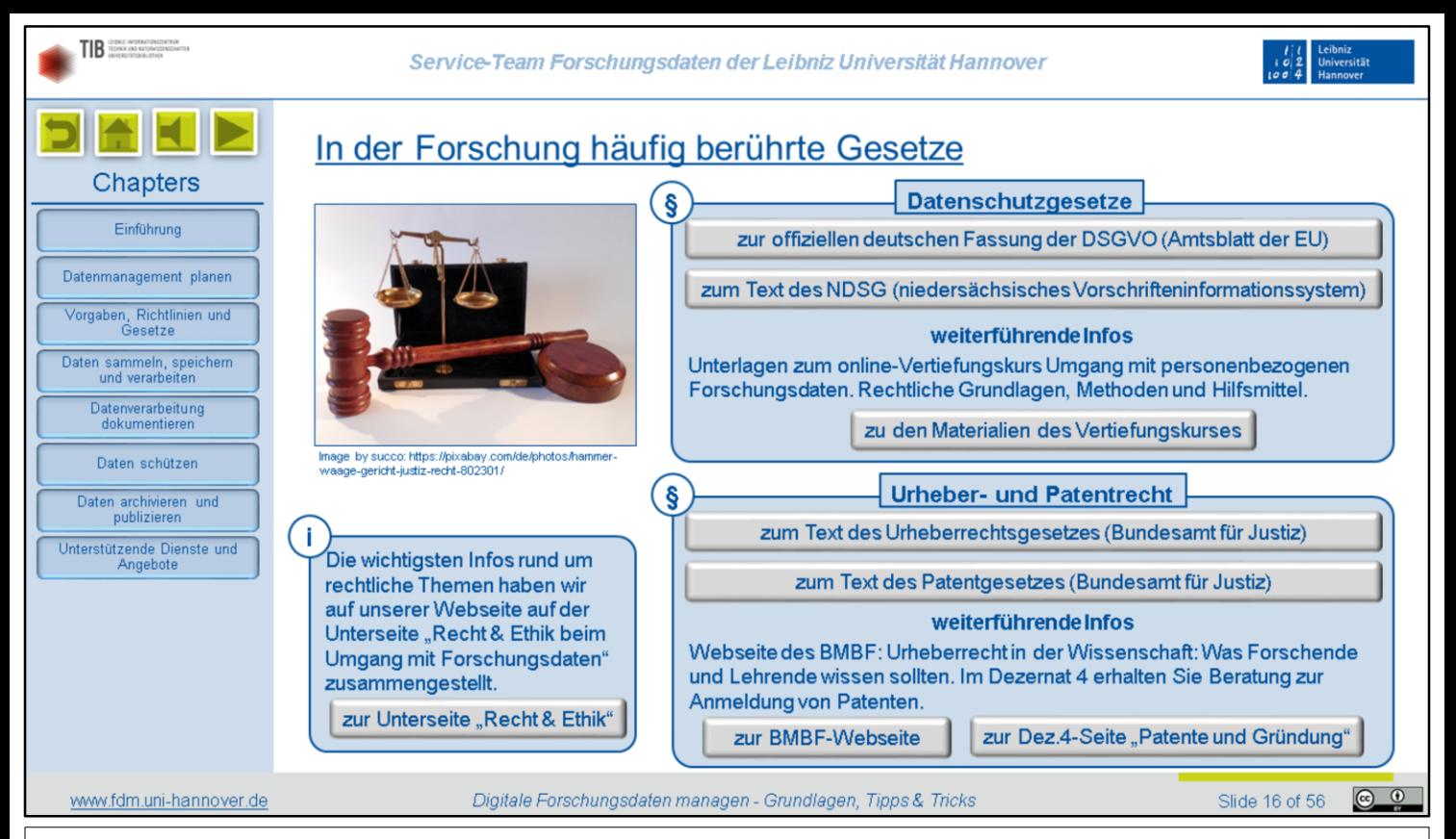

Auf jeden Fall verbindliche Vorgaben sind gesetzliche Regelungen. Projekte, in denen mit personenbezogenen Daten gearbeitet wird, sollten die einschlägigen Bestimmungen der europäischen Datenschutzgrundverordnung und des niedersächsischen

Landesdatenschutzgesetzes kennen und beachten. Zu diesem Thema bieten wir einen Vertiefungskurs an, den Sie auf unserer Webseite finden.

Insbesondere bei industrienaher Forschung sind häufig das Urheber- und das Patentrecht berührt. Das Bundesministerium für Bildung und Forschung hat die wichtigsten urheberrechtlichen Fragen und Antworten für Forschung und Lehre zusammengestellt. Wenn Sie Fragen zur Anmeldung von Patenten haben, können Sie sich dazu gerne im Dezernat 4 beraten lassen.

Werfen Sie auch gerne mal einen Blick auf unsere Webseite zu Recht und Ethik. Dort haben wir weitere Informationen und Anlaufstellen zusammengestellt.

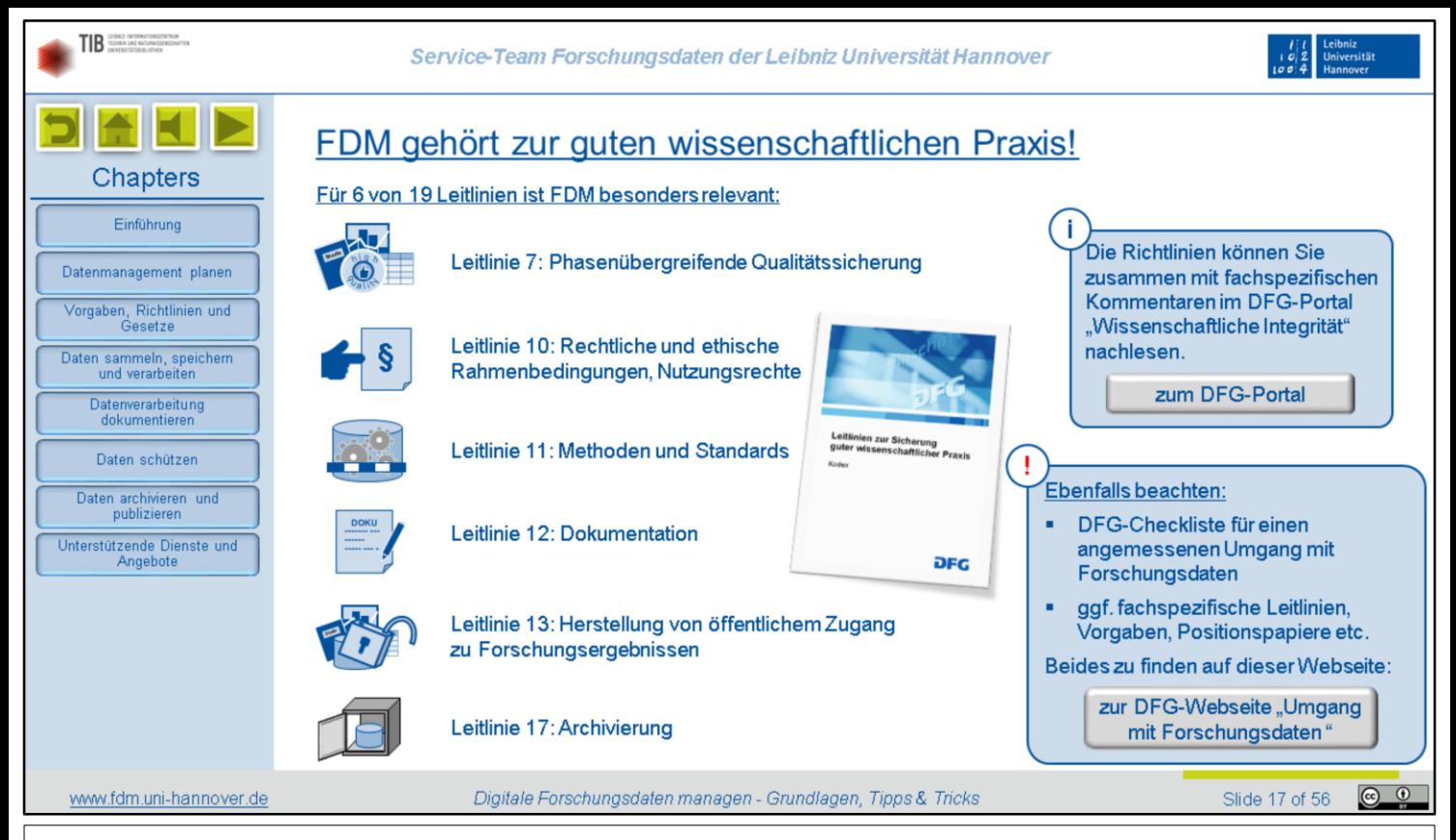

Neben den gesetzlichen Vorgaben gibt es die gute wissenschaftliche Praxis. Wenn Sie in grober Weise gegen deren Regeln verstoßen, kann nicht nur Ihr wissenschaftlicher Ruf erheblich leiden. Sie können auch von der Vergabe von Fördermitteln ausgeschlossen und mit weiteren Sanktionen belegt werden. Seit August 2019 gilt der von der Deutschen Forschungsgemeinschaft herausgegebene Kodex "Leitlinien zur Sicherung guter wissenschaftlicher Praxis". Von den darin zusammengestellten 19 Leitlinien nehmen sechs ganz explizit Bezug auf den korrekten Umgang mit Forschungsdaten, nämlich:

- Leitlinie 7: Phasenübergreifende Qualitätssicherung
- Leitlinie 10: Rechtliche und ethische Rahmenbedingungen und Nutzungsrechte
- Leitlinie 11: Methoden und Standards
- Leitlinie 12: Dokumentation
- Leitlinie 13: Herstellung von öffentlichem Zugang zu Forschungsergebnissen und die
- Leitlinie 17: Archivierung

Bitte machen Sie sich unbedingt mit diesem Kodex vertraut und beachten Sie dessen Vorgaben und Empfehlungen in Ihrer Forschungspraxis. Zusätzlich gibt es die Checkliste für einen angemessenen Umgang mit Forschungsdaten in DFG-Projekten, die Sie ebenfalls kennen sollten. Auf derselben Seite finden Sie außerdem eine Liste fachspezifischer Richtlinien und sonstiger Dokumente mit FDM-Bezug. Wenn es für Ihr Fach Richtlinien gibt, die über die allgemeinen DFG-Anforderungen hinausgehen, sind die Gutachtenden angehalten, Ihren Antrag nach diesen zu beurteilen. Gehen Sie die Liste also vor Antragstellung einmal durch und schauen Sie, welche der Dokumente Sie betreffen könnten.

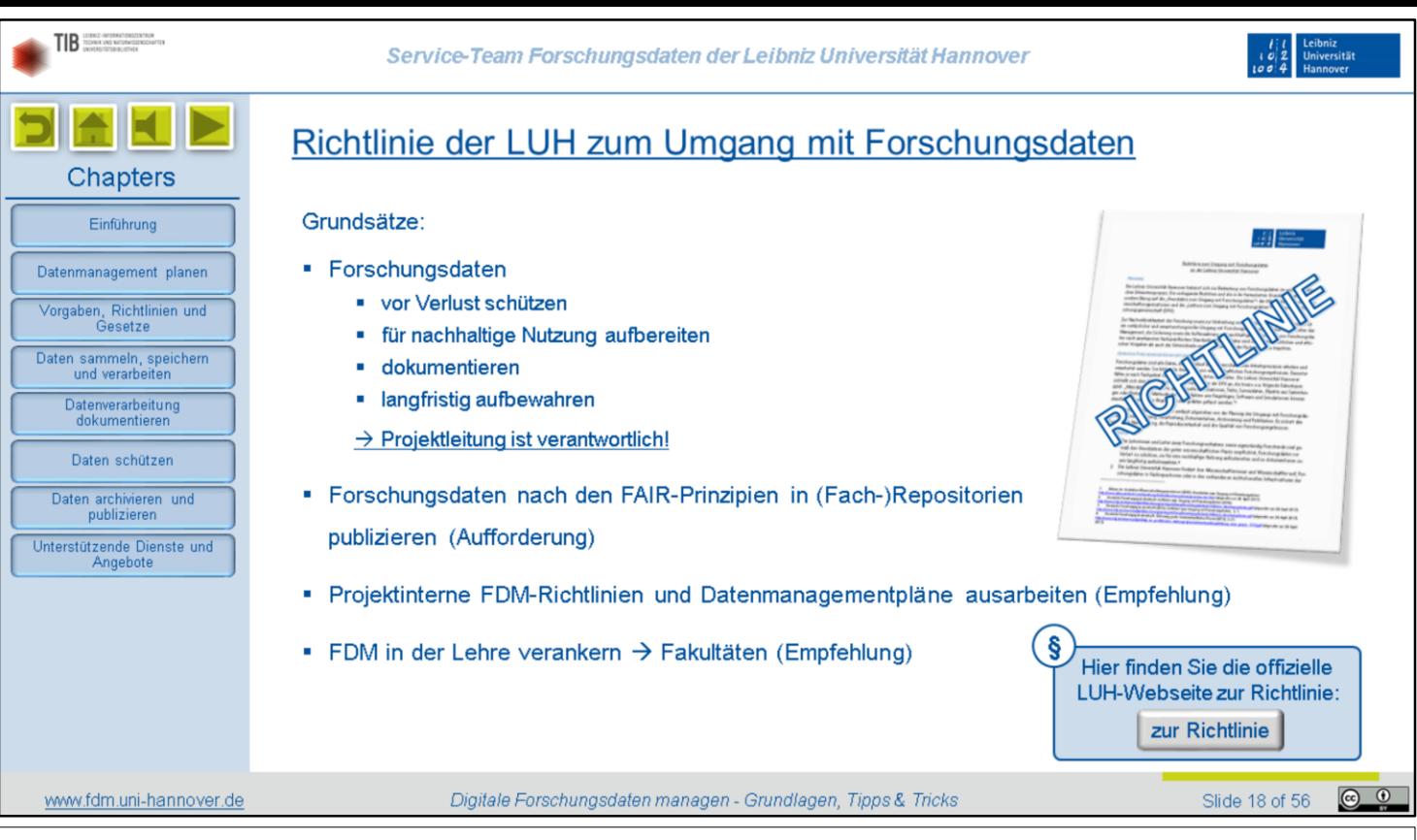

Viele Forschungsinstitutionen haben inzwischen eigene Richt- oder Leitlinien. An der LUH gilt seit 2017 die "Richtlinie zum Umgang mit Forschungsdaten an der Leibniz Universität Hannover", die 2020 noch einmal überarbeitet wurde. Sie enthält vier Grundsätze unterschiedlicher Verbindlichkeit. Grundsatz 1 besagt, dass die jeweilige Projektleitung dafür verantwortlich ist, sicherzustellen, dass Forschungsdaten

- vor Verlust geschützt,
- für eine nachhaltige Nutzung aufbereitet,
- dokumentiert und
- langfristig aufbewahrt werden.

Grundsatz 2 enthält die Aufforderung, Forschungsdaten nach den FAIR-Prinzipien in Repositorien vorzugsweise Fachrepositorien - zu publizieren. Was die FAIR-Prinzipien sind und wie Daten am besten publiziert werden können, werden wir später noch erläutern. Der dritte Grundsatz ist die Empfehlung, projektinterne FDM-Richtlinien und Datenmanagementpläne ausarbeiten. Und schließlich richtet sich als vierter Grundsatz noch die Empfehlung an die Fakultäten, das Thema FDM stärker in der Lehre zu verankern. Bitte schauen Sie sich auch diese Richtlinie einmal an.

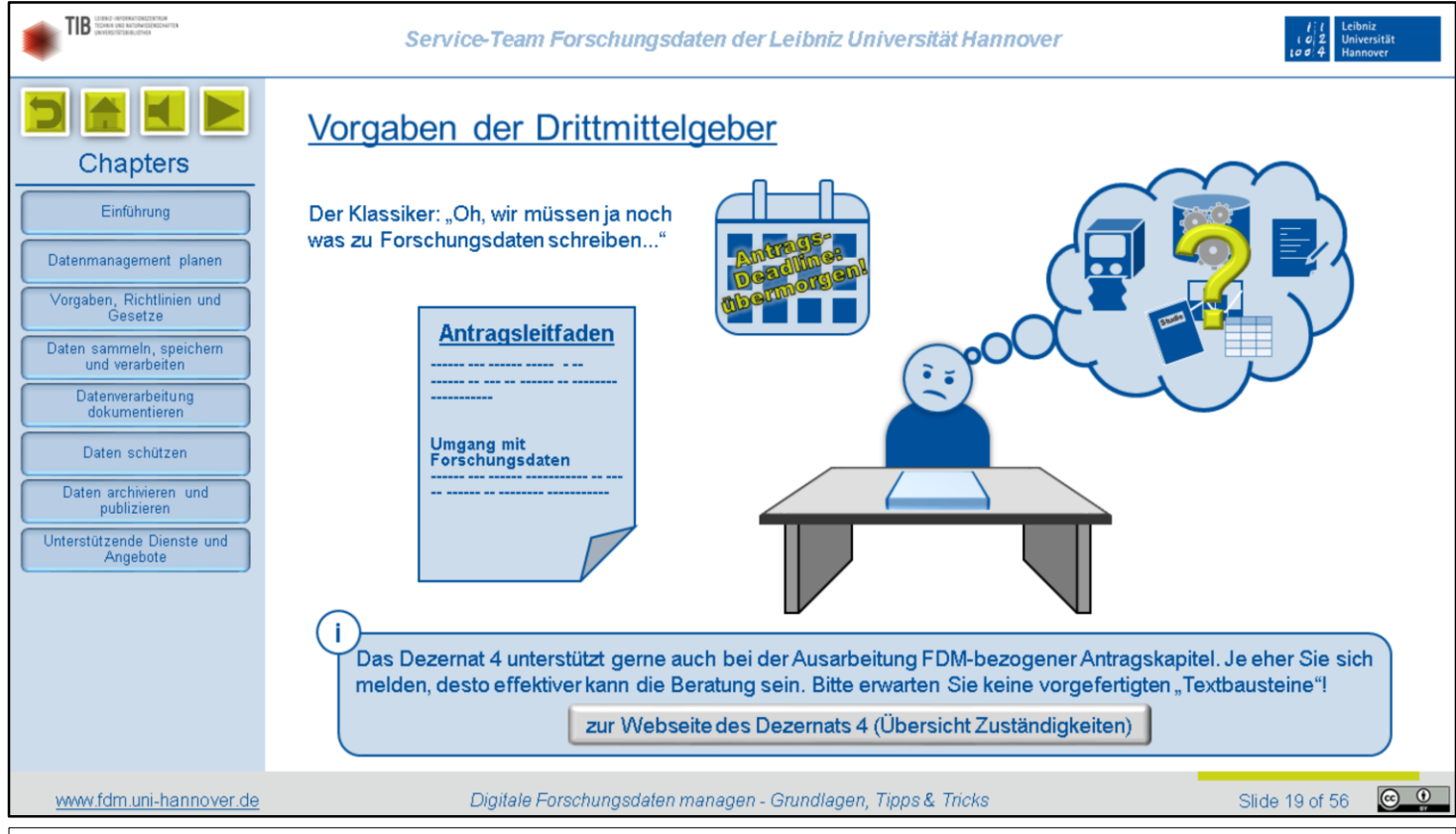

Drittmittelgeber verlangen in der Regel ein überzeugendes FDM-Konzept als Teil des Förderantrags und machen dafür auch konkrete Vorgaben. Leider hat sich noch immer nicht überall herumgesprochen, dass entsprechende Antragskapitel tatsächlich wichtig und begutachtungsrelevant sind und es nicht damit getan ist, per Copy und Paste einen Standard-Textbaustein einzufügen. Daher wird die Bearbeitung der entsprechenden Antragskapitel gerne bis kurz vor Abgabe-Deadline hinausgezögert. Last-Minute-Anfragen beim Dezernat 4 kommen nach wie vor viel zu oft vor. Da sich die FDM-Anforderungen von Projekt zu Projekt und von Fach zu Fach stark unterscheiden können, ist eine angemessene Beratung dann kaum noch möglich. Daher unsere dringende Bitte: Wenn Sie einen Antrag schreiben, der ein FDM-Kapitel oder einen Datenmanagementplan vorsieht, tun Sie sich und uns einen Gefallen und melden Sie sich frühzeitig! Und auch wenn wir gerne bei der Formulierung unterstützen, erwarten Sie bitte keine "Textbausteine".

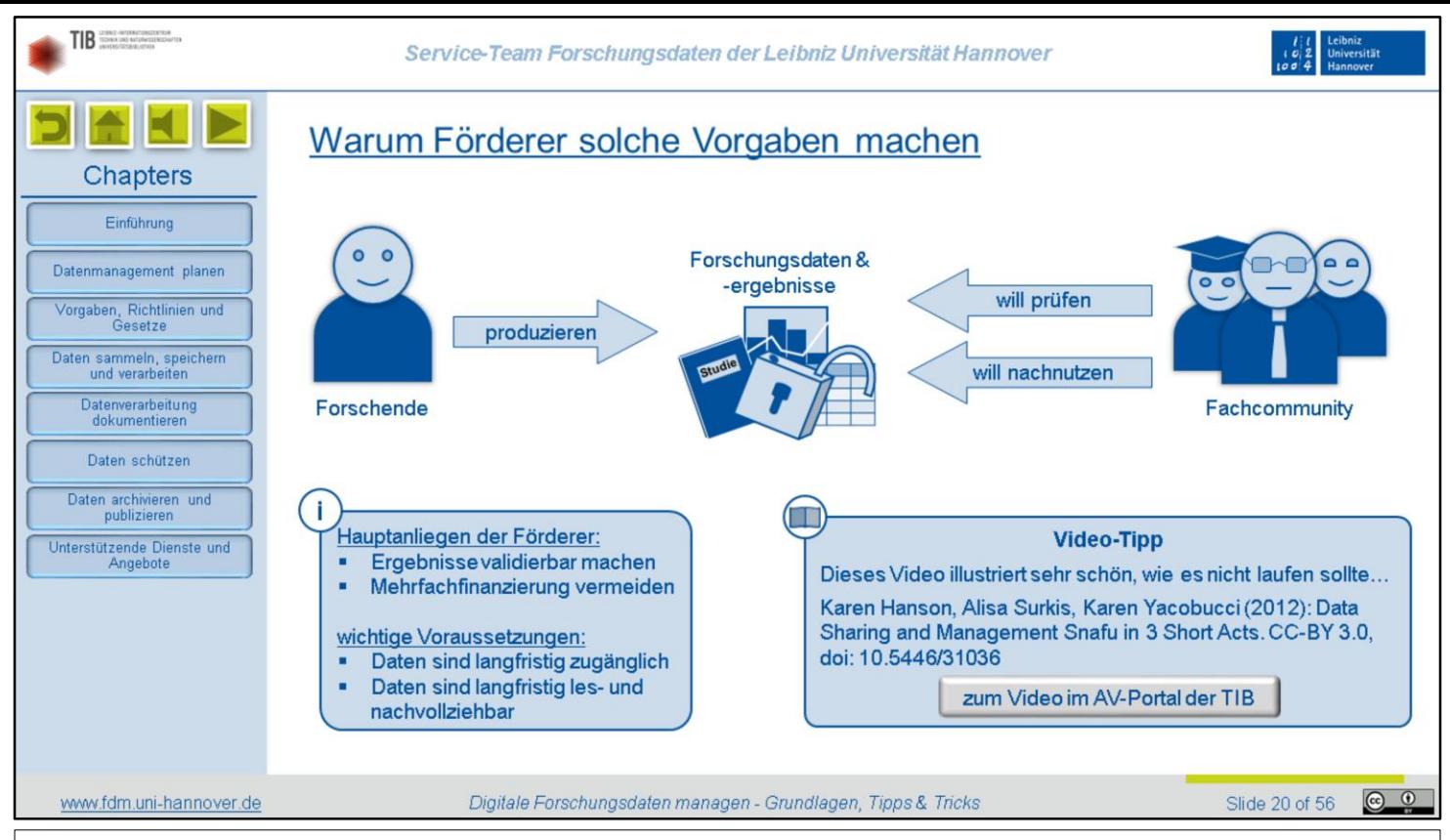

Warum verlangen Förderer überhaupt FDM-Angaben? Kurz gesagt, um einerseits Fördermittel möglichst effizient einzusetzen und anderseits die Qualität von Forschungsergebnissen besser prüfbar zu machen.

Wir haben auf der einen Seite die Forschenden, die Forschungsdaten und darauf aufbauende Ergebnisse produzieren. Auf der anderen Seite haben wir die Fachcommunities, also deren Kolleginnen und Kollegen aus der Wissenschaft. Diese Personen haben ein Interesse, die veröffentlichten Ergebnisse anhand der Daten prüfen und nachvollziehen zu können. Außerdem möchten Sie vielleicht auf den vorhandenen Daten aufbauen und sie im Rahmen eigener Studien erneut auswerten, eventuell auch mit einer ganz anderen Fragestellung. Beides ist nur möglich, wenn ihnen die Forschungsdaten zugänglich sind, in les- und nutzbarer Form vorliegen und nachvollziehbar dokumentiert sind. Deshalb möchten die Förderer, dass Sie überzeugend darlegen, wie Sie Ihre Daten angemessen aufbereiten, dokumentieren und anderen zur Verfügung stellen. Denn so kann sowohl die Qualität der Forschung gesichert als auch eine teure Mehrfacherhebung von Daten in unterschiedlichen Projekten vermieden werden. Wie es dagegen lieber nicht laufen sollte, wird sehr anschaulich in diesem Video dargestellt.

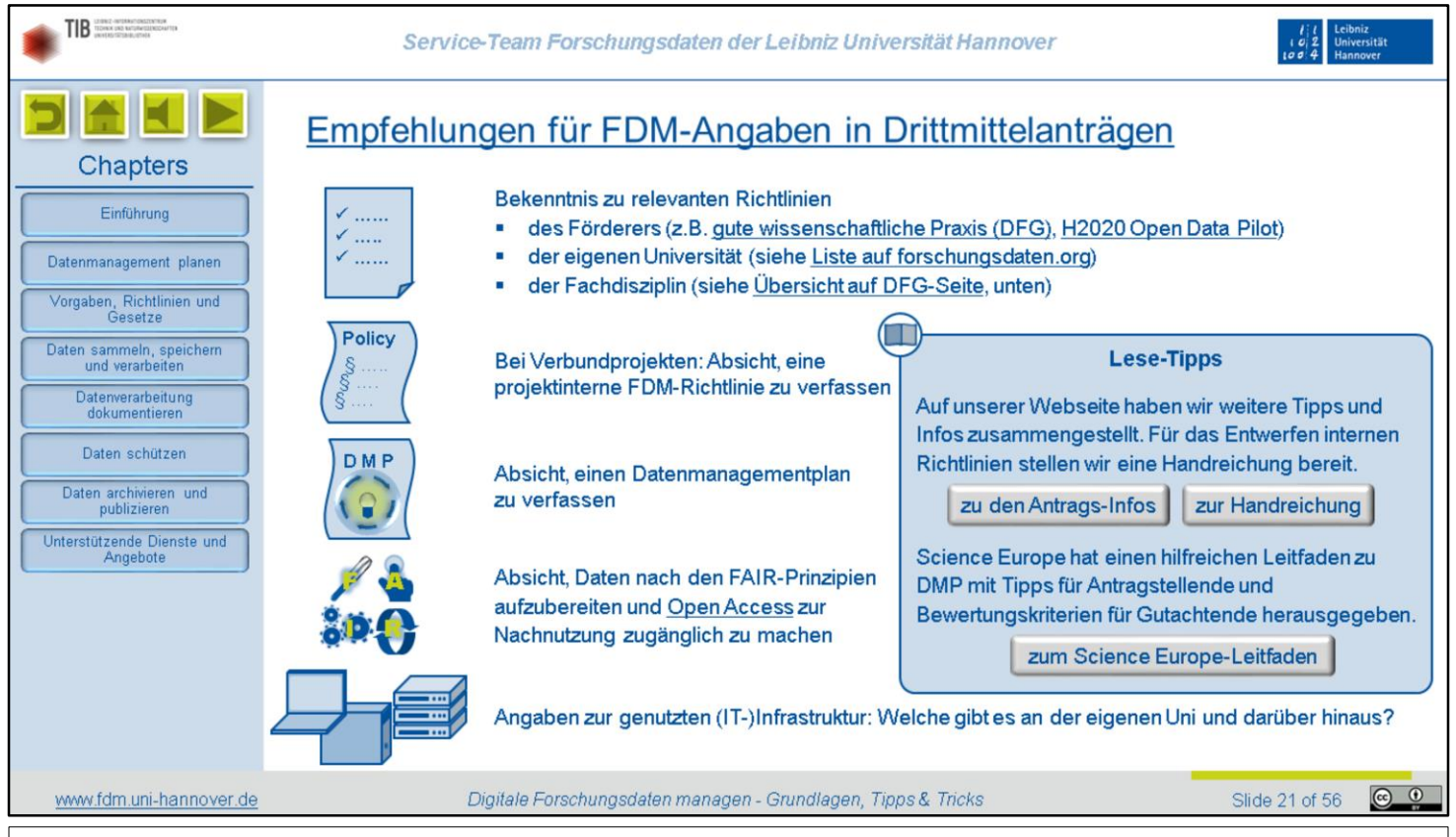

Wenn Sie ein FDM-Antragskapitel entwerfen, sollten Sie natürlich die einschlägigen Vorgaben des jeweiligen Drittmittelgebers beziehungsweise des Förderprogramms beachten. Ausführliche Informationen dazu finden Sie auf unserer Webseite. Die folgenden Angaben lassen sich fast immer sinnvoll im Antrag unterbringen:

- Prüfen Sie, welche Richtlinien mit FDM-Bezug für Ihr Vorhaben relevant sind und bekennen Sie sich dazu, diese zu beachten. Das können insbesondere sein: Richtlinien des Förderers, Richtlinien der eigenen Institution und Richtlinien des eigenen Faches.
- Bei Verbundprojekten ist es sinnvoll eine projektinterne FDM-Richtlinie mit allgemeinen Prinzipien auszuarbeiten, die für alle Partner und Teilprojekte gleichermaßen gelten sollen. Wenn das in Ihrem Projekt beabsichtigt ist, erwähnen Sie das im Antrag. Schauen Sie dann auch gern mal in unsere Handreichung zu dem Thema.
- Sofern Sie nicht ohnehin schon einen Datenmanagementplan mit dem Antrag einreichen müssen, kündigen Sie an, einen DMP zu verfassen. Das ist so gut wie immer eine sinnvolle Maßnahme. Im hier verlinkten ScienceEurope Guide wird eine einheitliche Grundstruktur für DMP empfohlen, an der sich auch viele Drittmittelgeber orientieren. Außerdem sind darin Evaluierungskriterien für Gutachtende aufgeführt.
- Kündigen Sie an, dass Sie Ihre Daten nach den FAIR-Prinzipien aufbereiten und nach Möglichkeit spätesten zum Ende der Projektlaufzeit Open Access zur Nachnutzung zur Verfügung stellen werden. Wenn das nicht möglich sein sollte, begründen Sie das! Zu den FAIR-Prinzipien kommen wir noch im Kapitel "Daten archivieren und publizieren".
- Ebenfalls beschreiben sollten Sie die IT-Infrastruktur, die Sie in Ihrem Projekt nutzen möchten. Legen Sie dar, warum diese Ihre Anforderungen - zum Beispiel in Hinblick auf Kapazität und Sicherheit - erfüllt. Oder verweisen Sie gegebenenfalls darauf, dass für das Projekt neue Infrastruktur beantragt wird, weil die vorhandene die Anforderungen eben nicht erfüllt.

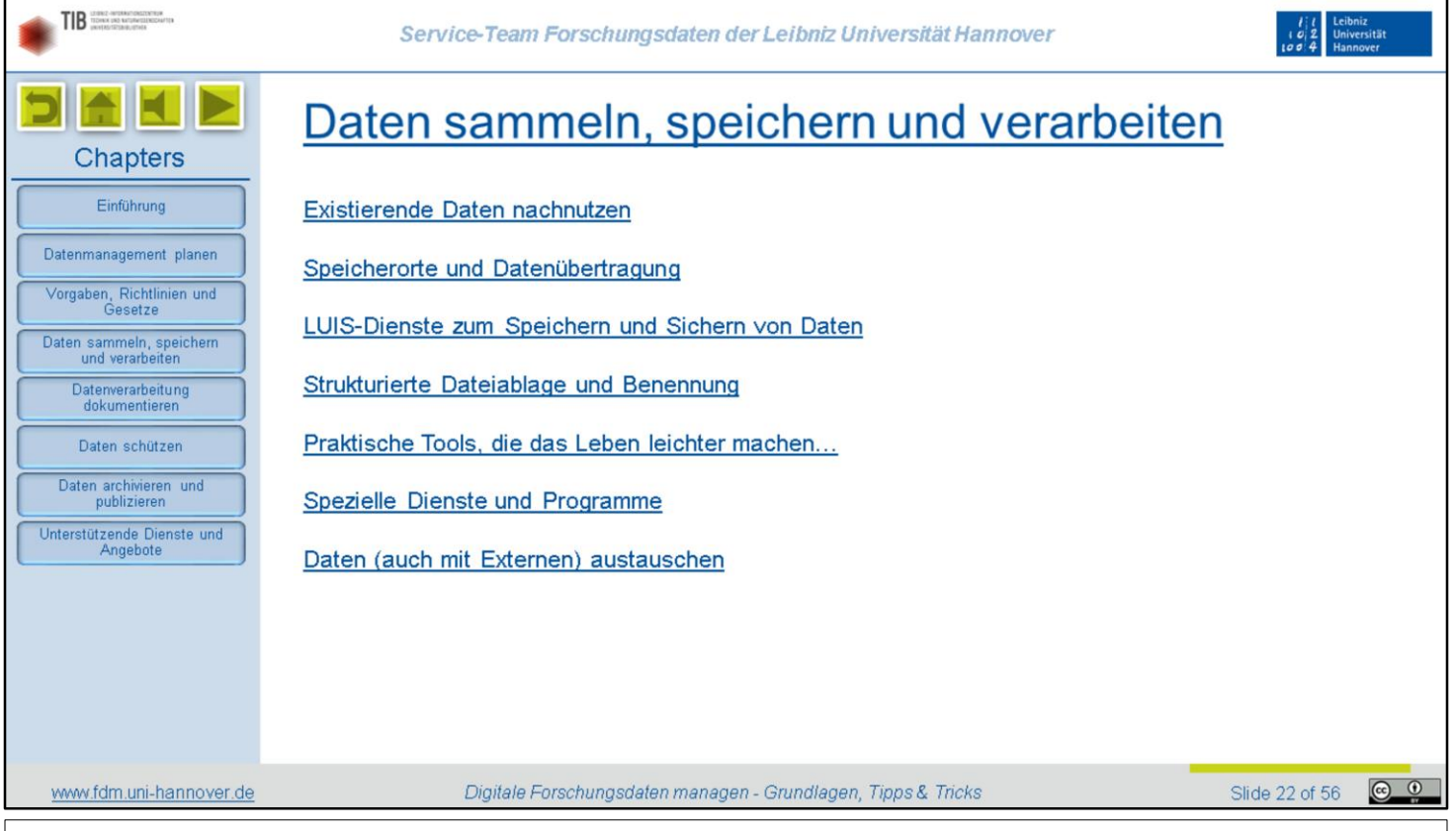

In diesem Kapitel kommen wir zur Umsetzung des Datenmanagements in der Forschungspraxis. Dabei weisen wir auch darauf hin, welche Methoden, Dienste und Hilfsmittel Ihnen zur Verfügung stehen.

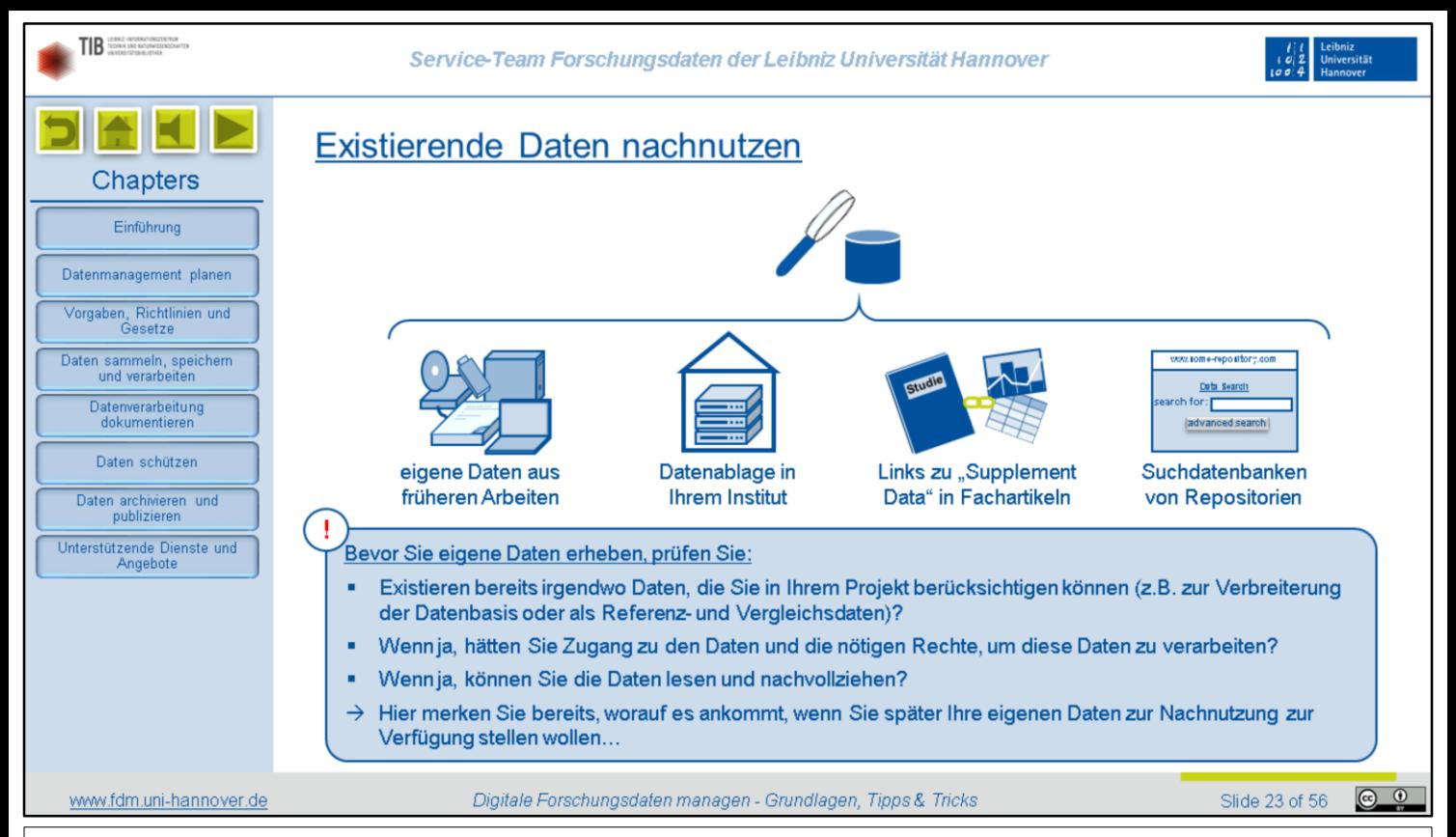

Im vorherigen Kapitel hatten wir darauf hingewiesen, dass die meisten Drittmittelgeber von Ihnen erwarten, dass Sie Ihre Daten anderen zur Nachnutzung zur Verfügung stellen. Umgekehrt sollten Sie aber immer auch prüfen, ob eventuell Daten, die Sie für Ihr Projekt benötigen, schon irgendwo existieren und von Ihnen genutzt werden können. Suchen können Sie danach zum Beispiel an folgenden Orten:

- Vielleicht haben Sie ja selbst noch Daten aus vorherigen Projekten, die sich auch gut in das neue Vorhaben einbeziehen lassen.
- Es könnte auch andere Forschende in Ihrer Arbeitsgruppe oder Ihrem Institut geben, die geeignete Daten zur Nachnutzung hinterlegt haben, zum Beispiel in der Datenablage Ihres Instituts. Das ist ein häufiges Szenario bei Graduiertenkollegs mit mehreren zeitversetzten Kohorten von Promovierenden oder bei Großprojekten mit langer Laufzeit, bei denen immer wieder Personen ausscheiden und neu hinzukommen.
- Manchmal werden Sie auf Fachartikel stoßen, in denen die Autorinnen und Autoren Links zu "Supplement Data" angegeben haben.
- Und natürlich können Sie auch direkt in den Suchdatenbanken von Datenrepositorien recherchieren. Die funktionieren wie ein OPAC einer Bibliothek, nur dass Sie als Ergebnis statt einer Liste von Büchern und Artikeln eine Liste mit Datensätzen angezeigt bekommen. Dieses Thema werden wir später noch vertiefen.

Wenn Sie Daten gefunden haben, die für Ihr Vorhaben interessant sind, dann prüfen Sie noch folgendes:

- Hätten Sie Zugang zu den Daten und die nötigen Rechte, sie zu verarbeiten?
- Und wenn ja, können Sie die Daten auch lesen und nachvollziehen?

Hier merken Sie schon, worauf es ankommt, wenn Sie später Ihre eigenen Daten zur Nachnutzung zur Verfügung stellen wollen…

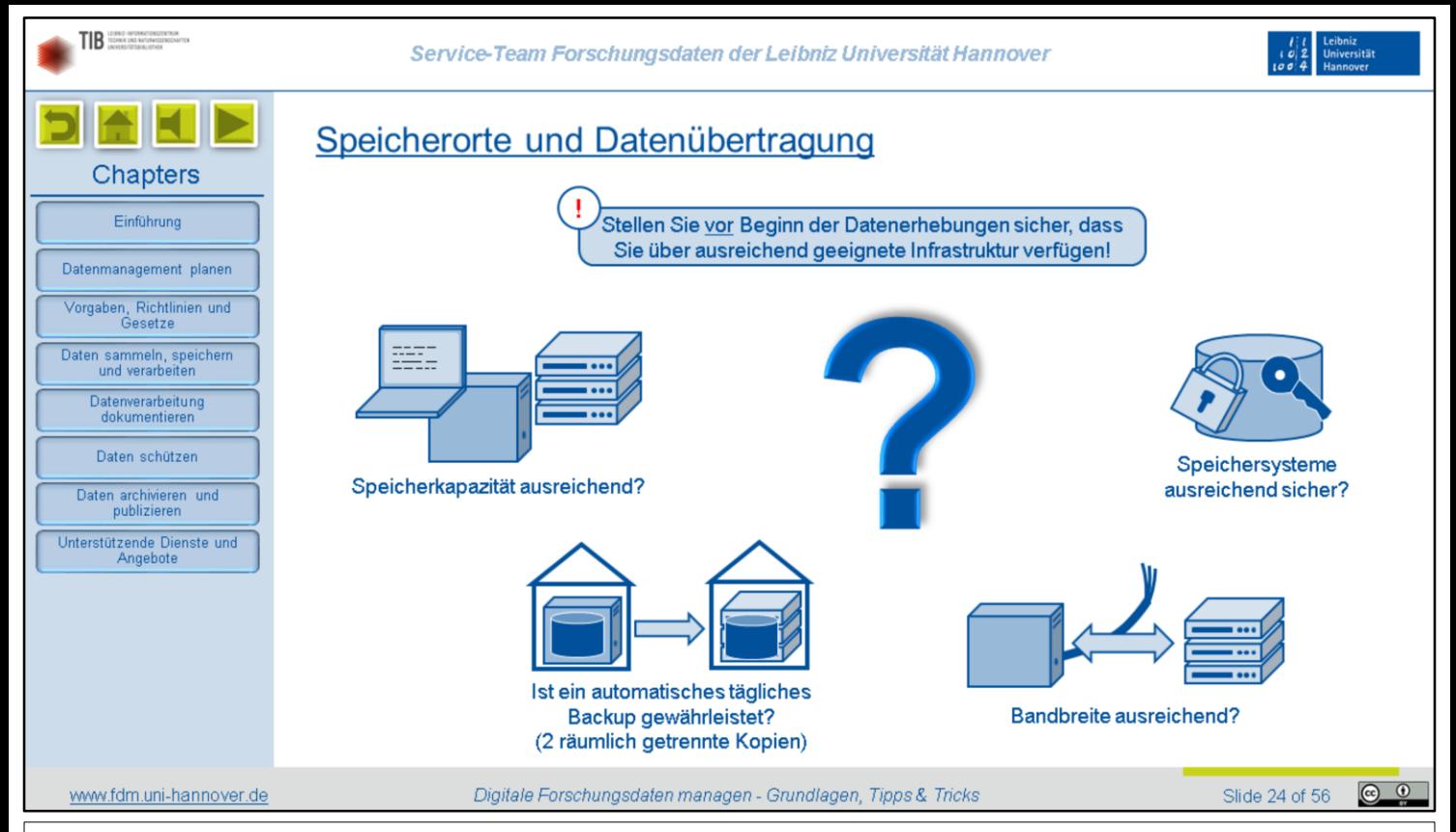

Ebenfalls noch vor Beginn eigener Datenerhebungen sollten Sie sicherstellen, dass Sie über ausreichend geeignete Infrastruktur verfügen. Stellen Sie sich insbesondere folgende Fragen:

- Ist die Speicherkapazität ausreichend?
- Ist ein automatisches tägliches Backup gewährleistet? Dabei ist zu beachten, dass sich die Backup-Kopie nicht im selben Gebäude befinden darf, wie das Original. Sonst könnte bei einem Ereignis wie zum Beispiel einem Brand beides auf einmal verloren gehen.
- Ist die Bandbreite ausreichend? Diese Frage stellt sich, wenn Sie regelmäßig sehr große Datenmengen über ein Intranet oder das Internet übertragen müssen, zum Beispiel für ein ortsverteiltes Backup oder zum Austausch mit externen Partnern.
- Und schließlich sollten Sie sich fragen, ob Ihre Speichersysteme ausreichend sicher sind, wenn Sie mit sensiblen Daten arbeiten.

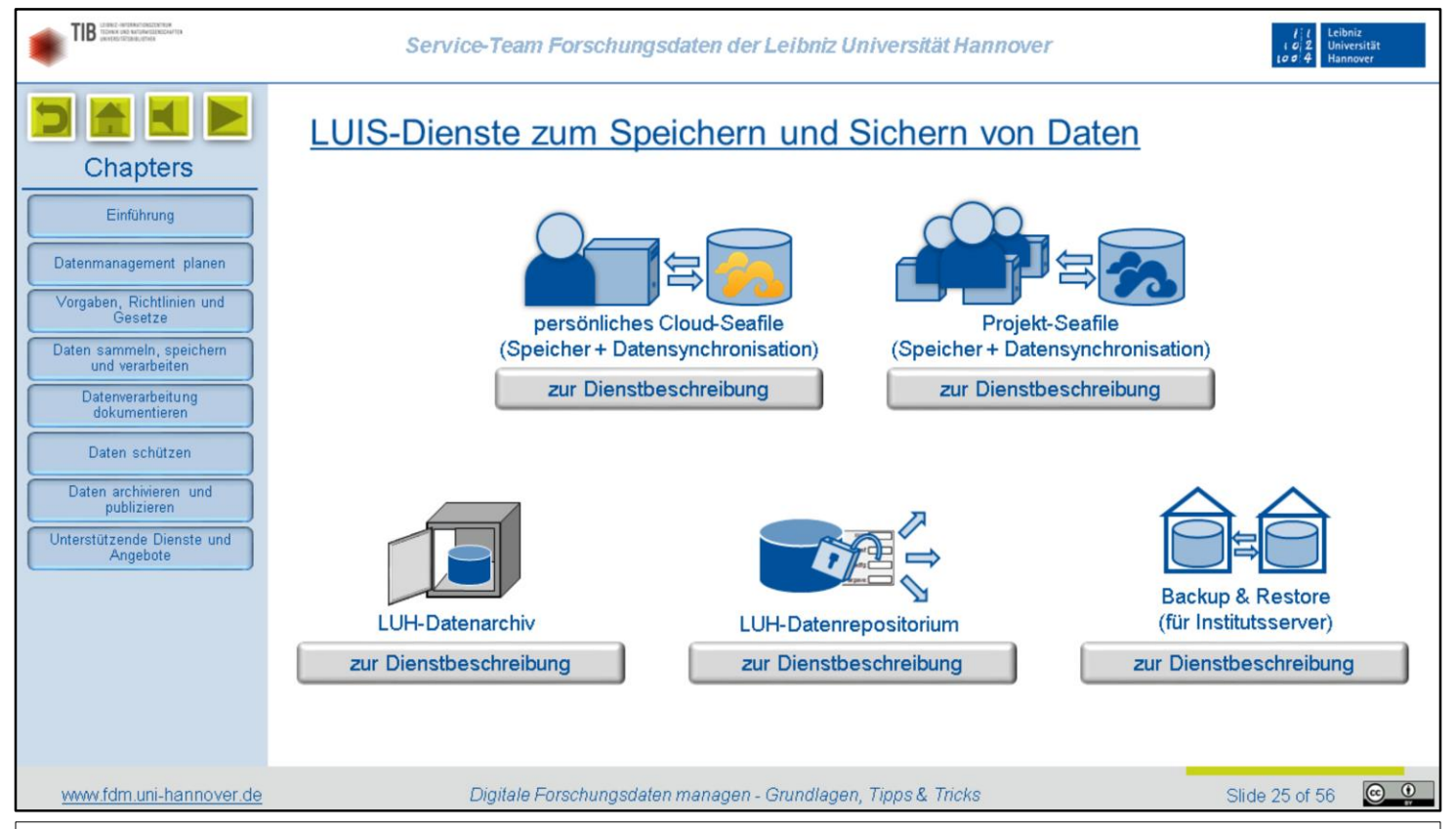

Das Rechenzentrum der LUH stellt Ihnen etliche Dienste zum Speichern und Sichern von Daten kostenfrei zur Verfügung.

- Als LUH-Angehörige bekommen Sie automatisch einen persönlichen Cloudspeicher auf Basis der Software Seafile eingerichtet, sobald Sie in Ihrem Account-Manager einmalig das "Single Sign On" aktiviert haben. Sie haben die Möglichkeit, anderen - auch externen - Personen Zugriff auf einzelne Ordner zu gewähren und so Daten auszutauschen oder gemeinsam zu bearbeiten. Sie können Seafile auch nutzen, um einen Ordner auf der Festplatte Ihres Arbeitsrechners oder dem Netzlaufwerk Ihres Instituts mit dem Cloudspeicher zu synchronisieren und so immer ein aktuelles Backup zu haben. Weitere Informationen finden Sie in der Dienstbeschreibung.
- Für Projekte können Sie sich eine Projektablage einrichten lassen. Das ist ein ganzes Bündel von Diensten, zu dem ebenfalls ein Seafile-Cloudspeicher gehört. Im Vergleich mit dem persönlichen Cloudspeicher gibt es aber eine paar funktionale Unterschiede, die in der Dienstbeschreibung erläutert werden.
- Wenn Sie Daten langfristig sicher aufbewahren wollen, können Sie dafür das Datenarchiv des LUIS nutzen. Das bietet sich insbesondere für Daten an, die aus rechtlichen oder ethischen Gründen nicht veröffentlich werden können, aber im Sinne der guten wissenschaftlichen Praxis dennoch aufgehoben werden müssen.
- Wenn Sie Daten veröffentlichen möchten und es kein geeignetes Fachrepositorium gibt, können Sie sie in das Datenrepositorium des LUIS laden.
- Wenn Sie Ihre Daten während des laufenden Projekts auf Servern Ihres Instituts speichern, klären Sie, ob Ihr Institut den Backup & Restore-Dienst des LUIS in Anspruch nimmt. Falls ja, können Sie sicher sein, dass Ihre Daten täglich automatisch gesichert werden.

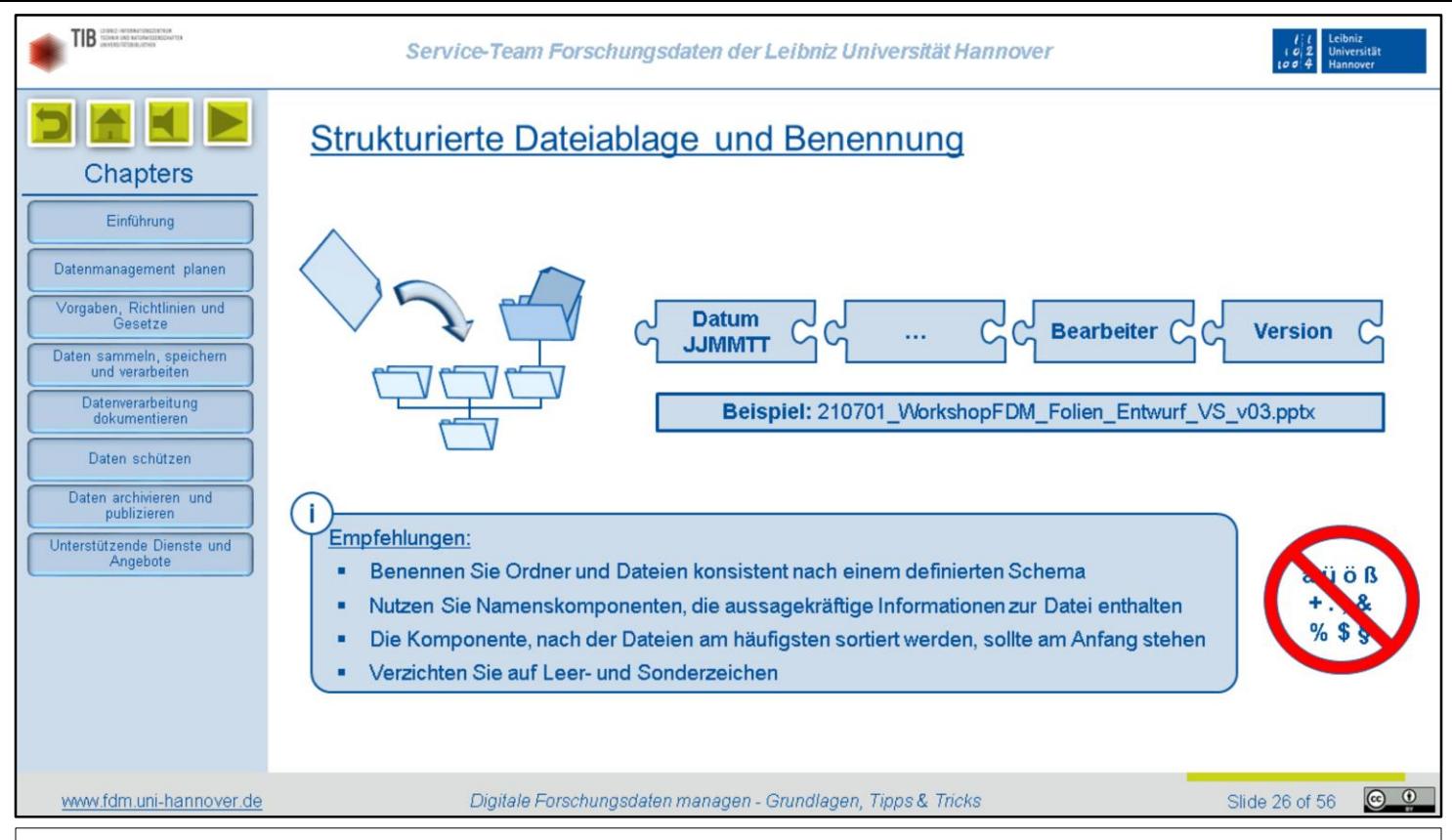

Wenn geklärt ist, wo Sie Ihre Daten im Projektverlauf speichern werden, stellt sich als nächstes die Frage, wie Daten dort abgelegt werden sollten. Wenn Sie den Überblick behalten wollen, ist eine systematische und strukturierte Datenablage absolut essentiell. Eine grobe Ordnerstruktur sollten Sie schon ganz zu Beginn Ihres Projektes einrichten. Wir empfehlen dazu Folgendes:

- Benennen Sie Ordner und Dateien konsistent nach einem definierten Schema.
- Nutzen Sie dabei Namenskomponenten, die aussagekräftige Informationen zur Datei enthalten, und ordnen Sie diese in einer festen Reihenfolge an. In diesem Beispiel steht das Datum am Anfang und ein Bearbeiterkürzel und eine Versionsnummer am Ende. Dazwischen befinden sich Schlagwörter zum Inhalt der Datei. Je nach Anwendungsfall könnten aber auch ganz andere Namenskomponenten sinnvoll sein.
- Dasselbe gilt für die Reihenfolge der Komponenten. Achten Sie aber darauf, dass die Komponente am Anfang steht, nach der Dateien voraussichtlich am häufigsten sortiert werden. Wenn der Name ein Datum enthalten soll, verwenden Sie am besten ein nummerisches Format, bei dem erst die Jahreszahl, dann der Monat und am Ende der Tag genannt wird. Dann entspricht nämlich eine alphabetische Sortierung auch der korrekten chronologischen Reihenfolge.
- Was noch ganz wichtig ist: Verzichten Sie in Datei- und Ordnernamen auf Leer- und Sonderzeichen. Es kann sonst zu vielfältigen Problemen mit Programmen kommen, die diese Zeichen nicht richtig interpretieren oder nicht als Teil des Namens oder Pfades erkennen. Einzige Ausnahme ist der Unterstrich.

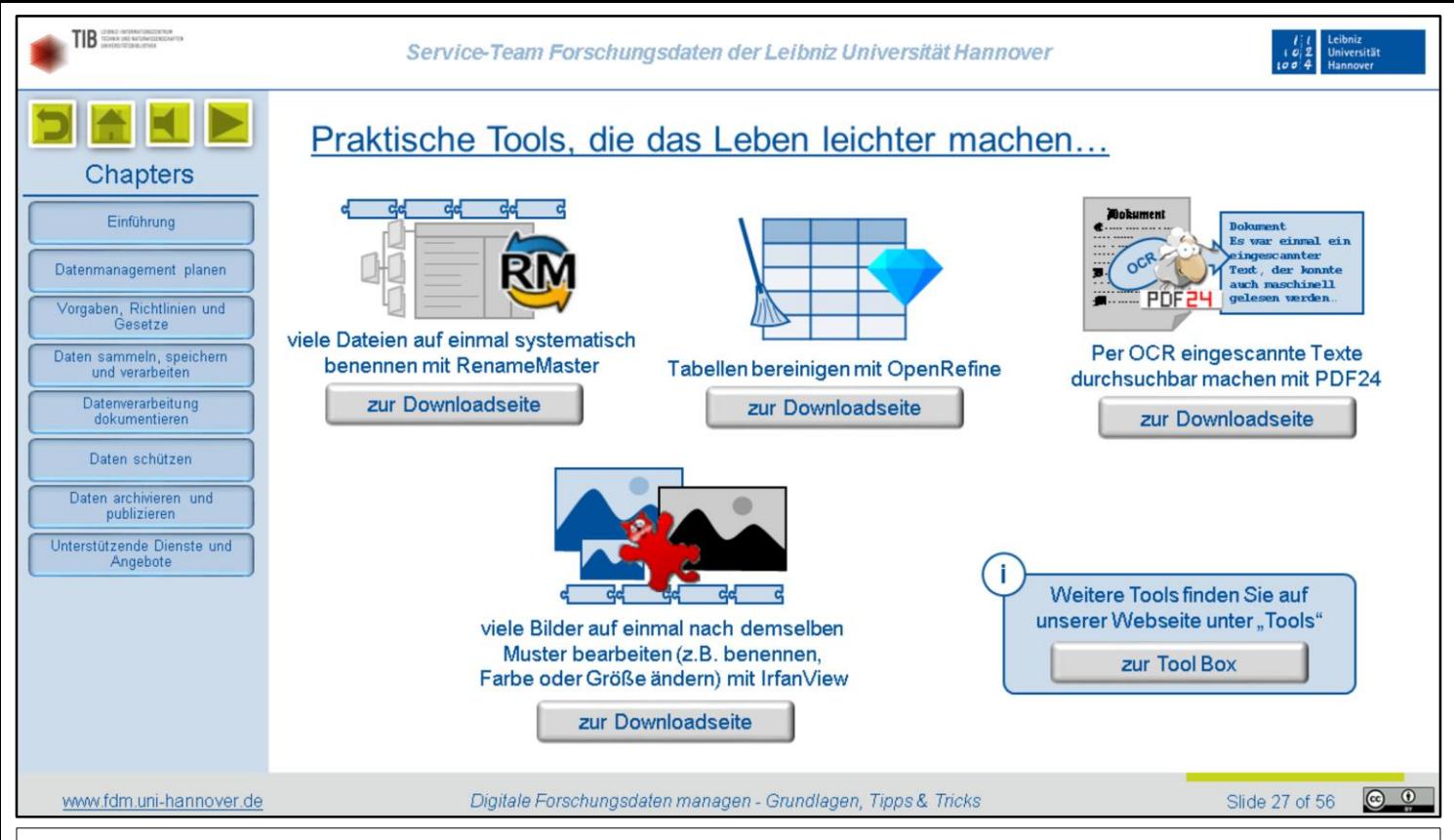

Im Forschungsalltag fließt manchmal viel Zeit in das manuelle Aufbereiten von Daten. Oft lassen sich solche Arbeitsschritte mit geeigneten Tools zumindest teilweise automatisieren. Hier ein paar kostenlose Programme, mit denen Sie bei Routineaufgaben viel Zeit sparen können:

- Wenn Dateien noch nicht nach dem von Ihnen verwendeten Schema benannt sind, ist es unnötig, sie alle einzeln manuell umzubenennen. Dafür gibt es Tools wie RenameMaster. Damit können Sie auf Knopfdruck Namensbestandteile für die Inhalte ganzer Ordner ändern, löschen oder ergänzen, automatische Nummerierungen einfügen und Vieles mehr.
- Tabellen haben den Nachteil, dass es sehr von der Disziplin der Ausfüllenden abhängt, ob Daten im richtigen Format eingetragen werden. Oft steht daher Text in Felder, die eigentlich für Zahlen vorgesehen sind. Oder es werden bei Dezimalzahlen Punkt und Komma vertauscht. Das führt dann zu fehlerhaften Berechnungen. Bei vielen oder großen Tabellen kann eine manuelle Korrektur sehr aufwendig sein. Mit OpenRefine können Sie viele Bereinigungsschritte wenigstens teilweise automatisieren und so ihre Daten schnell in ein brauchbares Format bringen.
- Wenn Sie mit analogen Dokumenten wie zum Beispiel Archivmaterial arbeiten, werden Sie sie häufig erst einmal einscannen oder abfotografieren. Die Texte sind dann nicht maschinell durchsuchbar. Mittlerweile steht aber in vielen Programmen eine Optical Character Recognition, also eine automatische Texterkennung in Rasterbildern, zur Verfügung, so auch im kostenlosen PDF24. Mit diesem Programm können Sie in wenigen Sekunden alle Textzeichen in einem Rasterbild erkennen und zusammen mit dem Bild selbst im pdf-Format speichern.
- Wenn Sie eine größere Zahl Bilder nach dem immer gleichen Muster bearbeiten müssen, können Sie dafür die Stapelverarbeitungsfunktionen in IrfanView nutzen. Das bietet sich zum Beispiel an, um Miniaturbilder zu erstellen oder Farbbilder in schwarzweiß-Bilder umzuwandeln.

Auf unserer Homepage gibt es jetzt übrigens die Rubrik "Toolbox", in der wir noch weitere nützliche Hilfsprogramme vorstellen.

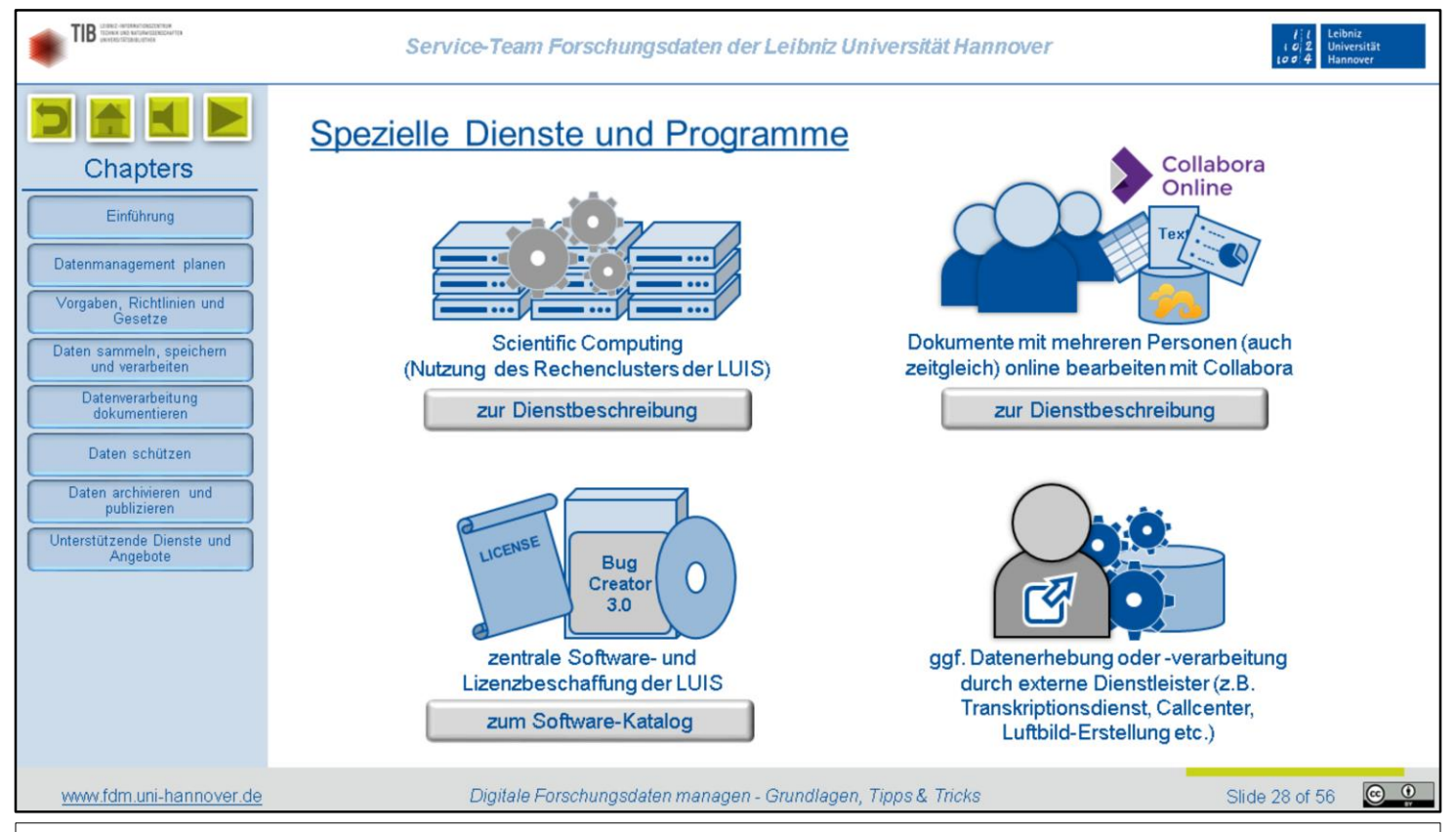

Für die weitere Analyse Ihrer Daten und die Dokumentation dieser Verarbeitungsschritte benötigen Sie möglicherweise weitere spezielle Hardware, Software oder Dienstleistungen.

Für Rechenaufgaben im großen Stil, beispielsweise aufwendige Simulationen, können Sie das Rechencluster des LUIS nutzen. Bitte reservieren Sie dort rechtzeitig entsprechende Kapazitäten.

Wenn Sie im Team arbeiten, werden Sie häufig gemeinsam Dokumente erstellen. Das händische Zusammenführen verschiedener Versionen ist aber ebenso nervig wie fehleranfällig. Sie können stattdessen Dokumente in Ihrem Cloud- oder Projekt-Seafile ablegen und von dort mit Collabora Online öffnen. Collabora ermöglicht es, dass mehrere Personen gleichzeitig an derselben Datei arbeiten. Beachten Sie aber, dass die Kompatibilität mit Microsoft Office eingeschränkt ist.

Wenn Sie wissenschaftliche Spezialsoftware benötigen, schauen Sie einmal in den Software-Katalog des LUIS. Dort sind zahlreiche Programme aufgeführt, für die bereits zentral Lizenzen beschafft wurden oder auf Wunsch beschafft werden können.

Bedenken Sie auch, dass es manchmal sinnvoll und sogar kostengünstiger sein kann, bestimmte Arbeitsschritte an externe Dienstleister auszulagern. Solche Dienstleistungen könnten zum Beispiel im Transkribieren von Audio-Mitschnitten, im Durchführen von Telefon-Umfragen oder im Erstellen von Luftbildern bestehen. Achten Sie in solchen Fällen aber darauf, Verträge zur Auftragsverarbeitung korrekt abzuschließen. Für Beratung zu diesem Thema stellen wir auf Wunsch gerne den Kontakt zum Justiziariat und zur Stabsstelle Datenschutz her.

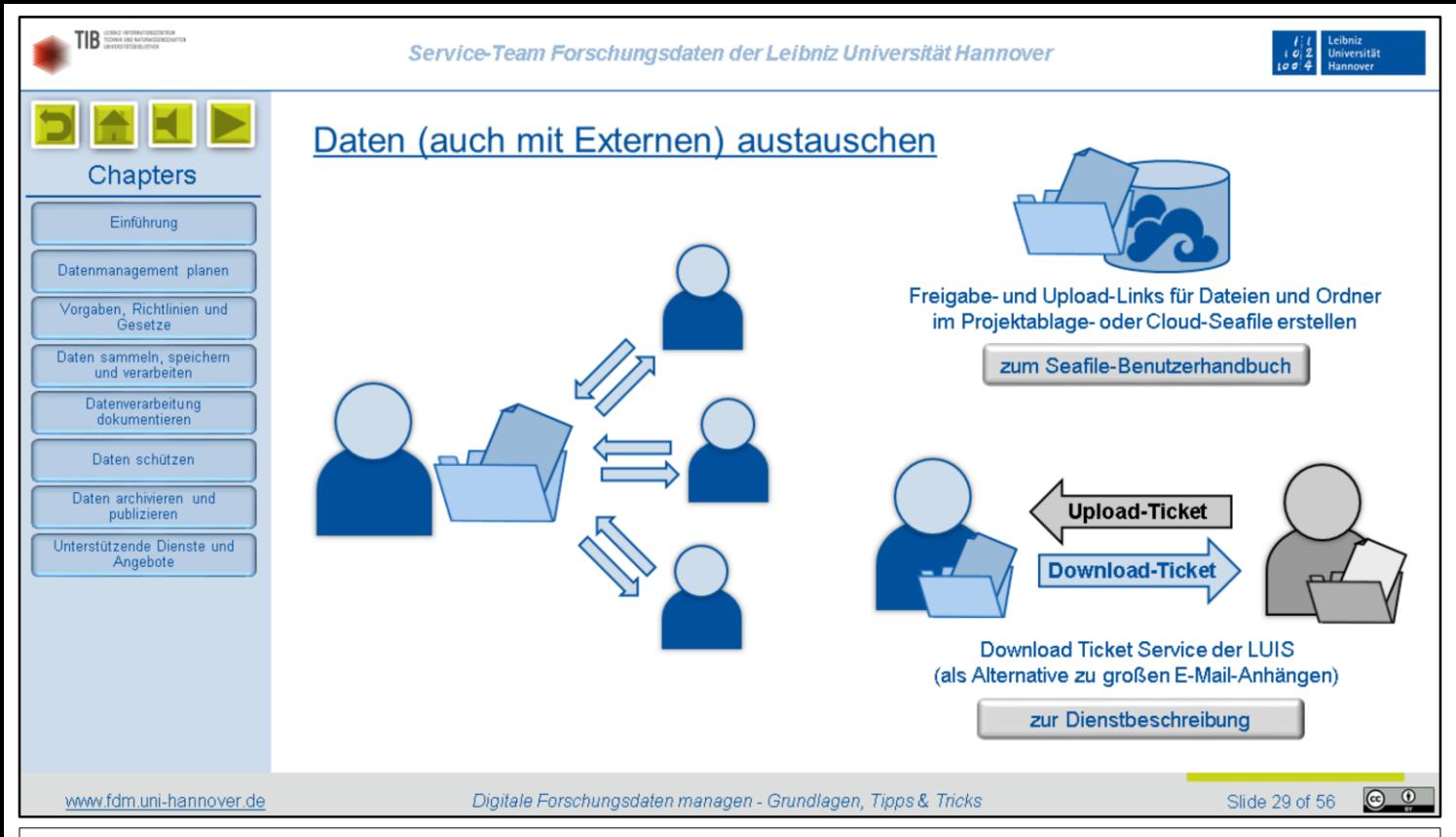

An vielen Projekten sind Personen aus verschiedenen Instituten oder an mehreren Standorten beteiligt. Für ein effektives Arbeiten als Team ist ein einfacher Austausch von oder gemeinsamer Zugriff auf Dateien wichtig.

Die beiden Versionen von Seafile-Cloudspeichern hatten wir Ihnen schon vorgestellt. Sie eignen sich insbesondere auch, um dauerhaft einen gemeinsamen Zugriff auf einzelne Ordner oder ganze Bibliotheken einzurichten. Über Upload- und Download-Links können punktuell - und gegebenenfalls nur temporär - auch Externe eingebunden werden, die nicht Mitglieder einer bestimmten Projektablage sind.

Für das Verschicken oder Empfangen einzelner großer Dateien bis zu 20 Gigabyte gibt es noch eine weitere Möglichkeit: Das LUIS bieten dafür einen Ticket-Dienst an, mit dem man Upload- oder Download-Links erstellen und per E-Mail versenden kann. Damit vermeiden Sie es, die Postfächer der Empfänger mit übergroßen Anhängen aufzublähen. Diesen Dienst können Sie nutzen, wenn Sie entweder schon einen Account für eine Projektablage oder ein LUIS-E-Mail-Postfach haben.

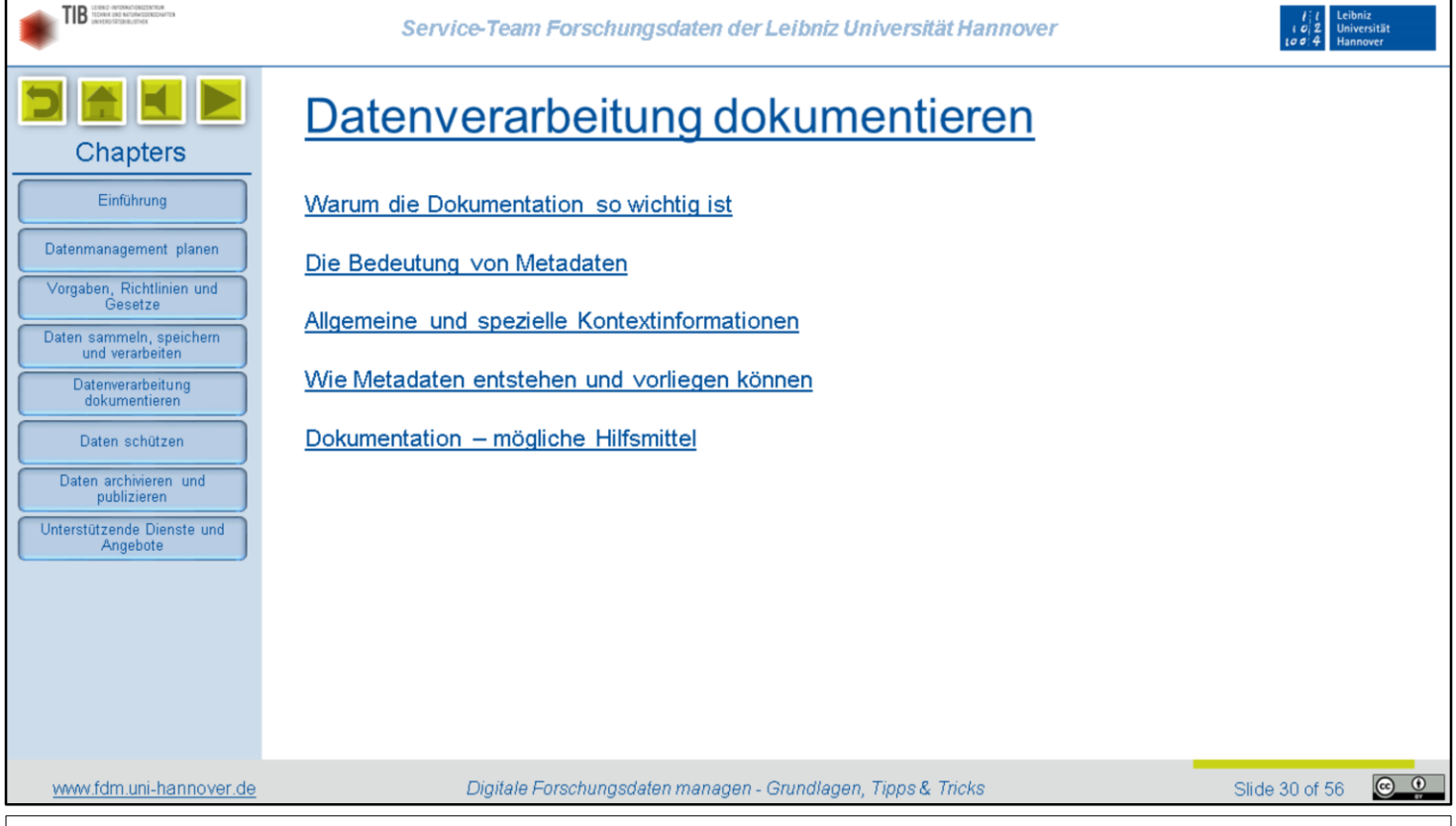

Wie wichtig eine gute Dokumentation Ihrer Daten ist, ist in den vorherigen Kapiteln schon angeklungen. In diesem Abschnitt stellen wir Ihnen wichtige Konzepte und mögliche Hilfsmittel für diese Aufgabe vor.

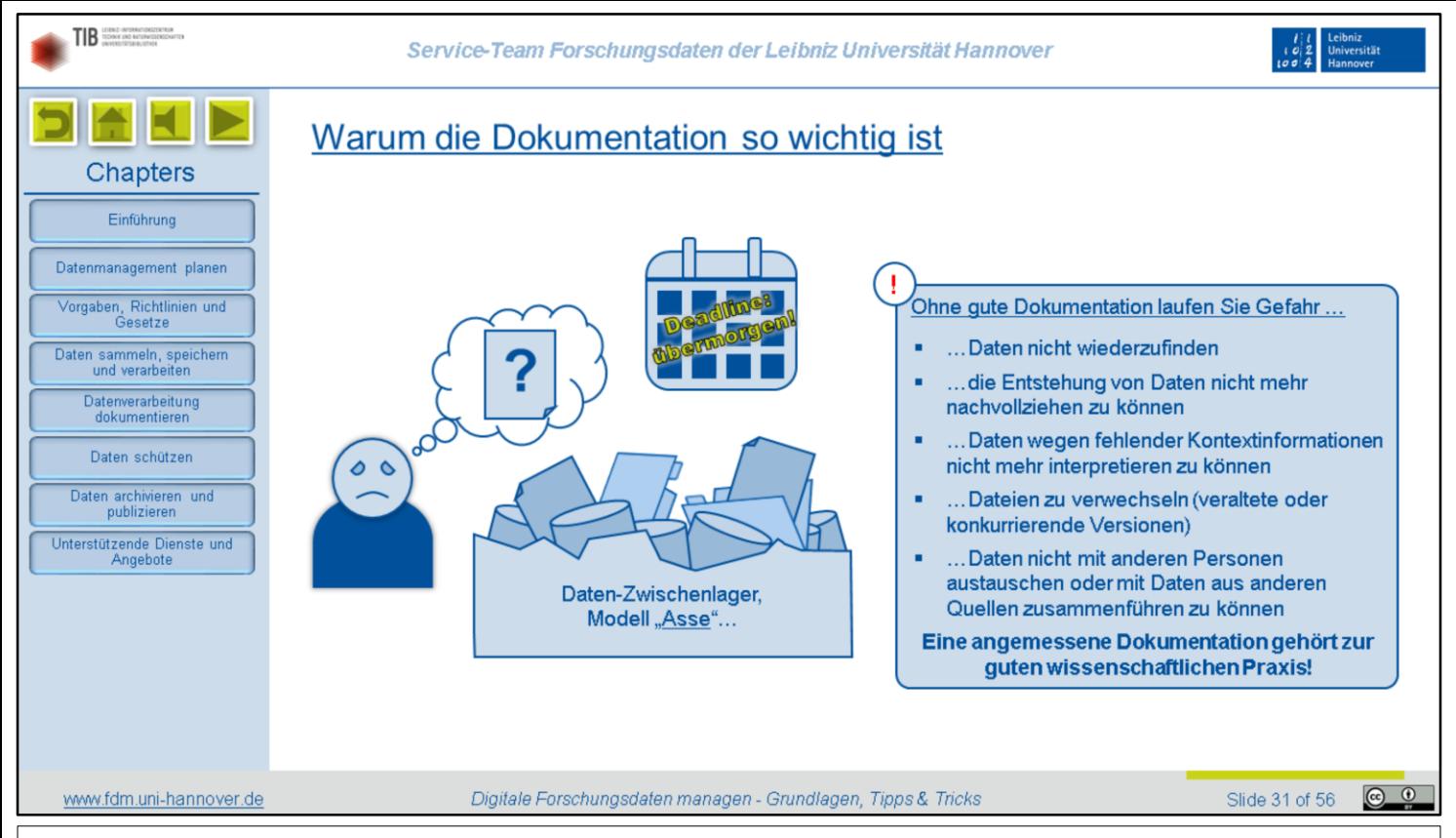

Fehlende oder mangelhafte Dokumentation kann für reichlich ungewollten Nervenkitzel sorgen, insbesondere, wenn eine wichtige Deadline naht. Denn ohne eine gute Dokumentation laufen Sie Gefahr,

- Daten nicht wiederzufinden,
- die Entstehung von Daten nicht mehr nachvollziehen zu können,
- Daten wegen fehlender Kontextinformationen nicht mehr interpretieren zu können,
- Dateien zu verwechseln, also zum Beispiel versehentlich mit veralteten Versionen weiterzuarbeiten, und
- Daten nicht mit anderen Personen austauschen oder mit Daten aus anderen Quellen zusammenführen zu können.

Daher vergessen Sie bitte nicht: Eine angemessene Dokumentation gehört aus gutem Grund zur guten wissenschaftlichen Praxis!

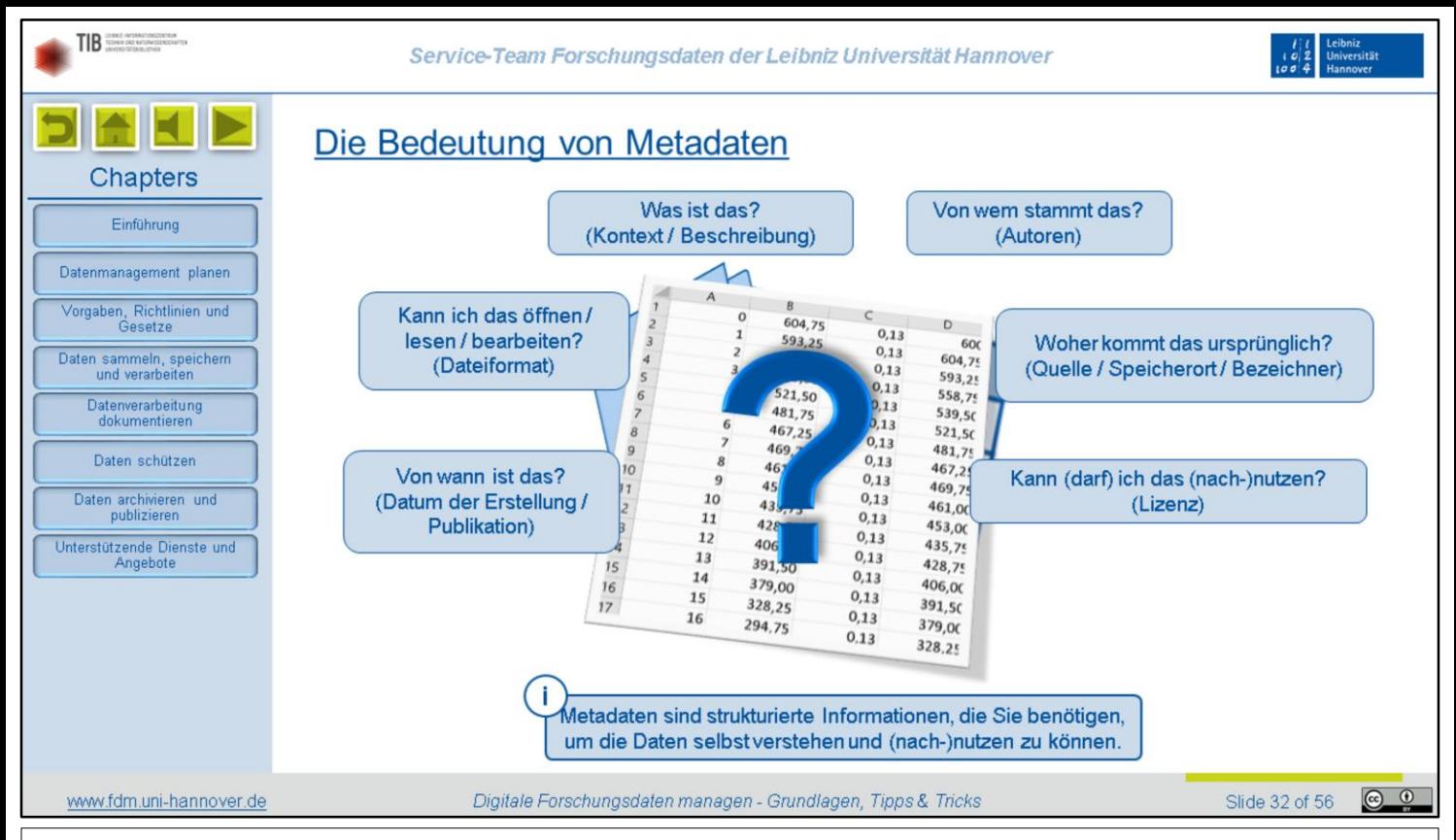

Kennen Sie das? Sie stoßen irgendwo auf eine unbekannte Datei, die möglicherweise wichtige Informationen enthält. Aber Sie können mit den Daten nichts anfangen, weil Ihnen der Kontext nicht bekannt ist. Sie werden sich zum Beispiel Folgendes fragen:

- Was ist das überhaupt, was ich da vor mir habe?
- Von wem stammt das?
- Woher kommt das ursprünglich?
- Kann ich das überhaupt öffnen, lesen und bearbeiten?
- Von wann ist das eigentlich? Und
- Kann, beziehungsweise darf ich das nachnutzen?

Die Antworten auf alle diese Fragen sind Metadaten. Metadaten sind also strukturierte Informationen, die Sie benötigen, um die Daten selbst verstehen und nutzen zu können.

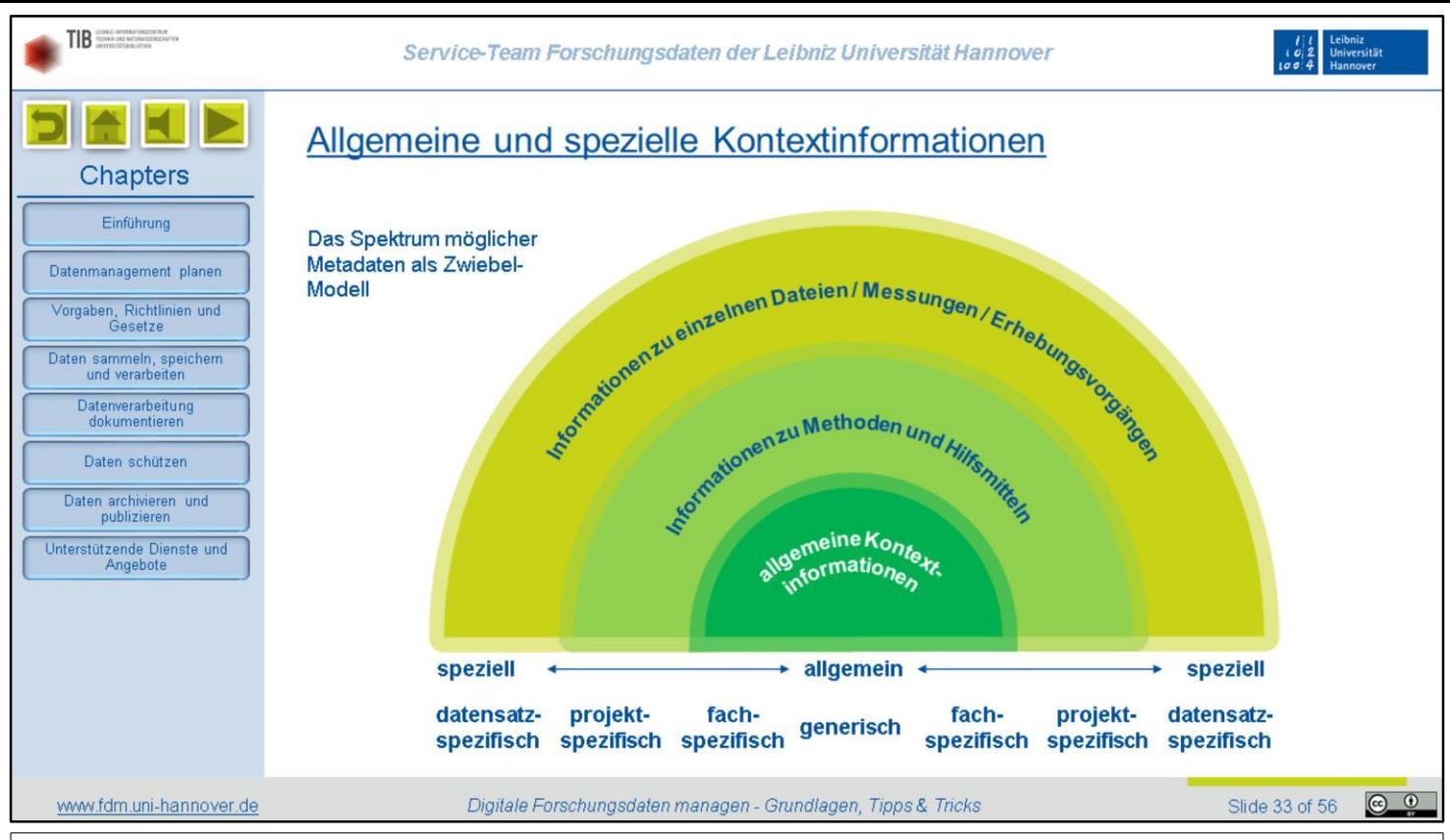

Metadaten können sich auf ganz unterschiedliche Dinge beziehen. Dieses Zwiebelmodell soll das veranschaulichen. Darin gibt es einen Kern von allgemeinen Informationen, die immer wichtig sind und daher auch immer erfasst werden sollten. Die Antworten auf die Fragen in der vorherigen Folie, zum Beispiel zu Urhebern oder dem Projektzeitraum, wären solche allgemeinen Angaben.

Je weiter man in diesem Modell nach außen geht, desto spezieller werden die Metadaten. Einige Angaben sind vielleicht nur in einem bestimmten Fach oder nur innerhalb eines Projektes wichtig. Das gilt insbesondere für Informationen, die sich auf bestimmte Methoden und Hilfsmitteln beziehen, mit denen Daten erzeugt wurden.

Außen wären dann Angaben zu einzelnen Dateien, Messungen oder Erhebungsvorgänge angesiedelt, zum Beispiel die Dateigröße, Ort, Tag und Uhrzeit eines Interviews, Kalibrierungsparameter eines Messgeräts oder Wetterbedingungen zum Zeitpunkt einer Beobachtung.

Wie Sie sehen, können für unterschiedliche Projekte, Methoden und Datenarten jeweils ganz andere Metadaten relevant sein. Darum ist es wichtig, schon vor der Erzeugung neuer Daten festzulegen, welche Kontextinformationen in welcher Form verpflichtend oder optional erfasst werden sollen. Das gilt insbesondere für Verbundprojekte, bei denen Daten zwischen mehreren Arbeitsgruppen ausgetauscht werden sollen.

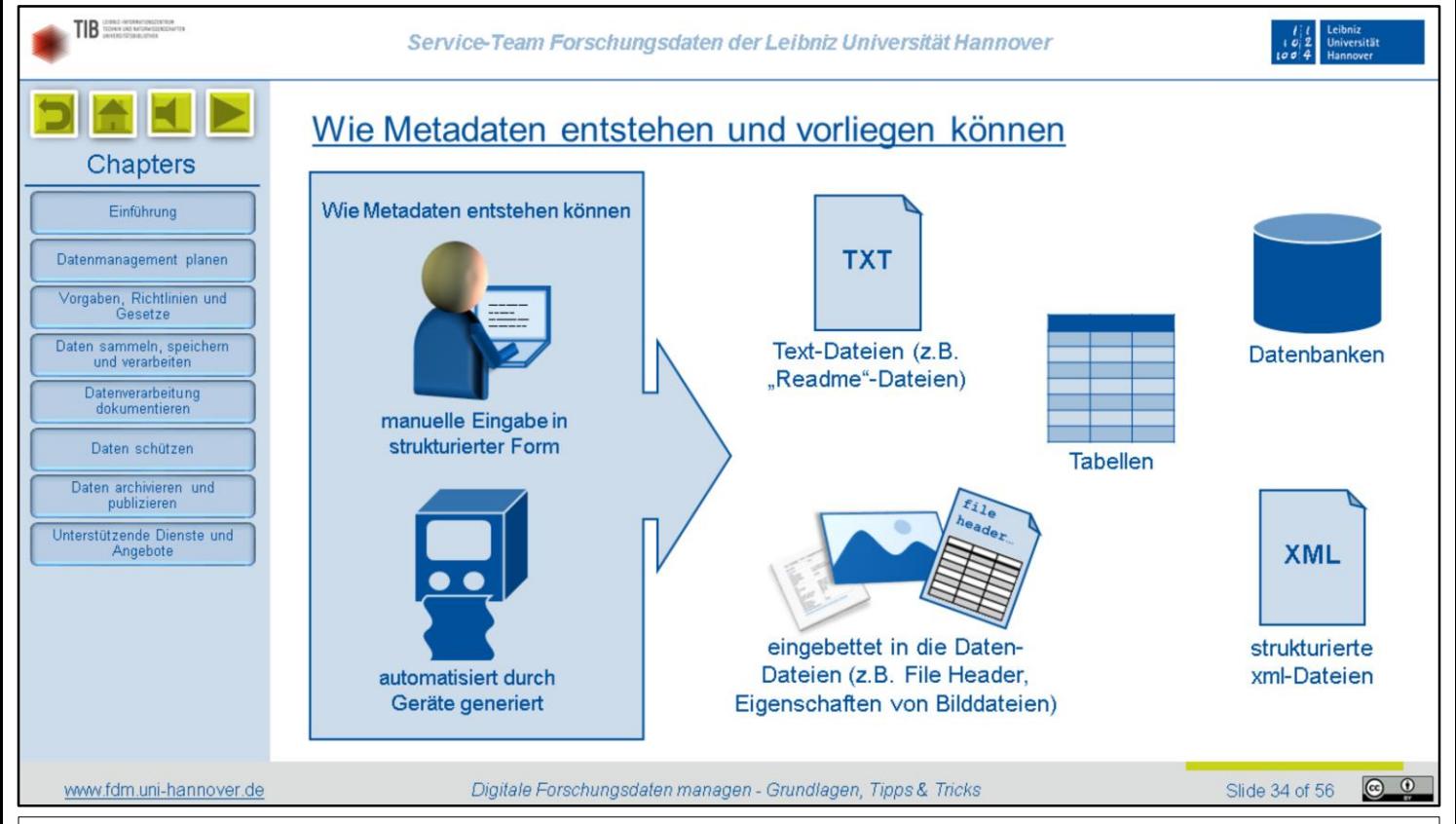

Metadaten werden entweder manuell erfasst, also zum Beispiel in eine Tabelle oder Datenbank eingetippt, oder sie werden automatisiert von Geräten erzeugt. Beispielsweise speichern Digitalkameras nicht nur die Bilder, sondern auch Informationen zum Kameramodell, zum Zeitpunkt der Aufnahme oder sogar GPS-Daten zum Standort. Auch viele Messgeräte liefern neben den eigentlichen Messdaten Angaben zum Gerätemodell und den verwendeten Einstellungen. Dementsprechend können Metadaten in den verschiedensten Formaten vorliegen, zum Beispiel als handgeschriebene Readme-Textdatei, als Tabelle oder in einer Datenbank. Einige Dateiformate betten Metadaten auch direkt in die Datendateien ein. Sie kennen das von Digitalbildern, wenn Sie sich die Datei-Eigenschaften anschauen, oder von Dateien mit Fileheadern. Für Maschinenlesbarkeit optimierte Metadaten liegen häufig auch im XML-Format vor.

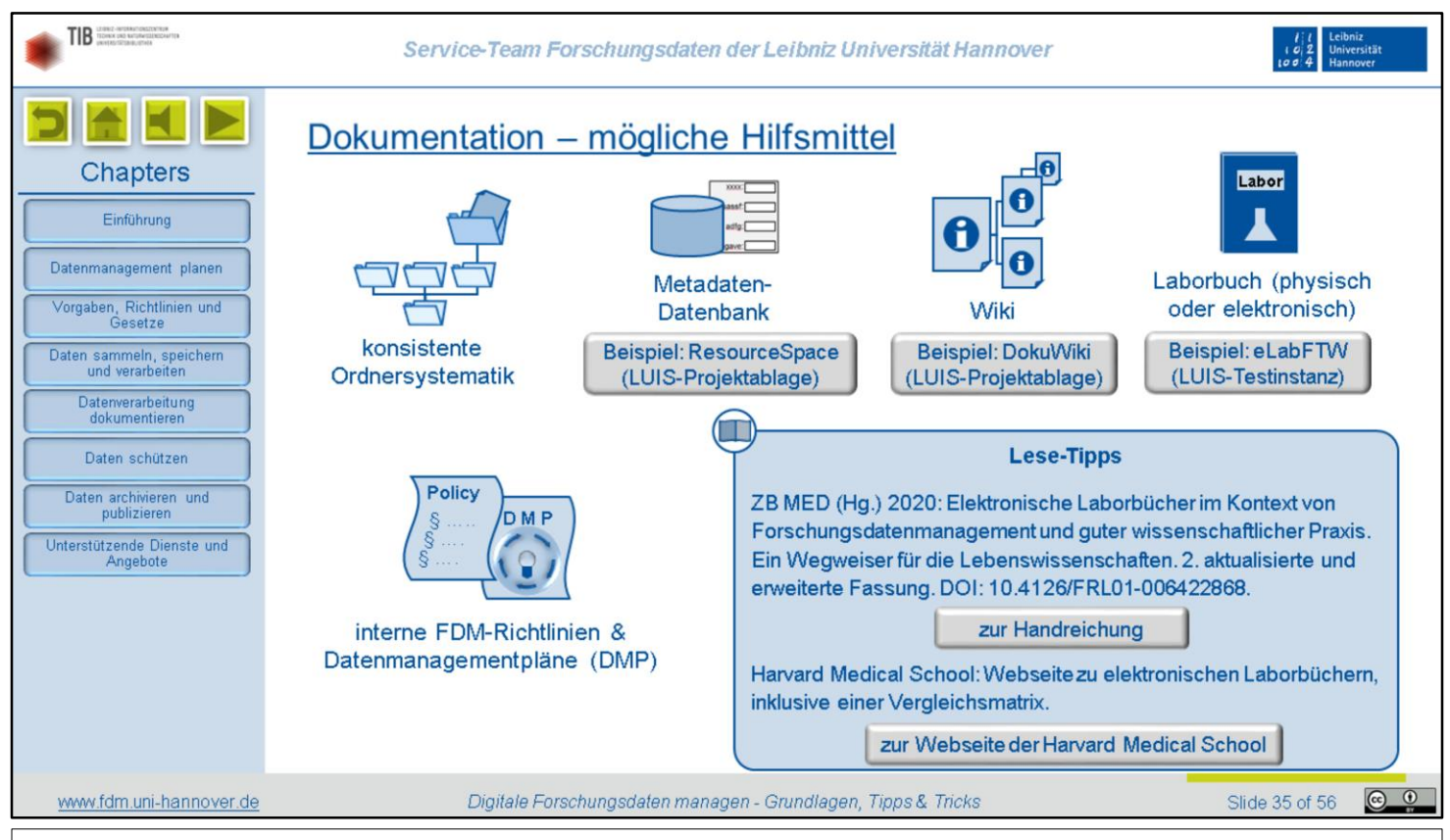

Für die Dokumentation allgemein kommen verschiedene Hilfsmittel infrage, von denen wir hier einige kurz vorstellen möchten. Auf einer ganz einfachen Ebene kann schon eine konsistente Ordnersystematik eine Form der Dokumentation sein, denn die Namenskomponenten von Ordnern und Dateien sollten ja bereits Informationen über die Inhalte enthalten. Das ist in aller Regel natürlich nicht ausreichend.

Für die systematische Ablage und Verwaltung von Metadaten lassen sich gut Datenbank-basierte Systeme einsetzen. Wenn Sie sich vom LUIS eine Projektablage einrichten lassen, gehört dazu automatisch auch ResourceSpace. Diese Software wurde ursprünglich für Bilddatenbanken entwickelt, lässt sich mit etwas Anpassungsaufwand aber auch zur allgemeinen Metadatenverwaltung einsetzen. Nachteilig sind allerdings die fehlenden Exportmöglichkeiten.

Für die Wissensverwaltung und das Sammeln beschreibender Fließtext-Informationen bietet sich die Verwendung eines Wikis an. Das sind, vereinfacht gesagt, miteinander verknüpfte Webseiten, so wie Sie es auch von Wikipedia kennen. Ein Wiki muss aber nicht öffentlich zugänglich sein, sondern kann auch rein intern verwendet werden. Im Rahmen der Projektablage bietet das LUIS die Wiki-Software DokuWiki an.

In den Naturwissenschaften werden wichtige Kontextinformationen zu Experimenten in Laborbüchern gesammelt. Das sind klassischerweise physische Papierbücher. Es werden inzwischen aber auch immer häufiger elektronische Laborbücher verwendet. Dabei handelt es sich dann um eine Art Mischung aus Wiki und Metadatenverwaltung. An der LUH wird derzeit eLabFTW als zentraler Dienst eingerichtet. Welche elektronischen Laborbücher sonst für Sie geeignet sein könnten, können Sie mit Hilfe unserer Lesetipps recherchieren.

Und schließlich sind auch Datenmanagementpläne und interne Richtlinien Teil der Projektdokumentation. Denn dort dokumentieren Sie ja, nach welchen Prinzipien und mit welchen Mitteln und Methoden Sie Ihre Daten managen.

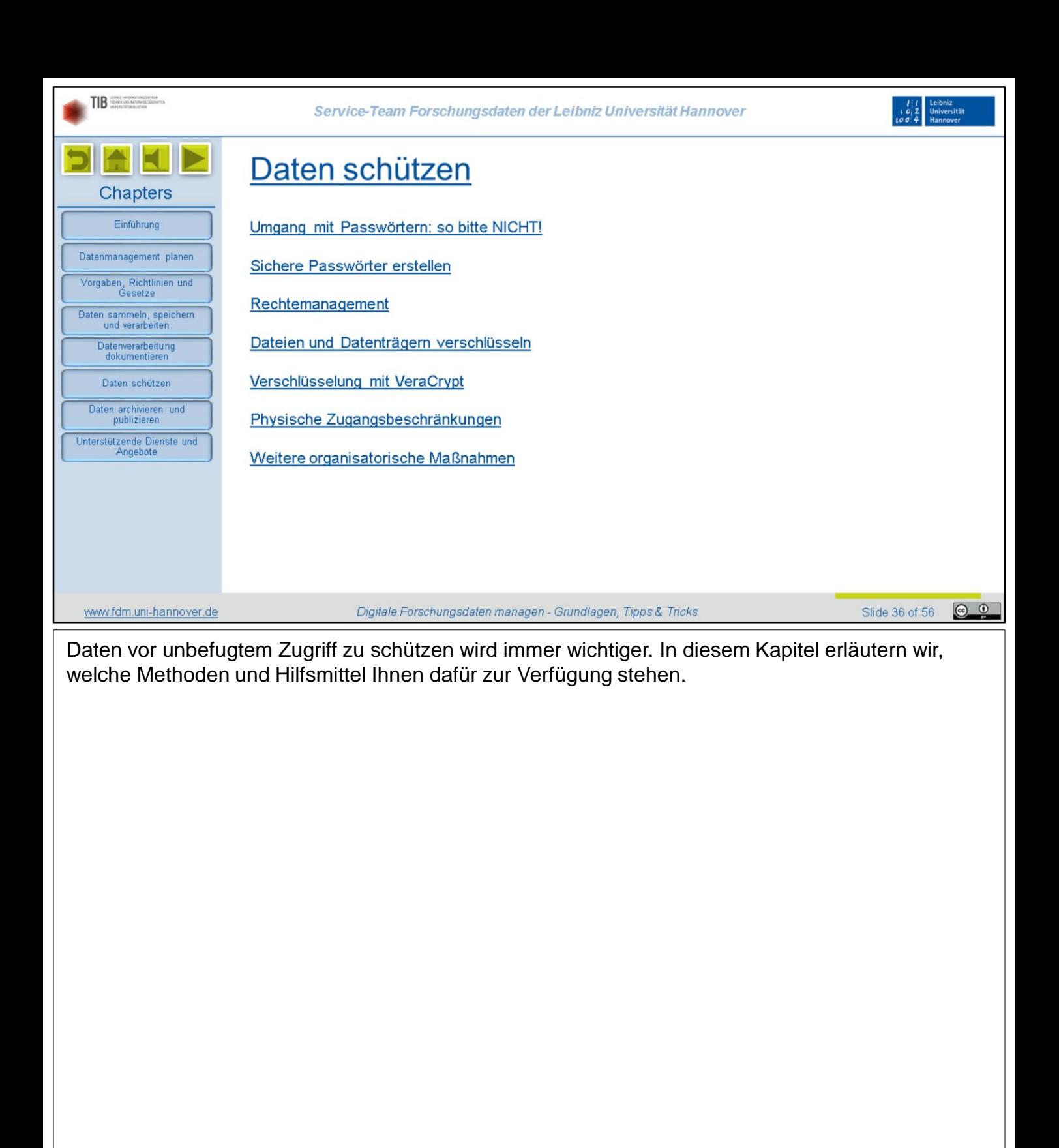

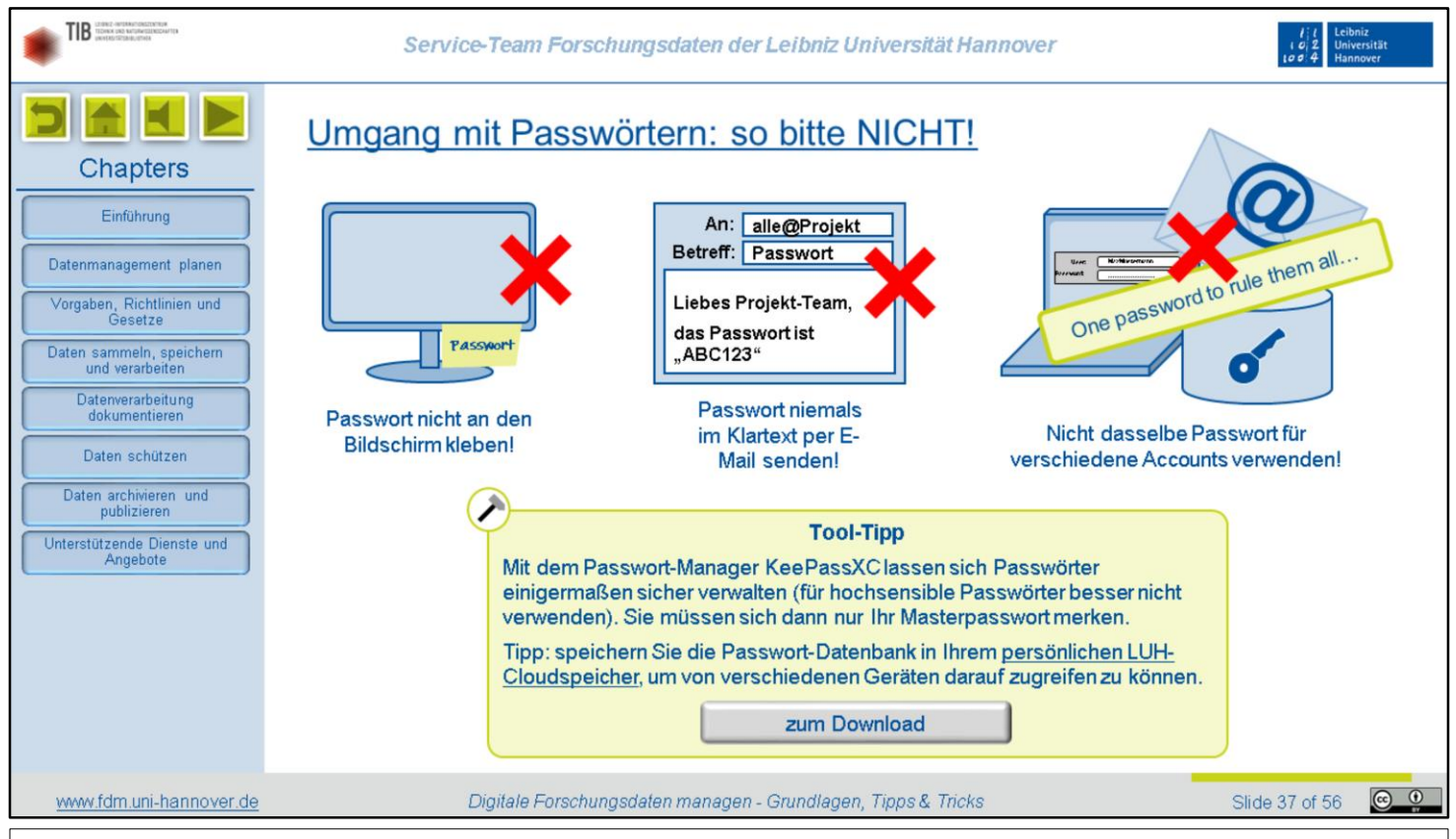

In den allermeisten Fällen werden Zugangsberechtigungen über Passwortabfragen geprüft. Eine technische Sicherungsmaßnahme wird daher wirkungslos, wenn die Nutzenden nicht sorgfältig mit ihren Passwörtern umgehen. Hier ein paar Tipps, die vielleicht banal klingen, aber trotzdem oft ignoriert werden:

- Bitte kleben Sie Ihre Passwörter nicht als Post-It an den Bildschirm! Jeder, der Zutritt zu Ihrem Büro hat, ist dann in der Lage, Ihre Daten zu entschlüsseln oder Ihre Zugänge zu nutzen! Das betrifft nicht nur Kolleginnen und Kollegen, sondern theoretisch auch Reinigungspersonal, Hausmeister oder auch Einbrecher. Grundsätzlich kann es durchaus sicherer sein, Passwörter aufzuschreiben, statt sie digital zu speichern. Aber verwahren Sie sie dann bitte an einem sicheren, abschließbaren Ort, z.B. in einem Tresor.
- Verschicken Sie Passwörter niemals im Klartext per E-Mail! Einerseits können unverschlüsselte E-Mails auf dem Übertragungsweg leicht abgefangen und mitgelesen werden. Andererseits werden Mails manchmal achtlos weitergeleitet, ohne vorher zu prüfen, ob irgendwo im Kommunikationsverlauf noch sensible Informationen enthalten sind, die nicht für den Empfänger der Weiterleitung bestimmt sind.
- Und schließlich sollten Sie auch darauf verzichten, für mehrere Accounts immer dasselbe Passwort zu verwenden. Sonst laufen Sie Gefahr, dass alle Ihre Nutzerkonten missbraucht werden können, sobald einmal das Passwort in falsche Hände gerät. Es ist klar, dass es in der Praxis völlig unrealistisch ist, sich für alles ein extra-Passwort zu merken. Aber gerade wenn es um sensible Daten oder kritische Infrastrukturen geht, denken Sie sich zumindest dafür jeweils eigene Passwörter aus.

Eine praktische Möglichkeit, Zugangsdaten für weniger sensible Systeme zu verwalten, bietet ein Passwort-Manager wie KeePass. In diesem Fall brauchen Sie sich nur ein einziges sicheres Masterpasswort zu merken.

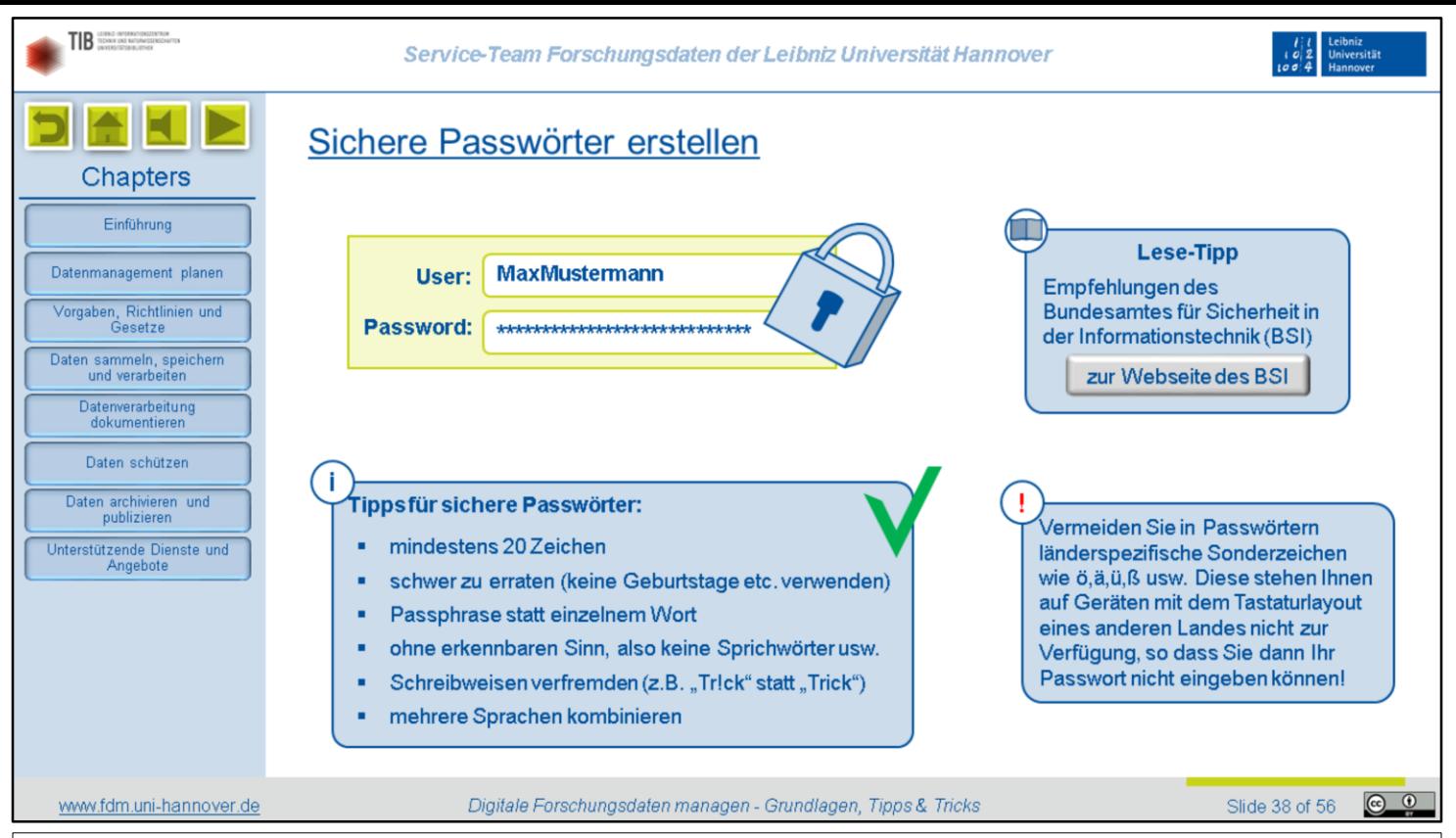

Theoretisch hängt die Sicherheit eines Passwortes ausschließlich an dessen Länge. Das gilt jedenfalls, wenn es um sogenannte Brute-Force-Attacken geht, bei denen einfach alle denkbaren Zeichenkombinationen durchgetestet werden. Nach derzeitigem Stand der Technik gibt es ab einer Länge von etwa 20 Zeichen so viele mögliche Kombinationen, dass nur wenige Angreifer über die nötige Rechenpower und Geduld verfügen. Daher sollten Passwörter für sensible Anwendungen mindestens 20 Zeichen lang sein.

In der Praxis werden Angreifer aber versuchen, zunächst besonders wahrscheinliche Zeichenkombinationen durchzutesten. Das können beliebte Passwörter wie "123456" sein, oder Wörter, wie sie in einem elektronischen Wörterbuch stehen. Wenn der Angriff sehr gezielt erfolgt, werden eventuell auch recherchierte Daten der angegriffenen Person und ihres Umfeldes durchprobiert. Das sind zum Beispiel Geburtsdaten, Telefonnummern, Nummernschilder oder Kosenamen. Auch Kombinationen solcher Daten oder deren umgedrehte Zahlen- beziehungsweise Buchstabenreihenfolgen sind unsicher. Verwenden Sie daher keine recherchierbaren persönlichen Daten als Passwort!

Damit Sie sich auch ein langes Passwort gut merken können, können Sie eine Passphrase verwenden, also eine Zusammenstellung mehrerer Wörter. Diese sollte nicht unbedingt einen Sinn ergeben, damit sie schwerer zu erraten ist. Ein gängiges Sprichwort ist also eher nicht geeignet. Sie können außerdem die Schreibweise der Wörter verfremden, indem Sie zum Beispiel bestimmte Buchstaben durch ähnlich aussehende Sonderzeichen ersetzen. Und schließlich können Sie auch noch mehrere Sprachen kombinieren, also zum Beispiel deutsche und englische Wörter mischen. Sollten Sie zufällig Bretonisch beherrschen, umso besser… Weitere Tipps finden Sie auf der hier verlinkten Webseite des Bundesamtes für Sicherheit in der Informationstechnik.

Und noch ein letzter Hinweis: Vermeiden Sie in Ihren Passwörtern länderspezifische Sonderzeichen! Sie können sonst schlimmstenfalls Ihr Passwort nicht eingeben, wenn Sie an einem Gerät mit dem Tastaturlayout eines anderen Landes sitzen!

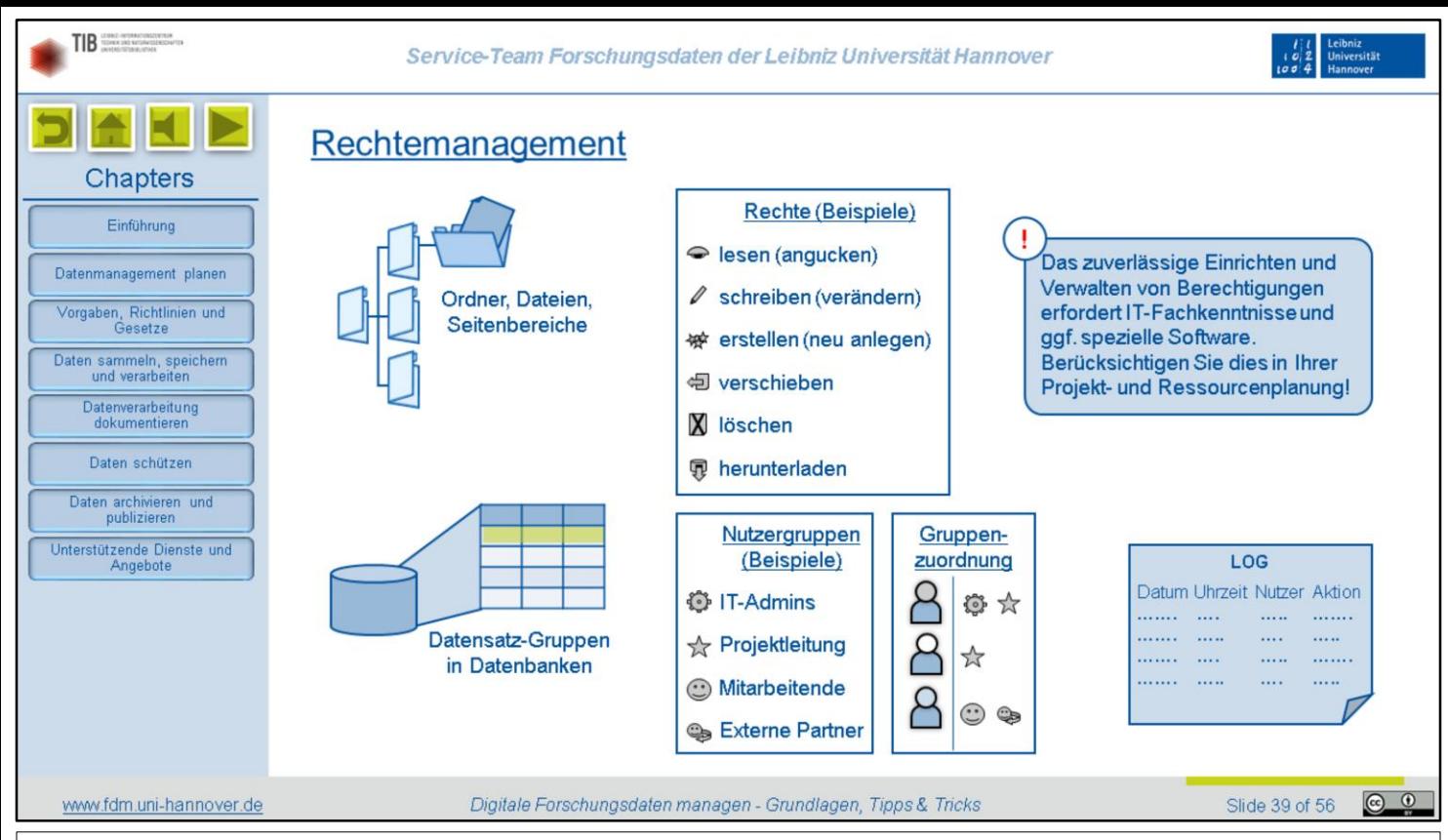

Einige Systeme zur Datenverwaltung bieten die Möglichkeit, Zugriffsrechte festzulegen. Solche Rechte können sich auf einzelne Dateien und Ordner oder ganze Ordnerbäume beziehen, aber zum Beispiel auch auf bestimmte Gruppen von Datensätzen innerhalb einer Datenbank. Je nach Programm oder Dateisystem können Nutzerrechte unterschiedlich stark differenziert vergeben werden. Auf der einfachsten Ebene lässt sich meist unterscheiden zwischen kombinierten Lese- und Schreibrechten, reinen Leserechten und überhaupt keinen Zugriffsrechten. Die Schreibrechte lassen sich manchmal weiter differenzieren, so dass zum Beispiel jemand das Recht haben könnte, eine Datei zu verändern, aber nicht, sie zu löschen.

In der Regel ist es ratsam, das Einstellen der Berechtigungen durch IT-Fachpersonal vornehmen zu lassen, da fehlerhafte Konfigurationen zu Datenverlust oder Sicherheitslücken führen können. Das sollten Sie in Ihrer Projekt- und Ressourcenplanung berücksichtigen.

Berechtigungen können individuell vergeben werden. Bei größeren Systemen, die viele Nutzer verwalten, kommen aber gewöhnlich sogenannte Gruppenrichtlinien zum Einsatz. Dabei werden die Rechte für eine ganze Gruppe festgelegt und vererben sich an alle Personen, die Mitglied der jeweiligen Gruppe sind. Eine Person kann aber durchaus mehreren Gruppen angehören und deren jeweilige Rechte erben.

Viele Rechte-Management-Systeme bieten außerdem die Möglichkeit, Dateizugriffe mitzuloggen. Im Falle eines Sicherheitsvorfalls kann dann zum Beispiel nachvollzogen werden, über wessen Account Daten abgegriffen wurden.

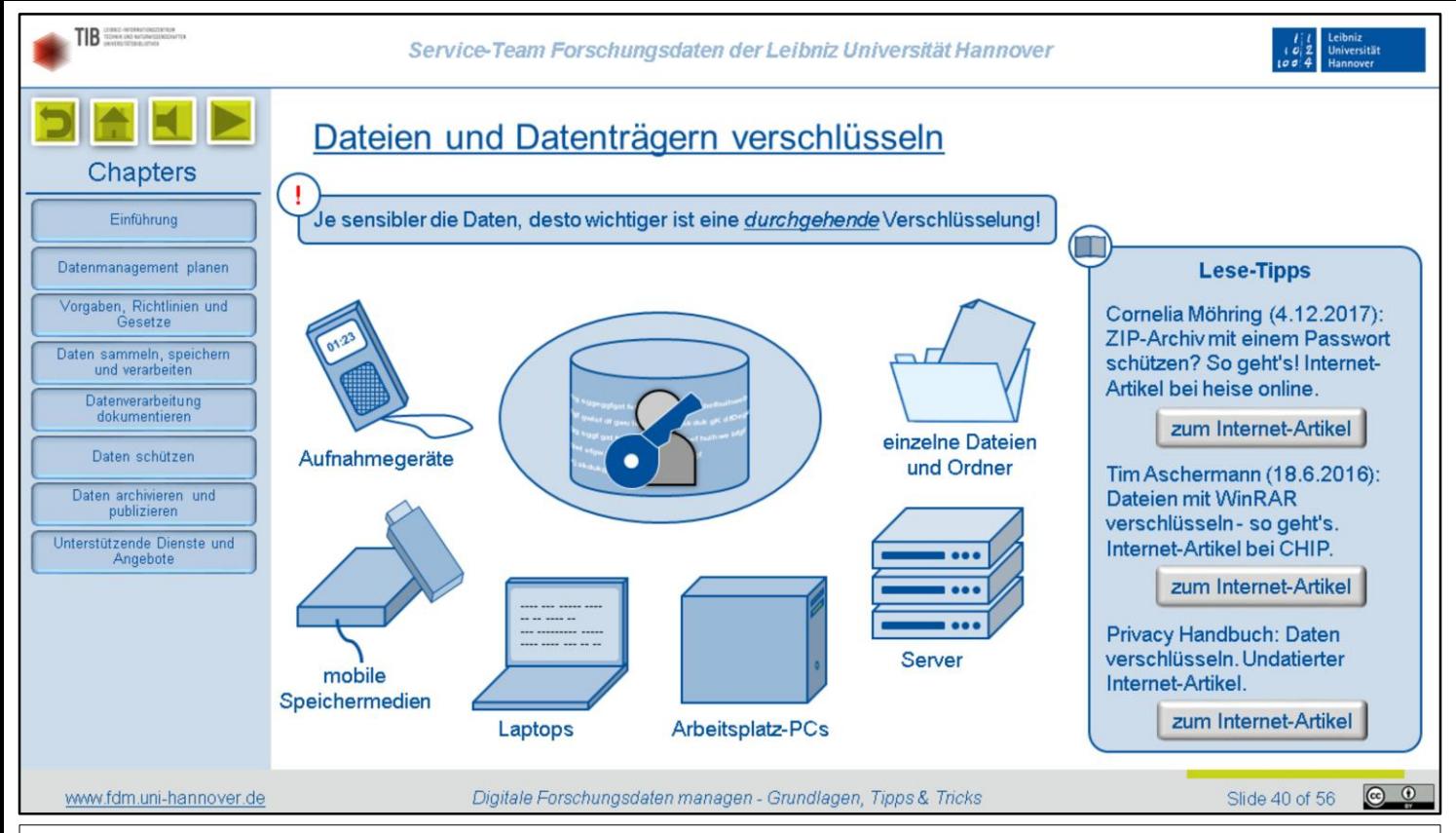

Einige Daten müssen aus rechtlichen oder ethischen Gründen besonders gut vor unbefugtem Zugriff geschützt werden. Das gilt zum Beispiel für personenbezogene und patentrelevante Daten und für Daten, zu deren Geheimhaltung Sie sich vertraglich verpflichtet haben. Die wichtigste technische Maßnahme zum Schutz solcher Daten ist die Verschlüsselung von Dateien und ganzen Datenträgern. Bitte machen Sie sich vor dem Sammeln sensibler Daten Gedanken, auf welchen Medien sie im Laufe des Forschungsprozesses gespeichert werden, und sei es auch nur temporär. So, wie bei verderblichen Lebensmitteln eine geschlossene Kühlkette wichtig ist, sollten Sie bei solchen Daten auf eine durchgehende Verschlüsselung achten.

Das beginnt bereits bei Aufnahmegeräten wie zum Beispiel Diktiergeräten. Gerade ein kleines mobiles Gerät geht schnell mal verloren. Das gilt übrigens auch für USB-Sticks und externe Festplatten.

Auch bei Laptops mit unverschlüsselten Festplatten ist leicht an die Daten zu kommen. Das Login-Passwort Ihres Betriebssystems schützt Sie übrigens nicht, da man das Gerät zum Beispiel mit einer live-CD starten oder die Festplatte ausbauen und an ein anderes Gerät anschließen könnte. Laptops werden häufiger mal gestohlen oder in der Bahn vergessen…

Bei PCs ist die Wahrscheinlichkeit eines Verlustes geringer, aber auch Einbrüche in Uni-Gebäude kommen durchaus vor. Wenn Sie Originaldaten oder Backup-Kopien dagegen auf Servern Ihres Instituts oder Rechenzentrums gespeichert haben, stehen diese normalerweise in gut gesicherten Räumen.

Und zu guter Letzt: Denken Sie bitte auch an einzelne Dateien oder Ordner, die Sie mal eben per E-Mail-Anhang verschicken oder bei einem kommerziellen File Hoster ablegen. Beides sollten Sie bei sensiblen Daten vermeiden. Aber wenn es wirklich unumgänglich ist, dann verschlüsseln Sie die Dateien vorher! Eine einfache Möglichkeit ist das Verschlüsseln beim Erstellen einer Archivdatei mit Programmen wie 7zip oder WinRAR, wie in unseren Lesetipps beschrieben.

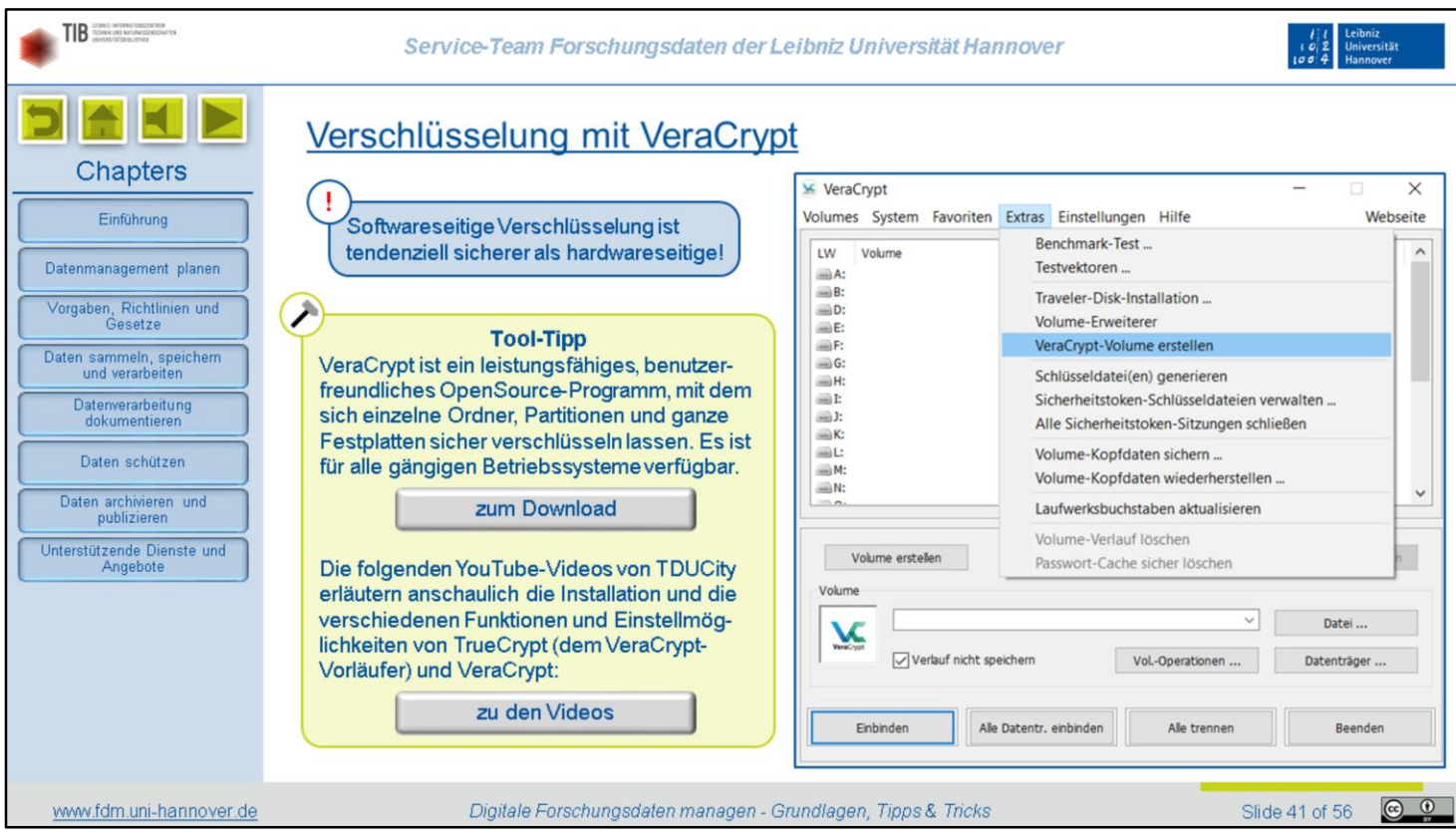

Viele aktuelle Geräte wie Laptops, Smartphones und externe SSD-Festplatten verschlüsseln von sich aus. Dabei übernimmt ein im Gerät verbauter Mikroprozessor die Verschlüsselung. Diese Funktion ist aber nicht immer ab Werk aktiviert. In der Vergangenheit sind bei solcher hardwareseitigen Verschlüsselung außerdem immer wieder gravierende Sicherheitslücken bekannt geworden, die sich oft selbst mit Firmware-Updates nicht beheben lassen.

Sicherer ist daher eine softwareseitige Verschlüsselung durch ein Verschlüsselungsprogramm. Das Windows-Betriebssystem beinhaltet dafür das Programm Bitlocker, allerdings nur in der Windows Pro-Version. MacOS bietet zur Verschlüsselung FileVault an. Wir empfehlen das kostenlose Open Source-Programm Veracrypt, das auf allen gängigen Betriebssystemen läuft.

Mit VeraCrypt können Sie Partitionen oder ganze Festplatten verschlüsseln, aber auch einzelne Container-Dateien. Ein solcher Container funktioniert wie ein Ordner, der beliebig viele Dateien und Unterordner enthalten kann. Er verhält sich ansonsten aber wie eine ganz normale Datei, die sich also auch einfach verschieben, verschicken oder löschen lässt. Der hier verlinkte YouTube-Kanal von TDUCity enthält anschauliche Video-Tutorials, in denen die einzelnen Funktionen und Einstellmöglichkeiten von VeraCrypt und dessen Vorläufer TrueCrypt erklärt werden.

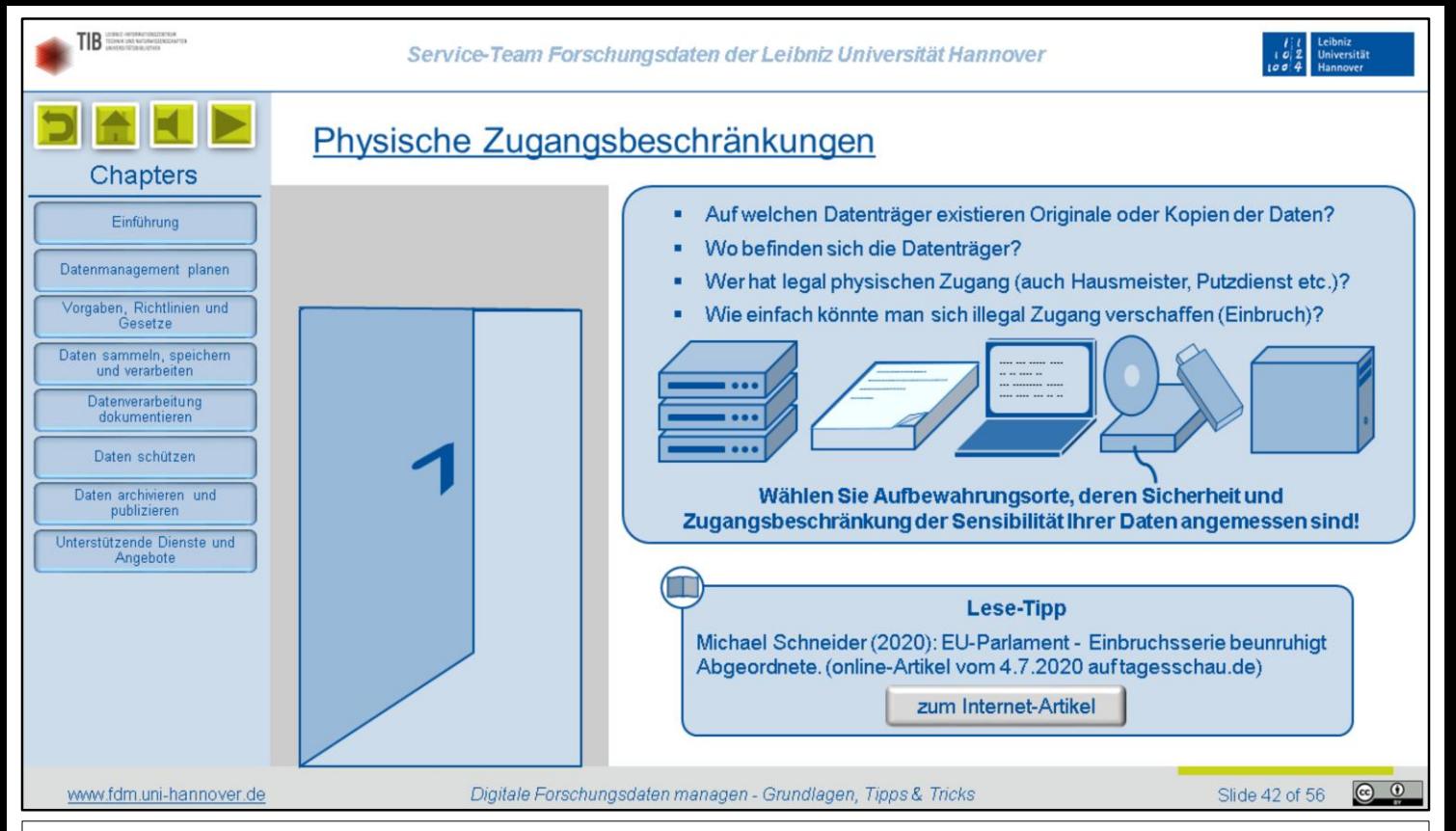

Die *allermeisten* Versuche, unbefugt *Daten* abzugreifen, erfolgen über das *Internet*. Doch selbst, wenn *keine* Netzanbindung besteht, könnte ein Angreifer so weit *gehen*, sich *direkt physischen* Zugang zu den *Datenträgern* zu verschaffen. Wenn Sie mit Daten arbeiten, die für sehr *versierte* und *skrupellose* Angreifer interessant sein könnten, *machen* Sie sich daher auch über die *physischen* Zugangsmöglichkeiten zu Ihren Datenträgern Gedanken. Insbesondere sollten Sie sich *folgende* Fragen stellen:

- Auf welchen *Datenträgern* existieren *Originale* oder *Kopien* der Daten? Denken Sie dabei auch an E-Mail-Anhänge, externe Speichermedien, Papier-Ausdrucke und Backup-Server.
- Wo *befinden* sich die Datenträger? Ein zusätzliches *Sicherheits-*Backup auf dem privaten USB-Stick in der *Hosentasche* kann hier schnell zum *Unsicherheitsfaktor* werden. Bei der Nutzung von *Cloudspeichern* sollten Sie sich informieren, wo die *Server* stehen und wie sie *gesichert* sind. Sind solche Informationen nicht zu bekommen, *verzichten* Sie auf die Nutzung.
- Wer hat *legal* physischen Zugang? Wenn die Daten auf der Festplatte Ihres *Arbeitsplatzrechners* liegen sollten, hätten zum Beispiel Kolleginnen und *Kollegen*, der *Hausmeister* oder der *Putzdienst* Zugang. Bei zentralen Servern ist es *mindestens* das *IT-Personal* der Einrichtung, die die Server *betreibt*.
- Wie einfach könnte man sich *illegal* Zugang verschaffen, indem man also in die Räume *einbricht*, in denen die Datenträger *aufbewahrt* werden? Ein fensterloser *Serverraum* mit Stahltür ist da deutlich sicherer als ein Büroraum im *Erdgeschoss* mit großen *Fenstern*.

Wer solche Überlegungen für blanke *Paranoia* hält, dem sei unser *Lesetipp* ans Herz gelegt. Nach einer Einbruchsserie im *EU-Parlament*, bei der offenbar *gezielt Datenträger* entwendet wurden, *rätselt* man dort gerade, ob vielleicht sogar der *eigene* Sicherheitsdienst darin verstrickt ist…

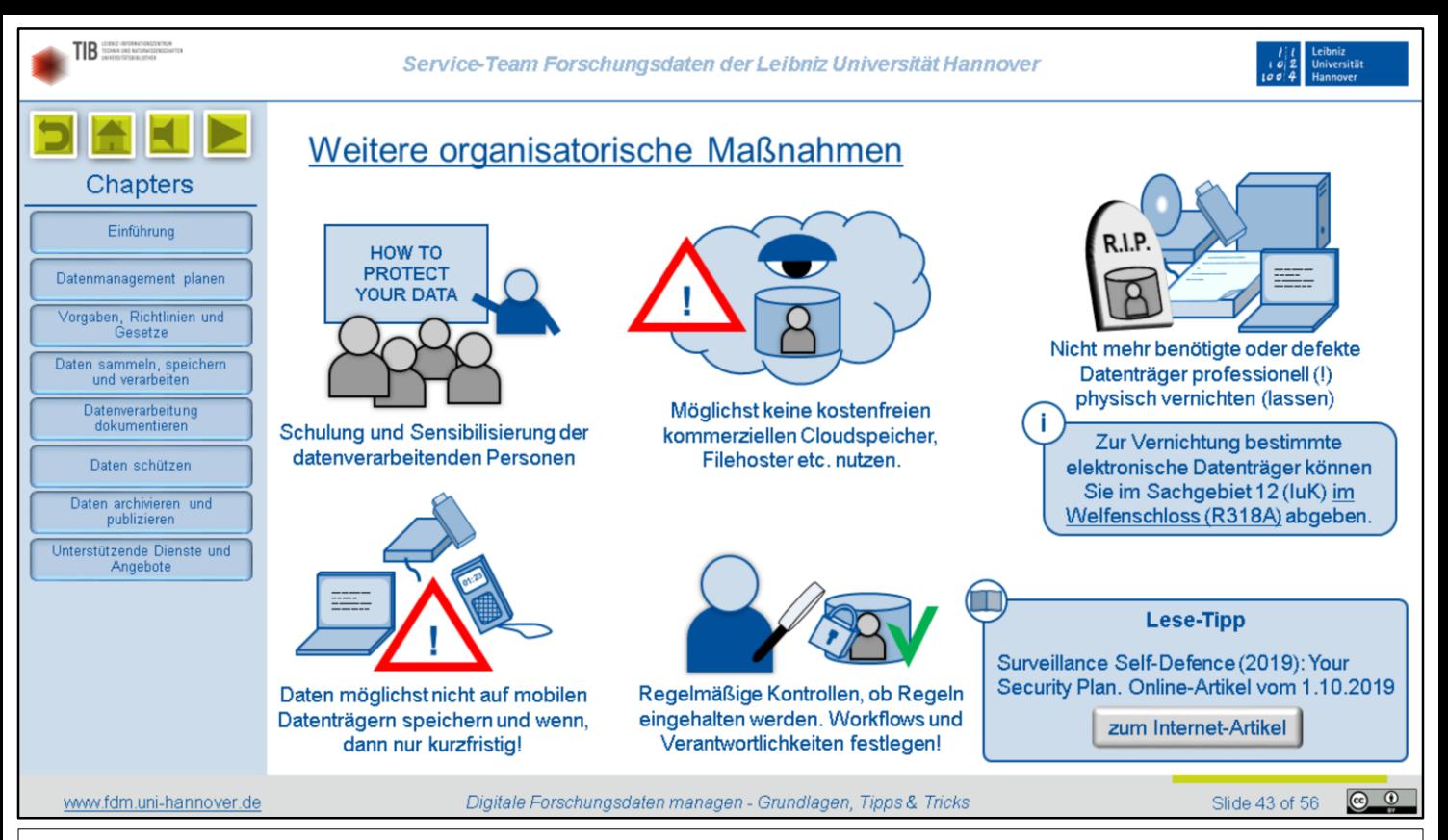

Neben den vorgestellten technischen Vorkehrungen, sollten Sie die Sicherheit Ihrer Daten durch einfache organisatorische Maßnahmen weiter erhöhen. Ganz wichtig ist, dass alle Personen, die sensible Daten verarbeiten, angemessen geschult und sensibilisiert werden. Sie könnten also beispielsweise verpflichtet werden, an geeigneten Kursen des Service-Teams Forschungsdaten oder an einer Schulung der Stabsstelle Datenschutz teilzunehmen.

Ferner sollten Sie sensible Daten nicht an Orten ablegen, über die Sie keinerlei Kontrolle haben. Wenn Sie also kostenfreie Speicherdienste wie Dropbox, Google Drive oder Ähnliches nutzen, können Sie nicht mehr kontrollieren, wohin die Daten letztlich fließen und wer alles darauf Zugriff hat. Verwenden Sie solche Dienste daher bitte möglichst nicht! Wenn es wirklich gar nicht anders gehen sollte, dann legen Sie Daten dort nur verschlüsselt ab. Sie können dafür Container-Dateien oder Programme wie Boxcryptor oder Cryptomator verwenden.

Wenn Datenträger, auf denen einmal sensible Daten gespeichert waren, defekt sind, müssen sie professionell physisch vernichtet werden! Andernfalls besteht die Gefahr, dass sie aus dem Elektroschrott gefischt werden, um die Daten wiederherzustellen. Mit entsprechender Ausrüstung und Knowhow ist das oft nicht einmal besonders schwer. Sie können solche Datenträger beim Sachgebiet 12 im Welfenschloss abgeben, das sich dann um die sichere Vernichtung kümmert.

Vermeiden Sie das Speichern auf mobilen Datenträgern, da diese besonders häufig verloren gehen oder gestohlen werden. Einerseits droht Ihnen dann ein Datenverlust, falls Sie kein aktuelles Backup haben, und andererseits könnten die Daten vom Dieb oder einem zufälligen Finder missbraucht werden. Dieses Risiko können Sie durch eine gute Verschlüsselung zwar minimieren, aber eben nicht ganz ausschließen.

Zu guter Letzt sollten Sie in Ihren Projekten regelmäßige Kontrollen etablieren, um sicherzustellen, dass die Regeln im Umgang mit den Daten von allen eingehalten werden. Legen Sie dafür Workflows und Verantwortlichkeiten fest, und zwar am besten schriftlich in einem Datenmanagementplan oder einer Projekt-internen Richtlinie. Sie könnten auch einen extra Sicherheitsplan ausarbeiten. Eine Anleitung dazu finden Sie in unserem Lese-Tipp.

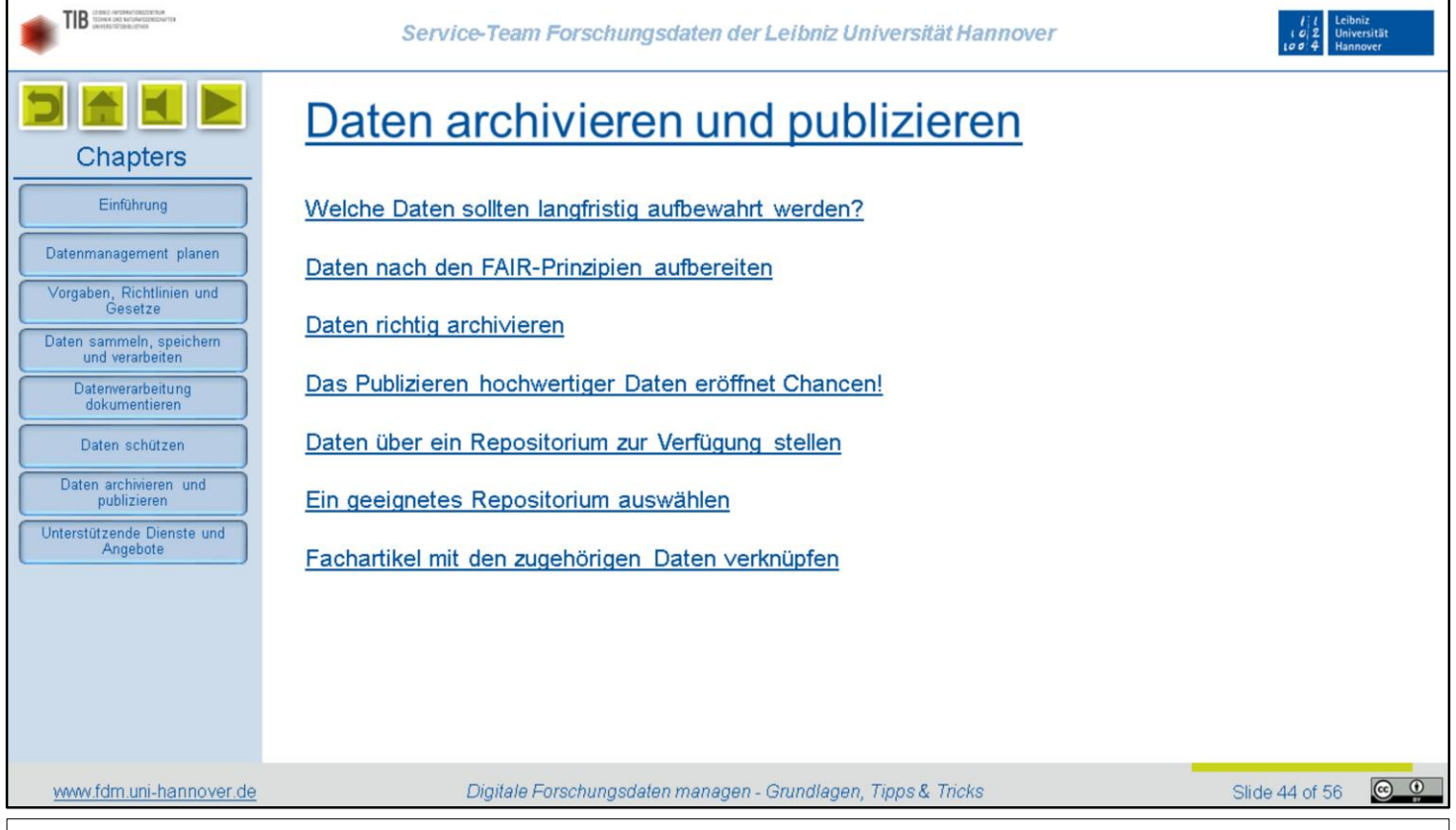

Im Sinne der guten wissenschaftlichen Praxis sollten Sie relevante Daten langfristig aufbewahren und, wenn möglich, auch öffentlich zur Verfügung stellen. In diesem Kapitel erläutern wir daher Möglichkeiten und Methoden für das fachgerechte Archivieren und Publizieren von Forschungsdaten.

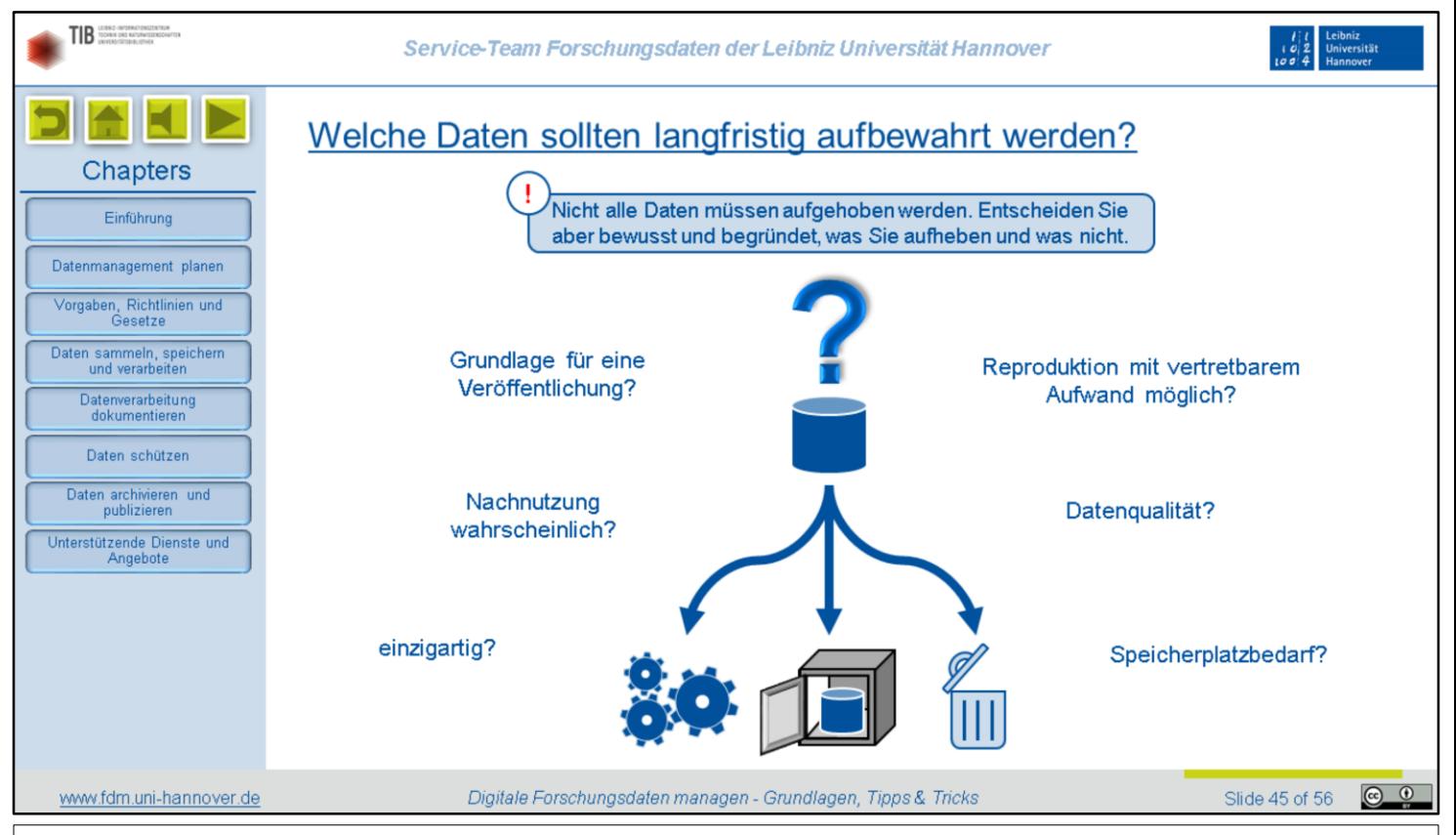

Viele Forschende fragen sich, ob sie wirklich immer sämtliche Daten aufbewahren müssen. Diese Frage kann klar verneint werden. Es ist weder praktikabel noch sinnvoll, immer alles aufzuheben, und es wird auch nicht von Ihnen erwartet. Allerdings sollten Sie stets eine bewusste und begründete Entscheidung treffen, welche Daten Sie für wie lange aufheben und welche Sie löschen. Dabei können Sie sich an folgenden Kriterien orientieren:

- Sind die Daten Grundlage einer wissenschaftlichen Veröffentlichung? Wenn ja, müssen Sie auf jeden Fall für in der Regel mindestens zehn Jahre aufbewahrt werden.
- Ist eine Nachnutzung wahrscheinlich? Wenn Sie sich kein Szenario vorstellen können, in dem Sie selbst oder irgendjemand sonst sich je wieder für die Daten interessieren könnte, kann auf eine Aufbewahrung vielleicht auch verzichtet werden.
- Sind Ihre Daten einzigartig, könnten also nicht noch einmal in derselben Form erhoben werden? Das wäre zum Beispiel bei Wetteraufzeichnungen oder Meinungsumfragen der Fall. Solche Daten sollten im Zweifel eher aufgehoben werden.
- Könnten Ihre Daten mit vertretbarem Aufwand reproduziert werden? Zum Beispiel sollten Simulationen immer dasselbe Ergebnis produzieren, wenn die genutzte Software, die verwendeten Algorithmen und die Eingangsdaten dieselben sind. In solchen Fällen kann es vertretbar sein, die Ergebnisdaten nicht aufzubewahren. Es könnte aber nötig sein, stattdessen die verwendete Software-Umgebung zu archivieren.
- Welche Qualität haben Ihre Daten? Ausgangsdaten und Endprodukte sollten tendenziell eher aufbewahrt werden. Dateiversionen, die Zwischenstadien darstellen oder bekanntermaßen fehlerhaft sind, können eher gelöscht werden. Bitte bewahren Sie aber die Metadaten auf, so dass nachvollziehbar bleibt, dass diese Daten existiert haben, und auch, warum sie gelöscht wurden.
- Bei besonders datenintensiver Forschung ist es manchmal aus Kapazitätsgründen schlicht nicht möglich, Daten aufzubewahren, obwohl diese auch langfristig interessant sein könnten. Zwar sollte dann erst einmal versucht werden, die Speicherkapazitäten zu erweitern. Aber wo diese Möglichkeit ausgereizt ist, müssen dann wohl oder übel die größeren oder älteren Dateien zugunsten der kleineren oder neueren mit gleich wichtigem Inhalt gelöscht werden.

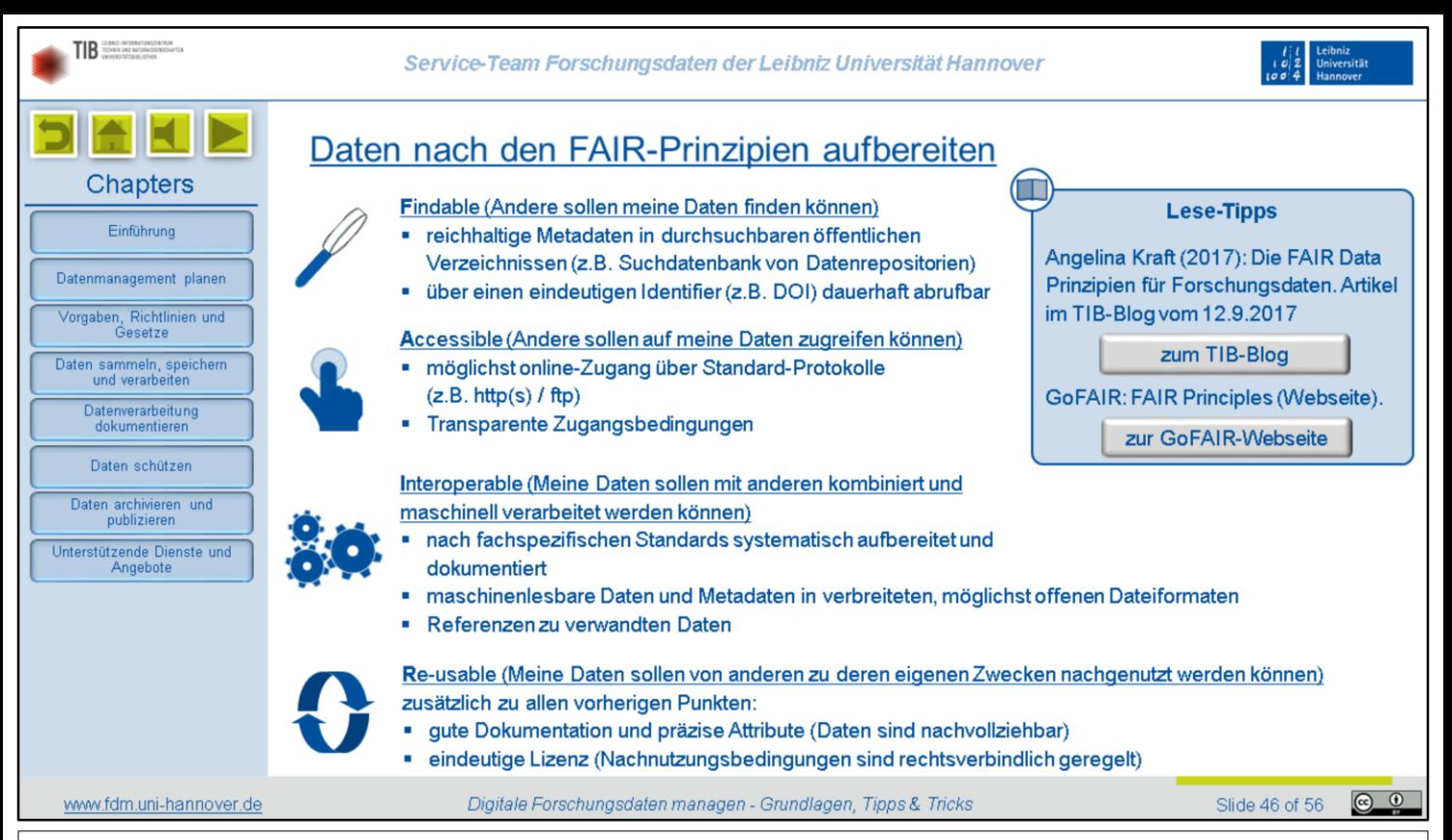

Die FAIR-Prinzipien haben wir bereits auf mehreren Folien kurz erwähnt. FAIR ist ein Akronym aus den Anfangsbuchstaben von Findable, Accessible, Interoperable und Re-usable. Diese Begriffe beschreiben, in welcher Form Daten vorliegen sollen, um optimal langfristig genutzt werden zu können. Schauen wir uns mal an, was sich dahinter verbirgt.

Mit "Findable" ist gemeint, dass andere Ihre Daten überhaupt finden können. Denn was nützt es, Daten aufzuheben, wenn kaum jemand weiß, wo sie liegen oder dass sie überhaupt existieren? Laden Sie deshalb die Metadaten in öffentlich durchsuchbare Verzeichnisse, also zum Beispiel in die Suchdatenbank eines Repositoriums. Außerdem sollten Ihre Daten einen sogenannten "Persistent Identifier" bekommen, also einen dauerhaft gültigen Link, unter dem sie auch in vielen Jahren noch zuverlässig zu finden sein werden. Besonders bekannt sind die "Digital Object Identifier", kurz, DOI.

"Accessible" sind Ihre Daten, wenn andere auch tatsächlich darauf zugreifen können. Dafür sollten Sie nach Möglichkeit online abrufbar sein, und zwar über ein ganz gewöhnliches Übertragungsprotokoll wie http oder ftp. Es kann unter Umständen durchaus geboten sein, den Zugriff einzuschränken. Wichtig ist aber, dass dann für jedermann transparent gemacht wird, warum der Zugriff eingeschränkt ist und wer unter welchen Bedingungen Zugriff erhalten kann.

"Interoperable" sind Daten zum Beispiel, wenn Sie mit gleichartigen Daten aus anderen Quellen kombiniert oder von anderen Programmen, als die, mit denen sie generiert wurden, gelesen werden können. Das gilt genauso auch für die Metadaten. Wählen Sie daher nach Möglichkeit offene, weit verbreitete Dateiformate. Außerdem sollten Daten und Metadaten nach etablierten Standards strukturiert und formatiert sein, sofern solche Standards existieren. Dazu Näheres auf der nächsten Folie.

Damit Daten "re-usable", also auch für andere nutzbar sind, müssen nicht nur alle bisher genannten Punkte erfüllt sein. Zusätzlich müssen die Daten so dokumentiert sein, dass sie auch für Personen nachvollziehbar sind, die nicht an ihrer Erhebung beteiligt waren. Und sie sollten mit einer Lizenz versehen sein, aus der klar hervorgeht, unter welchen Bedingungen sie überhaupt weiterverwendet werden dürfen.

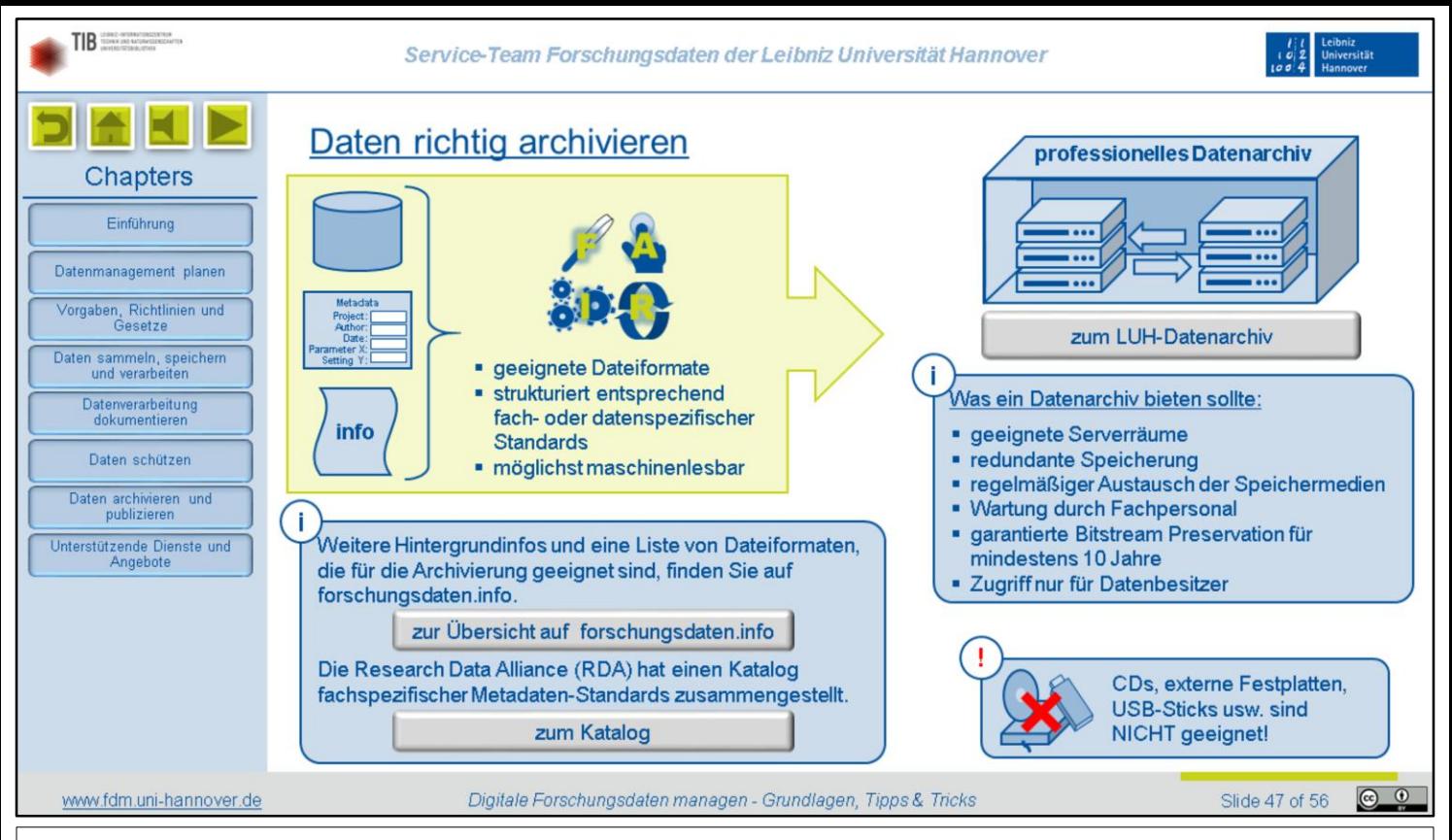

Auch bei Daten, die nicht veröffentlicht, aber zum Beispiel zu Nachweiszwecken archiviert werden sollen, sind die FAIR-Prinzipien zu beachten. Das gilt sowohl für die Daten selbst als auch für die zugehörigen Metadaten und gegebenenfalls weitere Dokumentationsmaterialien. Sorgen Sie also dafür, dass diese in langfristig lesbaren Dateiformaten vorliegen und nach fach- oder datenspezifischen Standards strukturiert sind. Idealerweise sollten Daten und Metadaten maschinenlesbar sein. In unseren Lesetipps erfahren Sie, welche Formate geeignet sind und wo Sie nachschauen können, ob es für Ihre Daten bereits geeignete Standards gibt.

Um Daten langfristig zu archivieren, nutzen Sie bitte ein professionelles Datenarchiv, wie es Ihnen an der LUH zur Verfügung steht. Ein solches Archiv sollte folgende Anforderungen erfüllen:

- Die Server sollten in geeigneten Räumen stehen, die besonderen Anforderungen an Brandschutz und Sicherheit genügen
- Alle Daten sollten redundant gespeichert werden, so dass immer ein Backup vorhanden ist.
- Speichermedien sollten regelmäßig ausgetauscht werden, da sie mit der Zeit verschleißen.
- Die Wartung sollte nur durch entsprechend ausgebildetes IT-Fachpersonal erfolgen.
- Die sogenannte Bitstream Preservation, also der fehlerfreie Erhalt der Daten, sollte für mindestens 10 Jahre verbindlich garantiert sein. Und:
- Ein Zugriff auf die Daten sollte nur der Person möglich sein, die sie abgelegt hat.

Bitte beachten Sie, dass CDs, Festplatten, usb-Sticks und so weiter *nicht* für eine langfristige Archivierung geeignet sind. Diese Medien degenerieren mit der Zeit, auch und gerade, wenn sie nicht genutzt werden. Die Gefahr ist also groß, dass die darauf abgelegten Dateien in einigen Jahren fehlerhaft sind oder gar nicht mehr gelesen werden können.

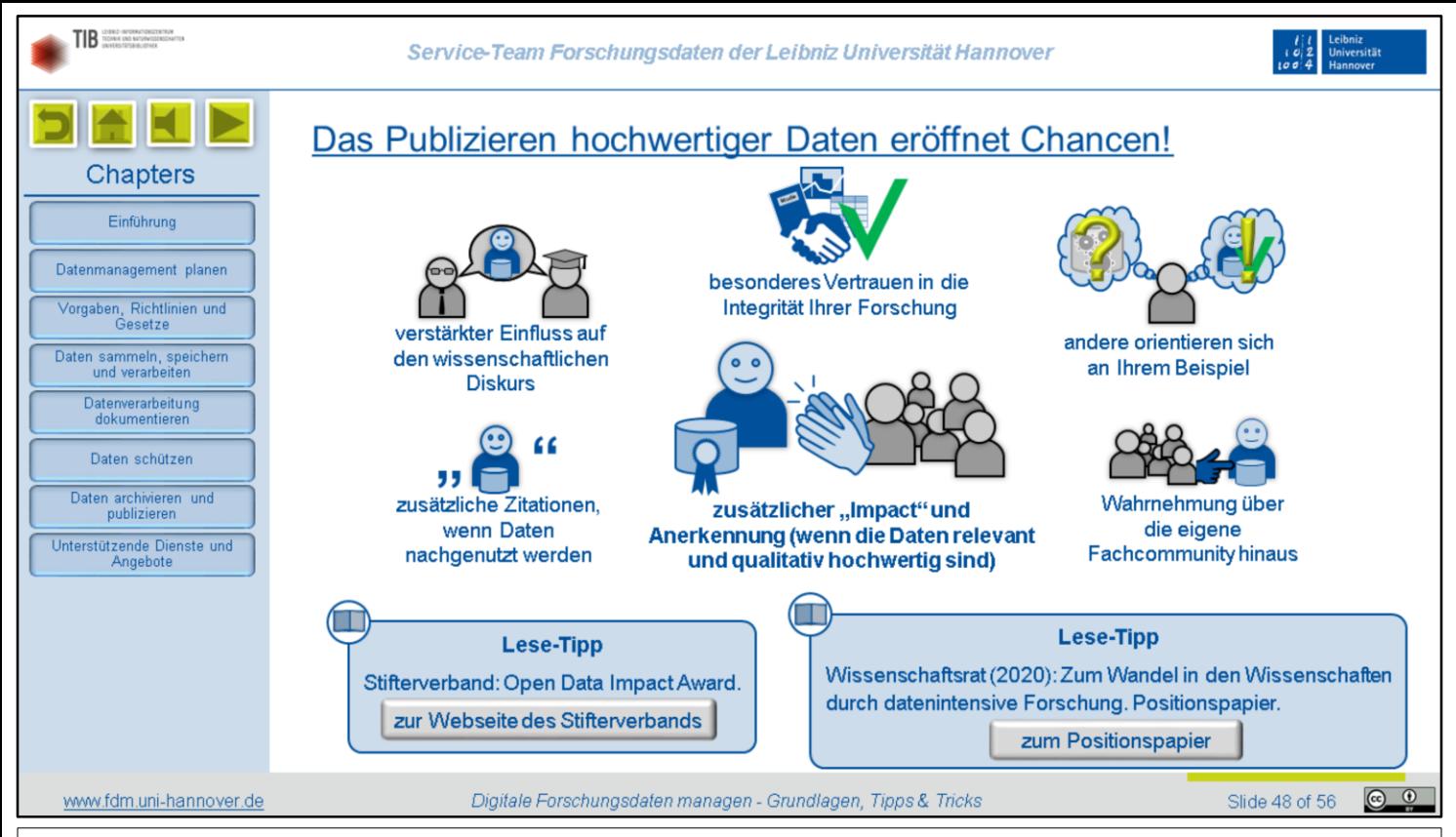

Wenn es rechtlich möglich ist, sollten Sie Ihre nach den FAIR-Prinzipien aufbereiteten Forschungsdaten öffentlich zur Verfügung stellen. Das erwarten inzwischen nicht nur die meisten Förderer und Wissenschaftsorganisationen, sondern es liegt auch in Ihrem persönlichen Interesse. Wenn Ihre Daten sowohl von hoher Qualität als auch für einen weiteren Kreis von Forschenden relevant sind, wird Ihnen das zusätzliche Aufmerksamkeit und Anerkennung einbringen.

Daten können und müssen genauso zitiert werden, wie Textpublikationen. Wer Sie nutzt, ohne die Quelle anzugeben, verstößt gegen die gute wissenschaftliche Praxis, ganz unabhängig von urheberrechtlichen Fragen. Gleichzeitig lenken die Daten Aufmerksamkeit auf Ihre Artikel. Die Häufigkeit, mit der Sie zitiert werden, nimmt also zu. Das wiederum verstärkt Ihren Einfluss auf den wissenschaftlichen Diskurs. Da Ihre Ergebnisse mithilfe der Daten objektiv nachprüfbar sind, schaffen Sie außerdem zusätzliches Vertrauen in die Integrität Ihrer Forschung.

In Fächern, in denen Datenpublikationen bisher eher die Ausnahme waren, können Sie eine Vorreiterrolle einnehmen. Wenn Sie Ihre Daten vorbildlich aufbereiten und zur Verfügung stellen, werden sich andere an Ihnen orientieren. Viele Daten sind über Fachgrenzen hinweg relevant und können in verschiedenen Kontexten nachgenutzt werden. Ihre Publikation bietet daher auch die Chance, über die eigene Fachcommunity hinaus wahrgenommen zu werden. Daraus können sich manchmal spannende interdisziplinäre Kooperationen entwickeln.

2020 wurde übrigens erstmals der Open Data Impact Award des Stifterverbandes verliehen. Die Preisträger stehen beispielhaft für den steigenden Einfluss von Datenpublikationen auf die wissenschaftliche Reputation. Werfen Sie gerne mal einen Blick auf die hier verlinkte Webseite. Unser zweiter Lesetipp verdeutlicht ebenfalls, dass Datenpublikationen und ihre Anerkennung immer stärker gefordert, aber auch gefördert werden. Das Positionspapier enthält eine Analyse der Herausforderungen und Handlungsempfehlungen zur Bereitstellung von Daten sowie zahlreiche Beispiele aus der Forschung.

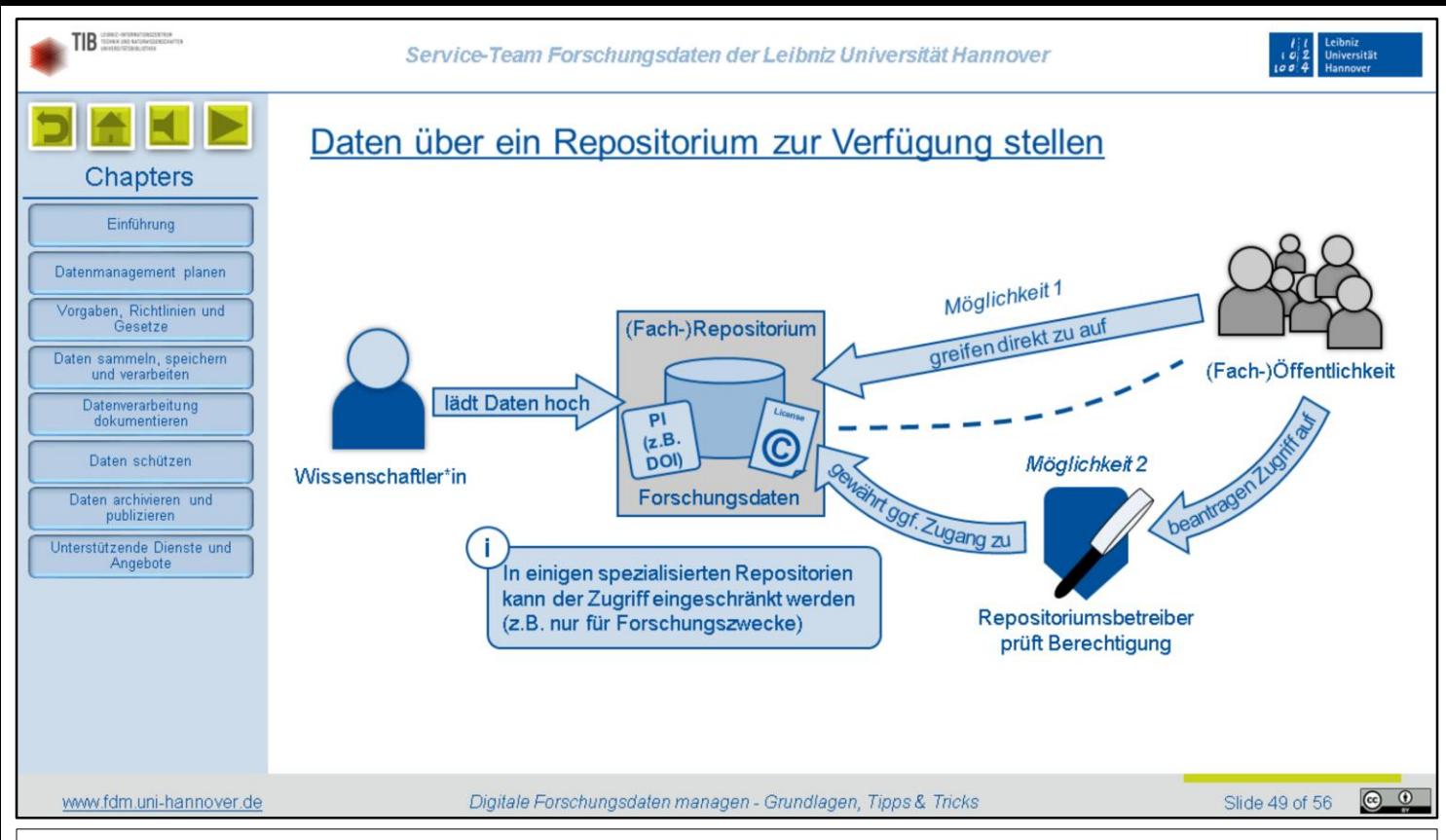

Wenn Sie Ihre Daten veröffentlichen möchten, laden Sie sie am besten in ein Repositorium, das auf Ihr Fach oder auf die Art Ihrer Daten spezialisiert ist. Ein Repositorium oder Datenzentrum speichert und verwaltet Dateien und die dazugehörigen Metadaten. Es funktioniert wie ein online-Archiv, in dem man über eine Suchdatenbank mit Metadaten relevante Datensätze finden und oftmals auch herunterladen kann. Wo und wie Sie ein geeignetes Repositorium finden, werden wir auf der nächsten Folie erläutern.

Gute Repositorien sollten für jeden Datensatz einen sogenannten Persistent Identifier vergeben, also einen dauerhaft gültigen Link, über den die Daten - oder zumindest deren Metadaten - auch noch in vielen Jahren zuverlässig abgerufen werden können. Besonders bekannt sind die "Digital Object Identifiers", kurz doi.

Außerdem sollte festgehalten werden, ob und wie die hochgeladenen Daten von anderen Personen verwendet werden dürfen. Bei öffentlichen Daten geschieht das normalerweise über die Vergabe einer standardisierten Lizenz, zum Beispiel einer Creative Commons-Lizenz. Bei eingeschränkt zugänglichen Daten, kann stattdessen ein individueller Nutzungsvertrag abgeschlossen werden. Er enthält dann unter anderem Bestimmungen zur Vertraulichkeit und zum Schutz der Daten durch die Nachnutzenden. Einige Fachrepositorien schränken den Datenzugang generell ein, wenn es sich um personenbezogene Daten handelt, oder bieten den Datengebenden die Möglichkeit, selbst festlegen, an wen Daten unter welchen Bedingungen weitergegeben werden dürfen.

Demnach gibt es also zwei Möglichkeiten für den Datenzugriff durch Dritte: Möglichkeit eins ist der direkte Zugriff für alle, wenn die Daten vollständig öffentlich sind. Möglichkeit zwei ist ein Antrag auf Einsicht oder Erhalt einer Kopie, wenn der Zugriff beschränkt ist. Wer an den Daten interessiert ist, würde sich dann an die Betreiber des Repositoriums wenden. Diese prüfen, ob die betreffende Person grundsätzlich berechtigt ist, die Daten zu nutzen, also zum Beispiel, ob ein plausibel begründetes Forschungsinteresse vorliegt. Ist das Ergebnis positiv, wird ein Nutzungsvertrag geschlossen und anschließend der Zugang zu den Daten gewährt.

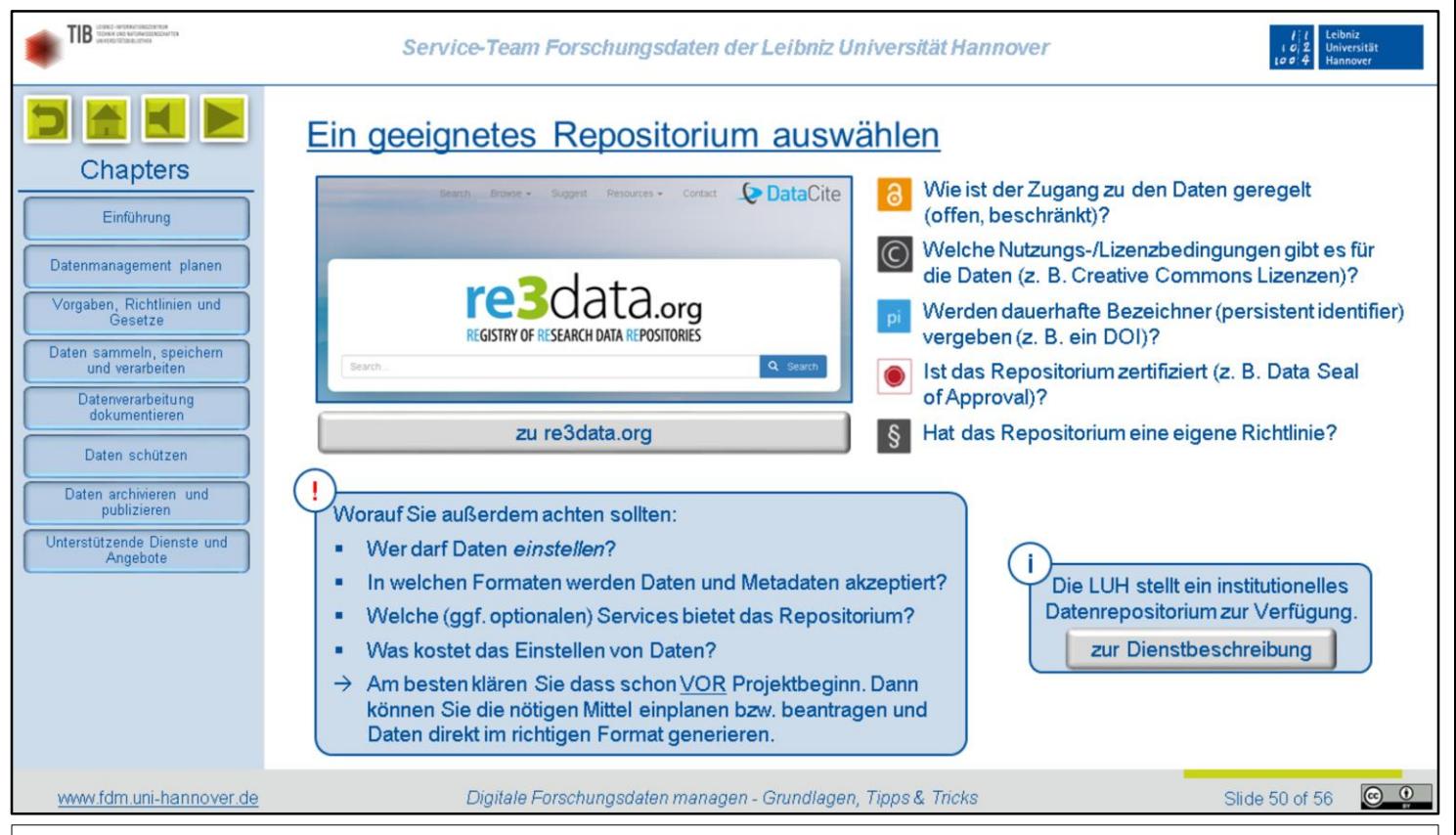

Welches Repositorium eignet sich für die Veröffentlichung Ihrer Daten? Auf der Webseite re3data.org sind inzwischen mehr als zweieinhalb tausend Repositorien aus aller Welt verzeichnet. Allerdings handelt es sich in der Mehrzahl um Repositorien, in die nur Angehörige bestimmter Institutionen oder Projekte Daten hochladen können. Beim Durchsehen der Ergebnisse können Sie anhand von kleinen Symbolen schnell einschätzen, welche Anforderungen ein Repositorium erfüllt. Auf der re3data-Webseite erhalten Sie nähere Informationen, wenn Sie mit der Maus über die Icons fahren. Am einfachsten ist es aber, wenn Sie direkt die Filtereinstellungen Ihren Wünschen entsprechend setzen.

Um selbst Daten zu veröffentlichen, achten Sie vor allem darauf, dass das Repositorium Ihrer Wahl sowohl einen Persistent Identifier vergibt, als auch die Datennutzung eindeutig und rechtlich verbindlich regelt. Außerdem sollten Sie folgende Punkte bedenken:

- Wer darf überhaupt Daten einstellen? Wie gesagt, ist dieser Personenkreis in vielen Fällen eingeschränkt.
- In welchen Formaten werden Daten und Metadaten akzeptiert? Wenn Sie sich schon vor Beginn der Datenerhebung nach geeigneten Repositorien umsehen, können Sie Ihre Daten und Metadaten direkt im richtigen Format erheben und ersparen sich so ein späteres Konvertieren.
- Welche Services bietet das Repositorium? Das geht nämlich oft über das reine Speichern und Veröffentlichen hinaus und kann zum Beispiel Dienstleistungen wie Qualitätsprüfungen oder das Konvertieren in aktuelle Dateiformate beinhalten.
- Was kostet das Einstellen von Daten? Das ist sehr unterschiedlich und hängt nicht nur von Speicherplatz und Speicherzeit, sondern gegebenenfalls auch von weiteren Dienstleistungen ab. Denken Sie daran, dass Sie solche Kosten bei vielen Drittmittelgebern mit beantragen können, wenn Sie rechtzeitig Angebote einholen.

Wenn Sie kein geeignetes Fachrepositorium finden, können Sie Ihre Daten selbstverständlich auch kostenlos in das generische LUH-Repositorium laden.

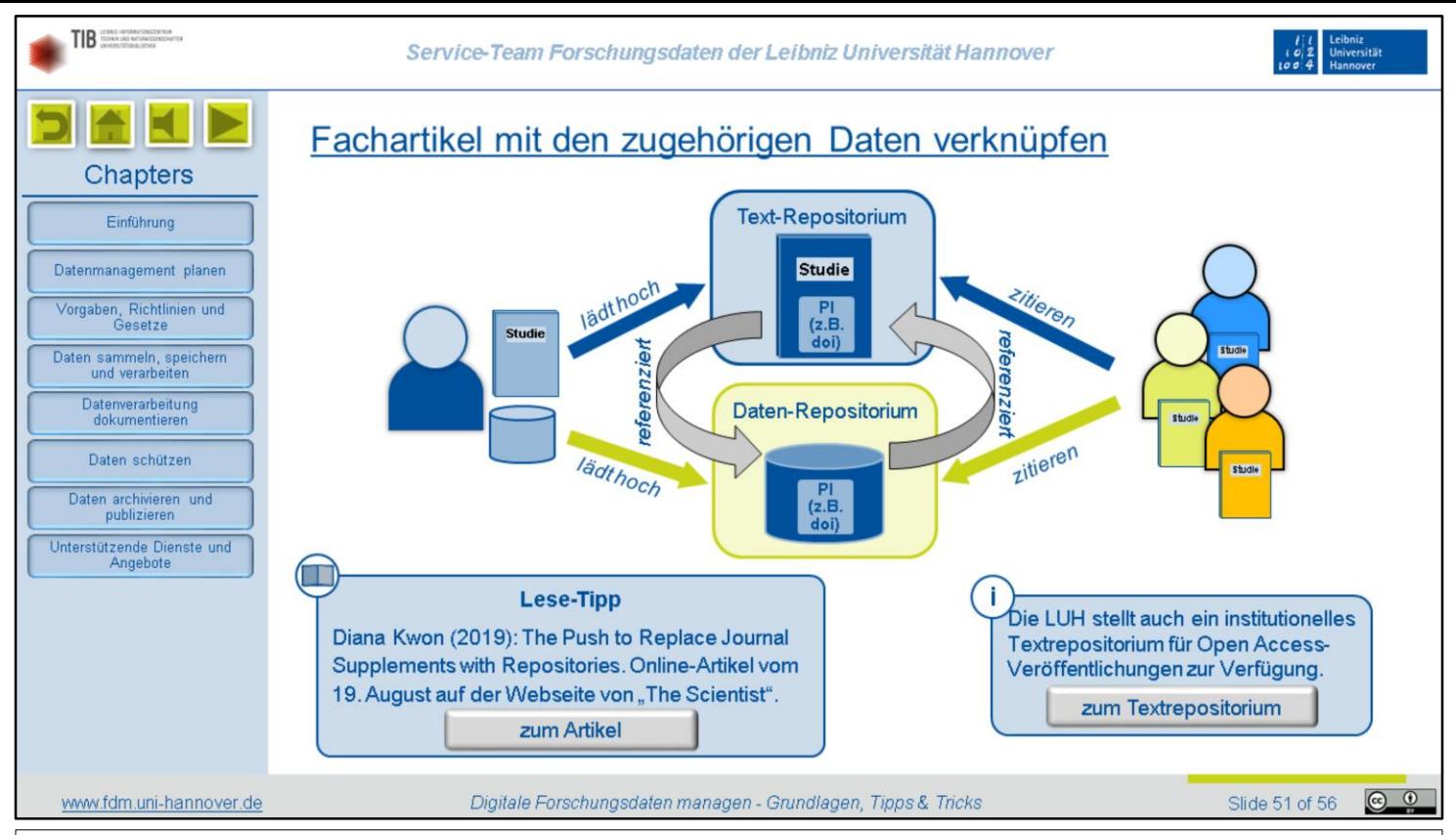

Wenn veröffentlichte Daten Grundlage einer Textpublikation sind, sollten beide Veröffentlichungen in ihren Metadaten aufeinander verweisen. Das heißt, im Idealfall laden Sie Ihre Daten in ein Datenrepositorium und bekommen dafür einen Persistent Identifier. Für Textpublikation gibt es ebenfalls Repositorien, die nach demselben Prinzip funktionieren. Sie sollten also auch dafür einen Identifier bekommen. Das ist auch bei vielen Verlagsrepositorien so. Falls das nicht der Fall ist und Sie Ihr Veröffentlichungsrecht nicht als ausschließliches Recht an einen Verlag abgetreten haben, können Sie Ihre Artikel auch im LUH-Textrepositorium zweitveröffentlichen. Dann bekommen Sie dafür auf jeden Fall einen DOI.

Nun können Sie in den Metadaten Ihres veröffentlichten Datensatzes den Identifier der Textpublikation angeben, der er zugrunde liegt. Wer also auf die Daten stößt, wird automatisch auf den Fachartikel hingewiesen, in dem sie ausgewertet und interpretiert werden. Umgekehrt können Sie in den Metadaten des Artikels den Identifier des Datensatzes angeben. So haben Leser die Möglichkeit, direkt die zugrundeliegenden Daten zu finden. Ihre Daten sind nun genauso zitierbar wie Ihre Artikel. Die Persistent Identifier sollten bei einem Zitat unbedingt angegeben werden. Dann ist nämlich sichergestellt, dass die entsprechende Ressource, also ein Artikel oder ein Datensatz, auch in etlichen Jahren noch zuverlässig zu finden ist.

Zum Schluss noch ein Hinweis: Viele Verlage bieten die Möglichkeit, Supplement Data zusammen mit einem Artikel im Verlagsrepositorium abzulegen. Text und Daten liegen dann also am selben Ort. Von dieser Möglichkeit raten wir aber eher ab, da die langfristige Verfügbarkeit der Daten nicht immer garantiert ist. Werfen Sie dazu gerne mal einen Blick in unseren Lesetipp.

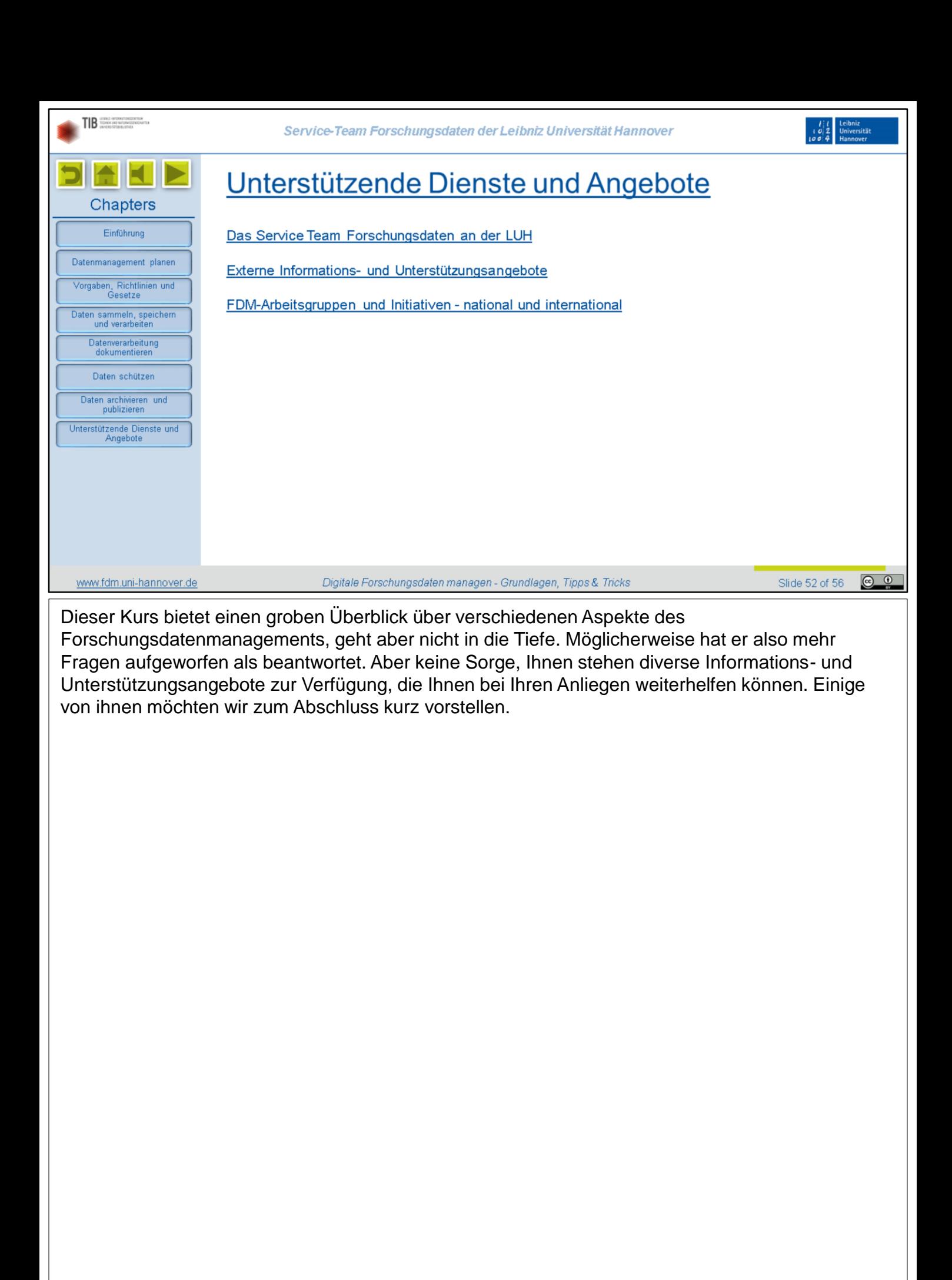

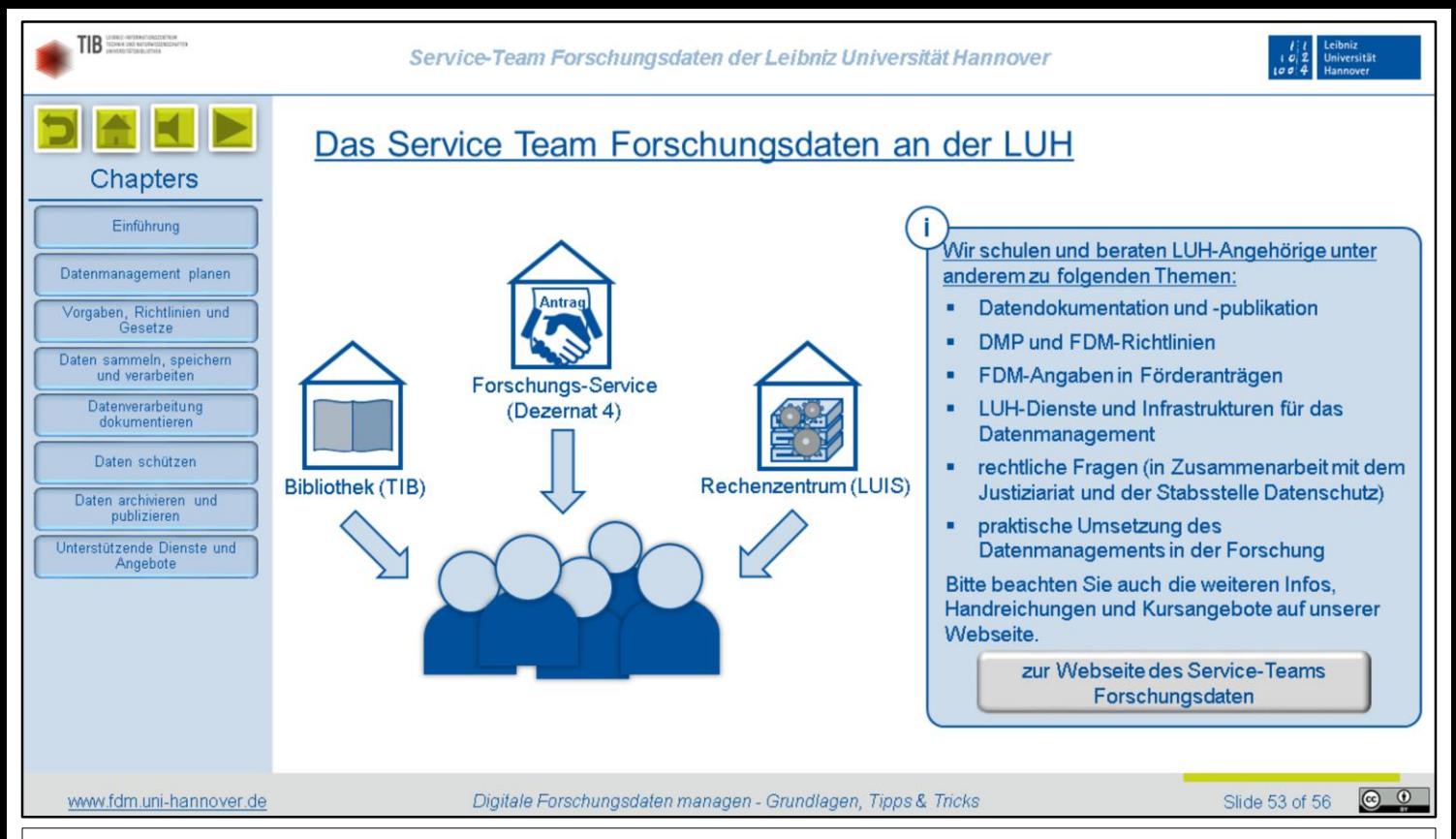

Dass dieser Kurs von unserem Service-Team Forschungsdaten angeboten wird, wissen Sie bereits. Nun möchten wir uns und unsere Angebote genauer vorstellen. In unserem Team arbeiten FDM-Expertinnen und -Experten aus der Bibliothek, also der TIB, dem Forschungsservice, also dem Dezernat 4, und dem Rechenzentrum LUIS zusammen. Wir bieten nicht nur öffentliche Schulungen zu verschiedenen FDM-Themen an, sondern organisieren auf Wunsch auch entsprechende Veranstaltungen für einen geschlossenen Kreis von Teilnehmenden, also zum Beispiel für Angehörige eines Instituts oder Mitglieder eines größeren Projektes. Und natürlich können Sie auch jederzeit gerne eine individuelle Beratung in Anspruch nehmen. Unsere Schwerpunktthemen sind insbesondere:

- Datendokumentation und -publikation
- Datenmanagementpläne und FDM-Richtlinien
- FDM-Angaben in Förderanträgen
- Dienste und Infrastrukturen für das Datenmanagement, die Ihnen an der LUH zur Verfügung stehen
- rechtliche Fragen, wobei wir dann gegebenenfalls Juristinnen und Juristen im Justiziariat und der Stabstelle Datenschutz hinzuziehen, und
- die praktische Umsetzung des Datenmanagements in der Forschung

Auf unserer Webseite finden Sie weitere Infos, Handreichungen, Kursangebote und vieles mehr. Schauen Sie doch mal vorbei!

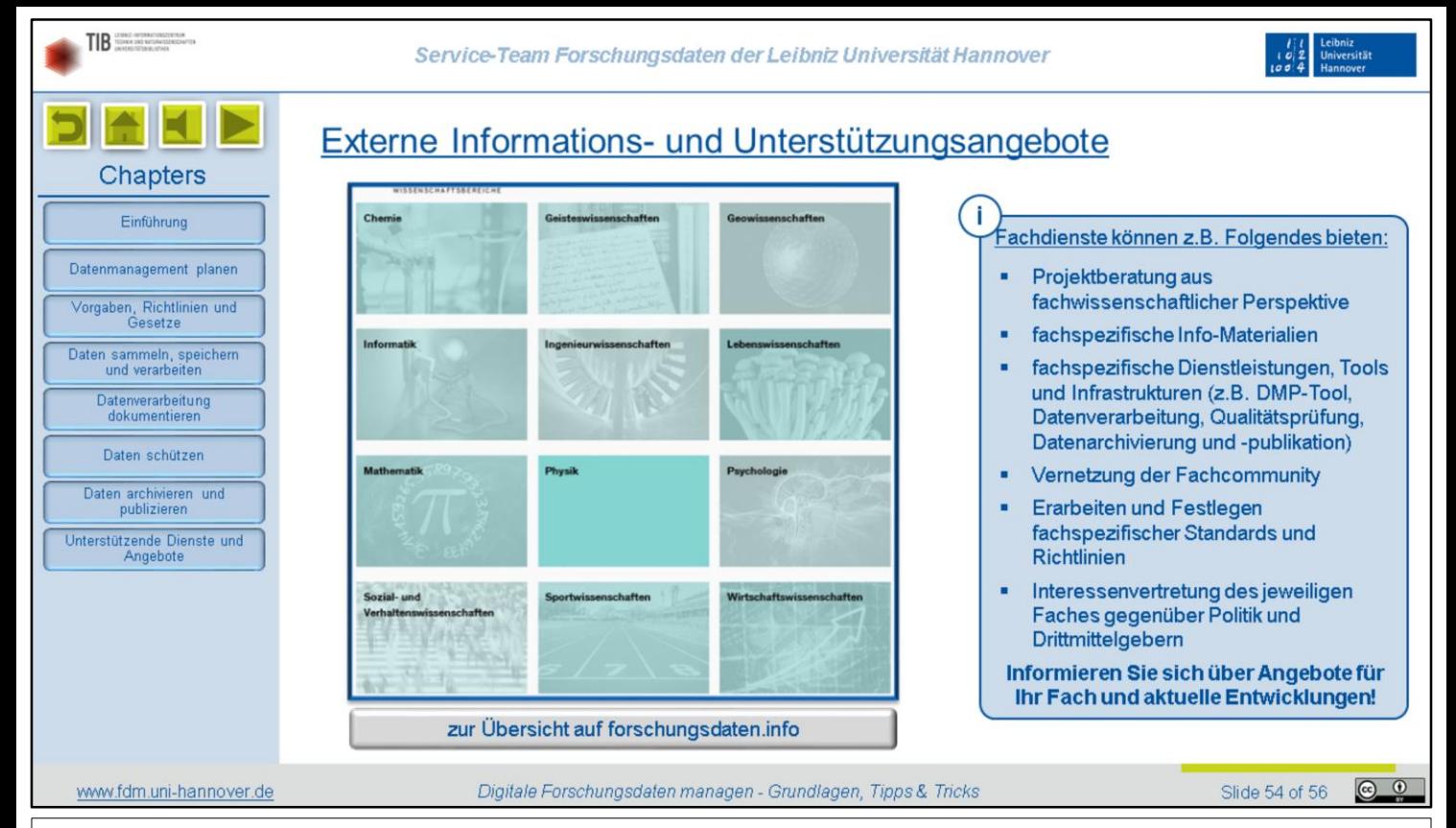

Es gibt auch viele hilfreiche Angebote außerhalb der Uni. Allgemeine Infos rund um das Thema Forschungsdaten finden Sie zum Beispiel auf der Webseite Forschungsdaten.info, die wir schon auf mehreren Folien verlinkt haben. Dort gibt es auch eine Übersicht über fachspezifische Dienste und Initiativen. Solche Dienste bieten zum Beispiel:

- Projektberatung aus fachwissenschaftlicher Perspektive
- fachspezifische Info-Materialien
- fachspezifische Dienstleistungen, Tools und Infrastrukturen
- eine Vernetzung der Fachcommunity
- das Erarbeiten und Festlegen fachspezifischer Standards und Richtlinien und eine
- Interessenvertretung des jeweiligen Faches gegenüber Politik und Drittmittelgebern

Informieren Sie sich also ruhig einmal, welche Dienste es für Ihr Fach gibt, und welche Entwicklungen sich abzeichnen, zum Beispiel in Hinblick auf Vernetzungsaktivitäten oder fachspezifische Standards und Best Practice.

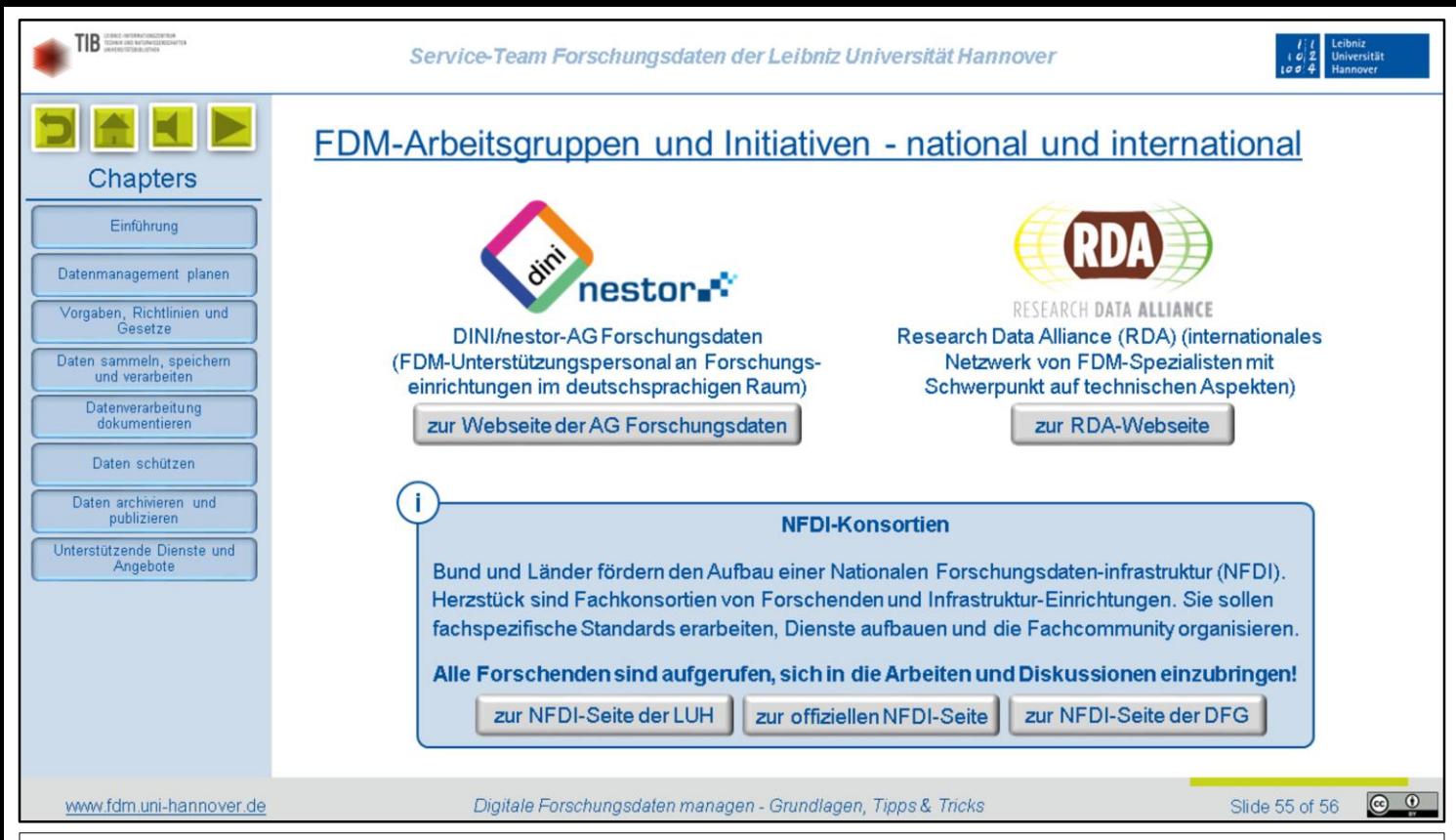

Neben den Fachdiensten gibt es fach*übergreifende* Initiativen und Arbeitsgruppen. Hier ein paar Beispiele:

In der gemeinsamen AG Forschungsdaten von DINI und nestor hat sich insbesondere das FDM-Unterstützungspersonal an deutschsprachigen Forschungseinrichtungen vernetzt. Sie bietet ein Diskussions- und Austauschforum, organisiert Uni-übergreifende Schulungen und Konferenzen und gibt Handreichungen und sonstige Info-Materialien heraus.

Die Research Data Alliance spricht eine ähnliche Zielgruppe an, konzentriert sich aber stärker auf technische Fragen, zum Beispiel zu Infrastrukturen und Datenstandards. Es handelt sich um ein weltweites Netzwerk, vom dem es aber auch kontinentale und nationale Untergruppen gibt.

Für Forschende besonders wichtig sind die Fachkonsortien, die im Rahmen des Aufbaus einer nationalen Forschungsdateninfrastruktur, kurz NFDI, entstanden sind. Diese Konsortien sollen fachspezifische Standards erarbeiten, Dienste aufbauen und die jeweiligen Fachcommunities organisieren. Hier werden aktuell Weichen gestellt, die die Forschungspraxis auf viele Jahre hinaus beeinflussen werden. Daher ist es für alle Forschenden sinnvoll, sich frühzeitig in diese Arbeiten und Diskussion einzubringen. Halten Sie sich also auf dem Laufenden, was dort geschieht, zum Beispiel, indem Sie entsprechende Newsletter abonnieren oder sich an Arbeitsgruppen beteiligen. Auf unserer Webseite können Sie nachschauen, für welche Konsortien es Ansprechpersonen an der LUH oder der TIB gibt.

## Vielen Dank und einen schönen Feierabend!

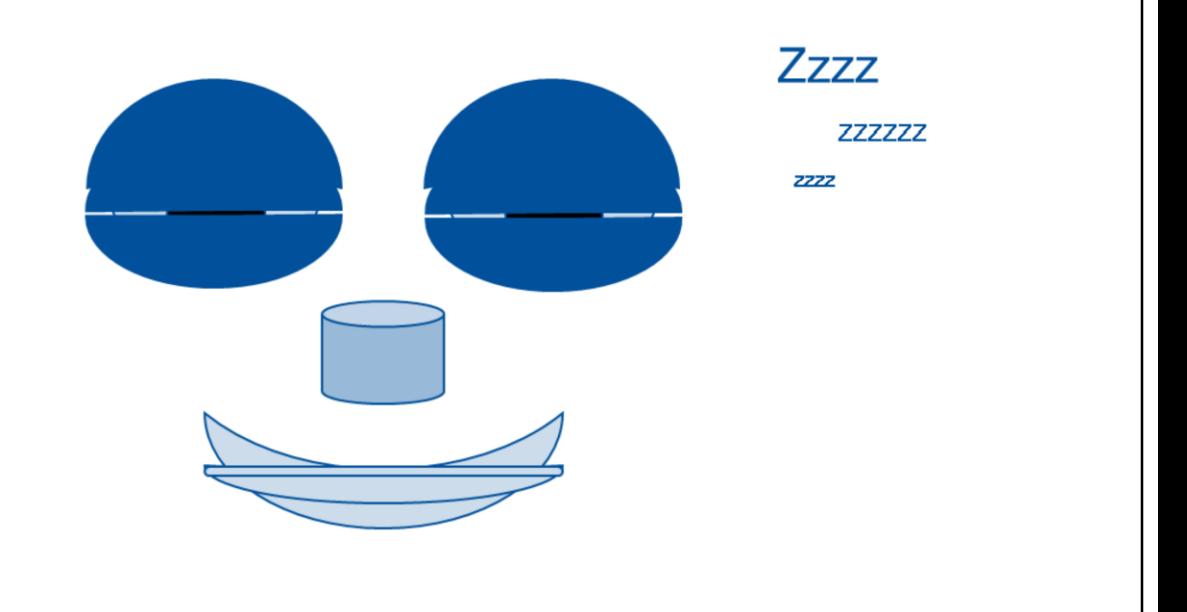

So, nun haben Sie es wirklich geschafft! Herzlichen Glückwunsch, Sie sollten nun einen soliden Überblick über die wichtigsten Aspekte des Forschungsdatenmanagements haben.

Wir hoffen, dass dieser Kurs gut verständlich war und Ihre Erwartungen erfüllen konnte. Wenn Sie Fragen haben oder eine individuelle Beratung suchen, wenden Sie sich gerne an unser Service-Team Forschungsdaten.

Wir werden in den kommenden Monaten und Jahren weitere Kurse in einem asynchronen online-Format anbieten, also schauen Sie gerne ab und zu mal auf unserer Webseite vorbei. Für heute verabschieden wir uns, wünschen Ihnen viel Erfolg für Ihre Forschungsarbeit und einen entspannten Feierabend!